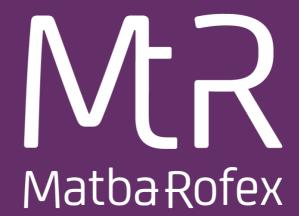

# FIX 5.0 Rules of Engagement

Version 2.0.45

Mayo 2020 Copyright© 2019. Primary. All rights reserved

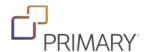

### **Document Change Log**

| Date       | Version | Description                                                                      |
|------------|---------|----------------------------------------------------------------------------------|
| 14/01/2020 | 2.0.44  | Certification information was added in this version.                             |
| 28/05/2020 | 2.0.45  | This version includes the change to the references made to the market name after |
|            |         | the merger of the Matba and Rofex markets.                                       |

## Index

| Document Change Log                                                                 | 2  |
|-------------------------------------------------------------------------------------|----|
| Introduction                                                                        | 6  |
| Typographical and Syntax Conventions                                                | 6  |
| Conventions for tables                                                              | 6  |
| Certification                                                                       | 7  |
| Connection information                                                              | 8  |
| Architecture                                                                        | 10 |
| Common components blocks of application messages                                    | 11 |
| Instrument Identification                                                           |    |
| Counter Party Identification                                                        |    |
| OrderQtyData Identification                                                         |    |
| Underlying Instrument Group Identification                                          |    |
| Position Amount Data Identification                                                 |    |
| Root Parties Identification                                                         |    |
| Alloc Group Identification                                                          | 13 |
| OrdAlloc Group Identification                                                       | 14 |
| TrdgSes Group Identification                                                        | 14 |
| Messages                                                                            | 15 |
| Standard Message Header                                                             | 15 |
| Standard Message Trailer                                                            | 17 |
| Message Summary                                                                     | 18 |
| Session Layer Messages                                                              | 20 |
| Logon (MsgType = A)                                                                 | 20 |
| Heartbeat (MsgType = 0)                                                             | 21 |
| Test Request (MsgType = 1)                                                          | 22 |
| Resend Request (MsgType = 2)                                                        | 23 |
| Reject – Session Level (MsgType = 3)                                                | 24 |
| Sequence Reset (MsgType = 4)                                                        | 26 |
| Logout (MsgType = 5)                                                                | 27 |
| Common Messages                                                                     | 28 |
| News (MsgType = B)                                                                  | 28 |
| Business Message Reject (MsgType = j)                                               |    |
| Application Messages – User accounts, market and trading session status information | 31 |
| Trading session status (MsgType = h) with market segment information                | 31 |
| Trading session status (MsgType = h) with trading session status information        |    |
| Account List Request (MsgType = UALR)                                               |    |

| Account List (MsgType = UALT)                                                                     | 34  |
|---------------------------------------------------------------------------------------------------|-----|
| Account List Incremental (MsgType = UALI)                                                         | 35  |
| Application Messages – Order Management                                                           | 36  |
| New Order – Single (MsgType = D)                                                                  | 36  |
| Order Cancel Request (MsgType = F)                                                                | 38  |
| Order Cancel – Replace Request (MsgType = G)                                                      | 39  |
| Order Cancel Reject (MsgType = 9)                                                                 | 41  |
| Order Status Request (MsgType=H)                                                                  | 42  |
| Order Mass Status Request (MsgType=AF)                                                            | 43  |
| Order Mass Cancel Request (MsgType=q)                                                             | 44  |
| Execution Report (MsgType=8): New                                                                 | 45  |
| Execution Report (MsgType=8): Order Canceled Response                                             | 47  |
| Execution Report (MsgType=8): Order Replaced Response                                             | 49  |
| Execution Report (MsgType=8): Order Filled/ Partially Filled Response                             | 51  |
| Execution Report (MsgType=8): Order Status Response – No orders                                   | 53  |
| Execution Report (MsgType=8): Order Status Response — With orders                                 | 55  |
| Execution Report (MsgType = 8): Reject Message Response                                           | 58  |
| Application Messages – Market Data                                                                | 64  |
| Market Data Request (MsgType = V)                                                                 | 64  |
| Market Data – Snapshot / Full Refresh (MsgType = W)                                               | 66  |
| Market Data Request Reject (MsgType = Y)                                                          | 69  |
| Application Messages – Security Definition                                                        | 74  |
| Security List Request (MsgType = x)                                                               | 74  |
| Security List (MsgType = y)                                                                       | 76  |
| Security Status Request (MsgType = e)                                                             | 82  |
| Security Status (MsgType = f)                                                                     | 83  |
| Application Messages – Post trade messages                                                        | 86  |
| Trade Capture Report Request (MsgType = AD): Regular Trades by Account                            | 86  |
| Trade Capture Report (MsgType = AE): Regular Trades by Account                                    | 87  |
| Trade Capture Report Request (MsgType = AD): Regular Trades by Symbol                             | 89  |
| Trade Capture Report (MsgType = AE): Regular Trades by Symbol                                     | 90  |
| Trade Capture Report Request (MsgType = AD): Regular Trades by Account (used by External Markets) | 92  |
| Trade Capture Report Request (MsgType = AD): Regular Trades by Symbol (used by External Markets)  | 95  |
| Trade Capture Report (MsgType = AE): Block Trades                                                 | 98  |
| TradeCaptureReportAck (MsgType = AR): Block Trades                                                | 100 |
| Trade Capture Report Request (MsgType = AD): Allocations and giveups                              | 101 |
| Trade Capture Report (MsgType = AE): Allocations and giveups                                      |     |
| AllocationInstruction (MsgType = J)                                                               | 104 |
| AllocationInstructionAck (MsgType = P)                                                            | 107 |
| Confirmation (MsgType = AK): Allocations and giveups                                              | 108 |
| ConfirmationAck (MsgType = AU)                                                                    | 111 |

| Revision History                        | / | .11 | .6 |
|-----------------------------------------|---|-----|----|
| ,,,,,,,,,,,,,,,,,,,,,,,,,,,,,,,,,,,,,,, |   |     |    |

#### Introduction

PURPOSE AND DOCUMENT SCOPE

Matba Rofex released this document to provide an entry mechanism for market data subscription and order routing to its Electronic Trading Exchange using the FIX Protocol. The Matba Rofex Trading System provides the hardware and software needed to connect to its Electronic Derivatives Exchange. The goal of this document is to describe the message types and tags supported to successfully connect to the Matba Rofex FIX 5.0 interface.

#### REFERENCES TO OTHER DOCUMENTS

For detailed information on each of these fields, please refer to the FIX Protocol specifications at www.fixprotocol.org.

#### **Typographical and Syntax Conventions**

This document uses certain typographical conventions:

<u>Text in this style</u> is used for identify Blocks of Data of any kind.

is used for indicates one level of depth in blocks of data, for example, *Block Instrument*.

⇒⇒ is used for indicates two levels of depth in blocks of data.
 ⇒⇒⇒ is used for indicates three levels of depth in blocks of data.
 ⇒⇒⇒⇒ is used for indicates four levels of depth in blocks of data.

<125> a tag number enclosed between major and minor signs indicate that the field is a "Matba

Rofex' Custom field".

#### **Conventions for tables**

| -                         | Гад                                                              | FixName    | Req                                                  | Format            | Description                                                         |
|---------------------------|------------------------------------------------------------------|------------|------------------------------------------------------|-------------------|---------------------------------------------------------------------|
| Tag I                     | Tag Number Field Name according to                               |            | Indicates if the field is required, possible values: | File format used  | Description of Use                                                  |
|                           |                                                                  | the Fix    | Y: yes                                               |                   |                                                                     |
|                           |                                                                  | Protocol   | N: no                                                |                   |                                                                     |
|                           |                                                                  |            | C: conditionally required                            |                   |                                                                     |
|                           | → BlockName                                                      |            | Idem                                                 |                   | Idem                                                                |
| Tag I                     | Tag Number Num In 0                                              |            | Idem                                                 | Field format used | Idem. Used as an example and shows how the fields must be completed |
| $\rightarrow \rightarrow$ | Tag<br>Number                                                    | Field Name | Idem                                                 | Field format used |                                                                     |
|                           | <custom name="" of<br="" tag="">Number&gt; custom field</custom> |            | Idem                                                 | Idem              | Description of use for custom field                                 |

#### Certification

In order to connect to Matba Rofex, a certification process must be undertaken to validate that the FIX protocol is correctly implemented and functional and non-functional requirements are met.

When a participant wants to use a DMA platform to route orders to the Exchange they should send an email to mpi@primary.com.ar to start this process.

The latest version of our ROEs and certification process are available at: <a href="https://www.rofex.com.ar/tecnologia/negociacion\_electronica/">https://www.rofex.com.ar/tecnologia/negociacion\_electronica/</a>

Once granted it will be valid for 3 years.

Leased lines and Internet connections to the Exchange are allowed

The list of DMA platforms currently connected to the Exchange is available at: <a href="https://www.rofex.com.ar/tecnologia/proveedorsoluciones/">https://www.rofex.com.ar/tecnologia/proveedorsoluciones/</a>

#### **Connection information**

MARKET TRADING HOURS

FIX Session Hours: 9.30 am - 7 pm Trading Hours: 10:00 am -17:30 pm

#### **FIX VERSION USED**

The version protocol used is Fix 5.0.

#### IDENTIFICATION OF THE FIX SESSION

The exchange will provide every member with an Exchange Code, Member Code, Login Username and a Password. All messages sent by the member to the exchange should contain the provided Member Code in the SenderCompID and OnBehalfOfCompID fields. For test connections, the Member will be provided with a separate Exchange Code, Member Code, Login Username and Password. All messages sent by the Member to the exchange should also have the TargetCompID field set to the exchange's code provided, and will have to be set to "MatbaRofex". No more than one FIX session can exist at the time with the same values for these fields. If a message is received with values that do not correspond with those of the session, it will be rejected and the connection closed. It should be noted that the values of these fields are inverted when the message is sent by the exchange, with respect to those sent by the client.

#### Interconnection agreements between markets

It is defined, according with practices used in other marketplaces, that to send orders to other markets or take orders from them, a different FIX session will be used for each direction.

To send orders from Primary to another market, Primary act as initiator of a session to that market, using the FIX version and dictionary provided by the other Exchange. Those wishing to submit market orders to Primary, must start a session, in which Primary act as "acceptor" using the FIX version, dictionary and specification provided by Primary.

This allows both markets to connect, regardless of the differences between dictionaries and specifications.

#### **IP ADRESSES**

All Members connecting to the system will be provided with a production DNS name and one or more test DNS names.

#### TCP PORT NUMBER

Primary's Router listens for Member connections on a TCP specific port number. This port number will be also provided by the exchange.

#### FIX SESSION ASSIGNMENT

FIX comp IDs and IP addresses/DNS names for connection are assigned by Primary to connecting counterparties. The process is differentiated according to the counterparty category (banks, trading firms, vendors, other exchanges, etc.). For more details, please contact Primary.

#### **IDENTIFICATION OF INSTRUMENTS**

The instruments are identified by the "symbol", which is unique in each market.

Customer Support
Technical Support
Maipu 1300 Piso 17

Buenos Aires, Argentina +54 11 51999851/2 soporte@primary.com.ar

#### **Architecture**

External and internal clients will be connected to a "FIX Gateway" in a DMZ (by DNS –based load balancing) through a FIX session. The protocol version used is Fix 5.0. The messages will be routed to PTP Core for processing, and then the response will return from "FIX Gateway" to Clients.

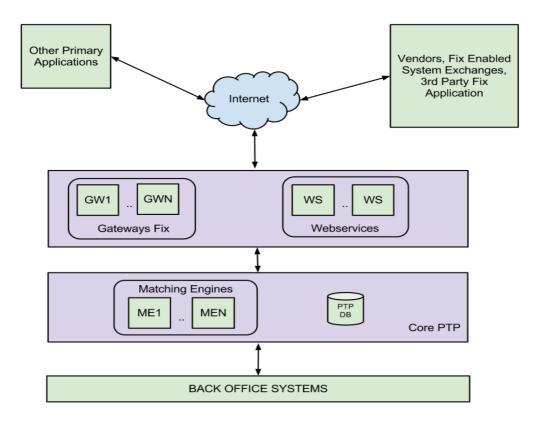

### Common components blocks of application messages

### Instrument Identification

Instruments are uniquely identified using the block of fields presented below

| Т                         | ag  | FixName              | Req | Data Type       | Description                                                                                                    |
|---------------------------|-----|----------------------|-----|-----------------|----------------------------------------------------------------------------------------------------|
| Block<br>Instrum          |     | Block<br>Instrument  |     |                 | Set of "Instruments"                                                                                             |
| 1                         | .46 | NoRelatedSym         | С   | NumInGroup(Int) | Specifies the number of repeating symbols (instruments) specified. Required for messages with instruments groups |
| $\rightarrow \rightarrow$ | 55  | Symbol               | Υ   | String          | The Symbol Name                                                                                                  |
| $\rightarrow \rightarrow$ | 207 | Security<br>Exchange | N   | String          | Security exchange identifier. Value defined ROFX.                                                                |

#### Counter Party Identification

The Parties block is used in many application messages to specify the parties involved in the transaction. In the detailed definition of the messages that contains this block, the block is incorporated exactly as shown below. The list of possible values is restricted by the specific characteristics of the message.

| T.                        | ag              | FixName       | Req | Valid Values                                                                                                   | Data Type       | Description                                                                                            |
|---------------------------|-----------------|---------------|-----|----------------------------------------------------------------------------------------------------|-----------------|----------------------------------------------------------------------------------------------------|
| -                         | → Block Parties |               |     | Set of "Parties"                                                                                               |                 |                                                                                                    |
| 4                         | 53              | NoPartyIDs    | N   | >0                                                                                                    | NumInGroup(Int) | Repeating group below should contain unique combinations of PartyID, PartyIDSource, and PartyRole.     |
| $\rightarrow \rightarrow$ | 448             | PartyID       | Ν   |                                                                                                    | String          | Member code                                                                                            |
| $\rightarrow \rightarrow$ | 447             | PartyIDSource | С   | D= Propietary<br>custom code                                                                                   | Char            | Required if NoPartyIDs has been specified                                                              |
| $\rightarrow \rightarrow$ | 452             | PartyRole     | С   | 3 = Client ID 24 = Customer Account 11 = Order Origination Trader (see description below for external markets) | Int             | Indicates the role taken by the code specified in PartyID.  Required if NoPartyIDs has been specified. |
| $\rightarrow \rightarrow$ | <109>           | ClientID      | N   |                                                                                                    | String          | ClientID of order sender/modifier, related to ClOrdID field.                                           |

At least 4 values must be sent when submitting orders for routing to other Exchanges, using the repetitive group PartyIDs.

Values added to the field PartyRole:

4 = Clearing Firm (clearing and settlement agent)

1 = Executing Firm (Negotiation agent)

12 = Executing Trader (Trader)

76 = DeskID (Terminal), currently not used by Primary.

Note that Clearing Firm and Executing Firm should use the values centrally-provided by CNV

#### OrderQtyData Identification

Set of "OrderQtyData" fields.

Note: OrderQty = CumQty + LeavesQty (see exceptions above)

| Tag                       |    | FixName            | Req | Data Type | Description                                                                                         |
|---------------------------|----|--------------------|-----|-----------|----------------------------------------------------------------------------------------------------|
| <b>→</b>                  |    | Block OrderQtyData | Y   | OrdQty    | Insert here the set of "OrderQtyData" fields defined in "Common Components of Application Messages" |
| $\rightarrow \rightarrow$ | 38 | OrderQty           | N   | Qty       | Quantity of order                                                                                   |

### Underlying Instrument Group Identification

| Tag                       | FixName                 | Req | Data Type       | Description                   |
|---------------------------|-------------------------|-----|-----------------|-------------------------------|
| $\rightarrow$             | <u>Block</u>            |     |                 | Set of "Underlyings"          |
|                           | <u>UndInstrumentGrp</u> |     |                 |                               |
|                           |                         |     |                 |                               |
|                           |                         |     |                 |                               |
| 711                       | NoUnderlyings           | N   | NumInGroup(Int) |                               |
| $\rightarrow \rightarrow$ | <u>Block</u>            |     |                 |                               |
|                           | <u>UndInstrument</u>    |     |                 |                               |
| <b>→→→</b> 311            | UnderlyingSymbol        | Ν   | String          | Underlying security's symbol. |

#### Position Amount Data Identification

#### Set of "PositionAmountData" fields.

| Та                        | g   | FixName           | Req | Valid Values           | Data Type           | Description                                                                                                  |
|---------------------------|-----|-------------------|-----|------------------------|---------------------|----------------------------------------------------------------------------------------------------|
| <b>→</b>                  | •   | Block PositionQty | N   |                        | Qty                 | Insert here the set of "Position<br>Qty" fields defined in<br>"Common Components of<br>Application Messages" |
| 70                        | 2   | NoPositions       | N   |                        | NumInGroup(I<br>nt) | Number of position entries                                                                                   |
| $\rightarrow \rightarrow$ | 703 | PosType           | N   | ASF=As of<br>Trade Qty | String              | Required if NoPositions > 1                                                                                  |
| $\rightarrow \rightarrow$ | 704 | LongQty           | N   |                        | Qty                 | Long quantity                                                                                                |
| $\rightarrow \rightarrow$ | 705 | ShortQty          | N   |                        | Qty                 | Short quantity                                                                                               |

### Root Parties Identification

Set of "RootParties" fields.

| Та                        | g                                         | FixName           | Req                                                                                                    | Data Type | Description                                                                                                    |
|---------------------------|-------------------------------------------|-------------------|----------------------------------------------------------------------------------------------------|-----------|----------------------------------------------------------------------------------------------------|
| $\rightarrow$             |                                           | Block RootParties | Y                                                                                                    |           | Insert here the set of "Root Parties" fields defined in "Common Components of                                                       |
| 111                       | 16 NoRootPartyID N NumInGroup(Int) Repear |                   | Application Messages"  Repeating group below should contain unique combinations of RootPartyID, RootPartyIDSource, and RootPartyRole. |           |                                                                                                    |
| $\rightarrow \rightarrow$ | 1117                                      | RootPartyID       | N                                                                                                    | String    | Used to identify source of RootPartyID. Required if RootPartyIDSource is specified. Required if NoRootPartyIDs > 0                  |
| $\rightarrow \rightarrow$ | 1118                                      | RootPartyIDSource | N                                                                                                    | Char      | Used to identify class source of RootPartyID value (e.g. BIC). Required if RootPartyID is specified. Required if NoRootPartyIDs > 0 |
| $\rightarrow \rightarrow$ | 1119                                      | RootPartyRole     | N                                                                                                    | Qty       | Identifies the type of RootPartyID (e.g. Executing Broker). Required if NoRootPartyIDs > 0                                          |

### Alloc Group Identification

Set of "Alloc" fields.

| Та                        | g    | FixName      | Req | Data Type       | Description                                                                                                    |
|---------------------------|------|--------------|-----|-----------------|----------------------------------------------------------------------------------------------------|
| <del>-)</del>             | •    | Block Alloc  | Y   |                 | Conditionally required except when AllocTransType = Cancel, or when AllocType = "Ready-to-book" or "Warehouse instruction".                                                                       |
| 78                        | 3    | NoAllocs     | N   | NumInGroup(Int) | Number of repeating AllocAccount (79)/AllocPrice (366) entries.                                                                                                    |
| $\rightarrow \rightarrow$ | 79   | AllocAccount | С   | String          | Required if NoAllocs > 0. Must be first field in repeating group.  Conditionally required except when for AllocTransType="Cancel", or when AllocType= "Ready-To-Book" or "Warehouse instruction". |
| $\rightarrow \rightarrow$ | 366  | AllocPrice   | С   | Price           | AllocAccount plus AllocPrice form a unique Allocs entry. Executed price for an AllocAccount (79) entry.                                                                                           |
| $\rightarrow \rightarrow$ | 1119 | AllocQty     | С   | Qty             | Conditionally required except when for AllocTransType="Cancel", or when AllocType= "Ready-To-Book" or "Warehouse instruction".  Quantity to be allocated to specific subaccount.                  |

### OrdAlloc Group Identification

Set of "OrdAlloc" fields.

| Та                        | g  | FixName             | Req | Data Type       | Description                                                                                                    |
|---------------------------|----|---------------------|-----|-----------------|----------------------------------------------------------------------------------------------------|
| <del>)</del>              |    | Block<br>OrderAlloc | Y   |                 | Indicates number of orders to be combined for allocation. If order(s) were manually delivered set to 1 (one).Required when AllocNoOrdersType = 1.                                                                                                    |
| 73                        | 3  | NoOrders            | N   | NumInGroup(Int) | Indicates number of orders to be combined for average pricing and allocation.                                                                                                    |
| <b>→→</b>                 | 11 | CIOrdID             | С   | String          | Order identifier assigned by client if order(s) were electronically delivered over FIX (or otherwise assigned a ClOrdID) and executed. If order(s) were manually delivered (or otherwise not delivered over FIX) this field should contain string "MANUAL". Note where an order has undergone one or more cancel/replaces, this should be the ClOrdID of the most recent version of the order.  Required when NoOrders(73) > 0 and must be the first repeating field in the group. |
| $\rightarrow \rightarrow$ | 37 | OrderID             | С   | String          | Unique identifier for Order as assigned by sell-side (broker, exchange, ECN). Uniqueness must be guaranteed within a single trading day. Firms which accept multi-day orders should consider embedding a date within the OrderID field to assure uniqueness across days                                                                                                    |

### TrdgSes Group Identification

Set of "TrdgSes" fields.

| Та                        | g   | FixName               | Req | Valid Values | Data Type           | Description                                                                        |
|---------------------------|-----|-----------------------|-----|--------------|---------------------|------------------------------------------------------------------------------------|
| <b>→</b>                  |     | Block<br>TrdSesGroup  | N   |              |                     | Indicates number of trading sessions.                                              |
| 38                        | 6   | NoTradingSessi<br>ons | N   | 1=Day        | NumInGroup(I<br>nt) | Specifies the number of repeating TradingSessionsIDs.                              |
| $\rightarrow \rightarrow$ | 336 | TradingSessionI<br>D  | С   | "a"          | String              | Required if NoTradingSessions is > 0. Used to specify the BYMA CPX trading session |

### Messages HEADER AND TRAILER Standard Message Header

Message Header sent by your company to the Exchange

| Tag  | FixName          | Req | Valid Values                                              | Data Type     | Description                                                                                                    |
|------|------------------|-----|-----------------------------------------------------------|---------------|----------------------------------------------------------------------------------------------------|
| 8    | BeginString      | Y   | FIXT1.1                                                   | String        | Identifies beginning of new message and protocol version. ALWAYS FIRST FIELD IN MESSAGE (Always unencrypted).                                                               |
| 9    | BodyLength       | Y   |                                                           | Int           | Message length, in bytes, up to the CheckSum field. Always second field in message. Always unencrypted. Maximun 500 Kbytes                                                  |
| 34   | MsgSegNum        | Υ   | "a"                                                       | Int           | Message sequence number.                                                                                                    |
| 35   | MsgType          | Υ   | All msg types supported                                   | String        | Defines message type. Always third field in message.                                                                                                    |
| 1128 | AppVerID         | N   | 9 = FIX50SP2                                              | String        | Indicates application version using a service pack identifier.                                                                                                    |
| 43   | PossDupFlag      | N   | Y = Possible<br>Duplicate<br>N = Original<br>Transmission | Boolean       | Indicates possible retransmission of message with this sequence number. The value for this tag must be set to "Y" when messages are resent as a result of a resend request. |
| 49   | SenderCompl<br>D | Υ   |                                                           | String        | Assigned value used to identify firm sending the message. All messages sent by your firm must have one SenderCompID that is agreed upon in advance with the Exchange.       |
| 52   | SendingTime      | Y   |                                                           | UTC Timestamp | Time message is sent by your company to the exchange. (always expressed in UTC (Universal Time Coordinated, also known as "GMT")                                            |
| 56   | TargetCompID     | Y   | "ROFEX"                                                   | String (32)   | Identifies the router receiving the message. All messages sent by your firm to the exchange must have one TargetCompID.                                                     |
| 97   | PossResend       | N   | Y= Possible resend<br>N = Original<br>transmission        | Boolean       | Indicates that the message may contain information that has been sent under                                                                                                 |

| Tag | FixName              | Req | Valid Values | Data Type     | Description                                                                                                    |
|-----|----------------------|-----|--------------|---------------|----------------------------------------------------------------------------------------------------|
|     |                      |     |              |               | another sequence number.                                                                                                    |
| 115 | OnBehalfOfCo<br>mpID | N   |              | String(32)    | A unique identifier assigned<br>by the exchange to your<br>firm. This identifier must be<br>present on all order related<br>transactions as a means of<br>identifying the originating<br>source. |
| 122 | OrigSendingTi<br>me  | N   |              | UTC Timestamp | Required for messages resent as a result of a ResendRequest, including Gap Fill messages. If data is not available, set to same value as SendingTime.                                            |
| 128 | DeliverToCom<br>pID  | N   |              | String (32)   | Identifies the target executing system.                                                                                                    |
| 116 | OnBehalfOfSu<br>bld  | N   |              | String (32)   | Value sent by the client that indicates the screen or user from which it originated.                                                                                                    |
| 129 | DelliverToSubI<br>d  | N   |              | String (32)   | Value sent by the client indicating the specific destination to which the message is sent.                                                                                                    |

#### Standard Message Trailer

Message Trailer sent by your company to the Exchange

| Tag | FixName  | Req | Valid Values | Data Type | Description                                    |
|-----|----------|-----|--------------|-----------|------------------------------------------------|
| 10  | CheckSum | Y   |              | String(3) | Three byte, simple checksum. Always last field |
|     |          |     |              |           | in message.                                    |

#### Interconnection agreements between markets

The following tags are reserved for future use in routing scenarios involving more than two markets (eg. when a market sends orders to another via a third party):

- -OnbehalfOfCompID
- -DeliverToCompID
- -HopGrp

We repeat the values for SenderCompID and TargetCompID in the tags OnbehalfOfCompID and DeliverToCompID respectively.

### **Message Summary**

### SUMMARY OF SUPPORTED MESSAGES

The following table summarizes the session messages supported by the exchange.

| Message                                  | Message Type |  |  |  |  |  |  |
|------------------------------------------|--------------|--|--|--|--|--|--|
| SESSION MESSAGES                         |              |  |  |  |  |  |  |
| Logon                                    | А            |  |  |  |  |  |  |
| Heartbeat                                | 0            |  |  |  |  |  |  |
| Resend Request                           | 2            |  |  |  |  |  |  |
| Test Request                             | 1            |  |  |  |  |  |  |
| Reject – Session Level                   | 3            |  |  |  |  |  |  |
| Sequence Reset                           | 4            |  |  |  |  |  |  |
| Logout                                   | 5            |  |  |  |  |  |  |
| COMMON                                   | MESSAGES     |  |  |  |  |  |  |
| News                                     | В            |  |  |  |  |  |  |
| Business Message Reject                  | j            |  |  |  |  |  |  |
| APPLICATION                              | N MESSAGES   |  |  |  |  |  |  |
| Trading Session Status                   | Н            |  |  |  |  |  |  |
| Account List Request                     | UALR         |  |  |  |  |  |  |
| Account List                             | UALT         |  |  |  |  |  |  |
| Account List Incremental                 | UALI         |  |  |  |  |  |  |
| Security List                            | У            |  |  |  |  |  |  |
| New Order Single                         | D            |  |  |  |  |  |  |
| Order Cancel Request                     | F            |  |  |  |  |  |  |
| Order Cancel Replace Request             | G            |  |  |  |  |  |  |
| Order Cancel Reject                      | 9            |  |  |  |  |  |  |
| Order Status Request                     | Н            |  |  |  |  |  |  |
| Order Mass Status Request                | AF           |  |  |  |  |  |  |
| Order Mass Cancel Request                | q            |  |  |  |  |  |  |
| Execution Report: New, Response          | 8            |  |  |  |  |  |  |
| Execution Report: Order Canceled         | 8            |  |  |  |  |  |  |
| Response                                 |              |  |  |  |  |  |  |
| Execution Report: Order Replaced         | 8            |  |  |  |  |  |  |
| Response                                 |              |  |  |  |  |  |  |
| Execution Report: Order Filled/Partially | 8            |  |  |  |  |  |  |
| Filled Response                          |              |  |  |  |  |  |  |
| Execution Report: Order Status Response  | 8            |  |  |  |  |  |  |
| Execution Report: Reject Message         | 8            |  |  |  |  |  |  |
| Response                                 |              |  |  |  |  |  |  |
| Market Data Request                      | V            |  |  |  |  |  |  |
| Market Data – Snapshot / Full Refresh    | W            |  |  |  |  |  |  |
| Market Data Request Reject               | Υ            |  |  |  |  |  |  |
| Security Status Request                  | е            |  |  |  |  |  |  |
| Security Status                          | F            |  |  |  |  |  |  |
| POST TRADE                               | MESSAGES     |  |  |  |  |  |  |
| Trade Capture Report Request             | AD           |  |  |  |  |  |  |
| Trade Capture Report                     | AE           |  |  |  |  |  |  |
| Trade Capture Report Ack                 | AR           |  |  |  |  |  |  |
| Allocation Instruction                   | J            |  |  |  |  |  |  |
| Allocation Instruction Ack               | Р            |  |  |  |  |  |  |
| Confirmation                             | AK           |  |  |  |  |  |  |

| Message          | Message Type |
|------------------|--------------|
| Confirmation Ack | AU           |

### **Session Layer Messages**

#### MESSAGE SPECIFICATION

This section details the session management messages supported by the exchange.

Logon (MsgType = A)

The FIX Logon message (A) authenticates a user establishing a connection to a remote system. The Logon (A) message must be the first message sent by the application requesting to initiate a FIX session.

Possible Exchange's response messages: Logon (MsgType=A), Logout (MsgType=5) or Reject – Session Level (MsgType = 3)

| Tag  | FixName          | Req | Valid Values | Data Type | Description                                                                     |
|------|------------------|-----|--------------|-----------|---------------------------------------------------------------------------------|
|      | Standard Header  | Υ   | MsgType = A  |           |                                                                                 |
| 98   | EncryptMethod    | Υ   | 0 = None     | Int       | Method of encryption                                                            |
| 108  | HeartBtInt       | Y   | Integer >=10 | Int       | Heartbeat interval in seconds. HearbtInt must be equal to or greater than "10". |
| 553  | Username         | N   |              | String    | Username. Provided by the exchange.                                             |
| 554  | Password         | N   |              | String    | Password. Provided by the exchange.                                             |
| 1137 | DefaultApplVerID | Y   | 9= FIX50SP2  | String    | The default version of FIX being carried over this FIXT session                 |
|      | Standard Trailer | Υ   |              |           |                                                                                 |

### Heartbeat (MsgType = 0)

The Heartbeat (0) monitors the status of the communication link and identifies when the last of a string of messages was not received.

Possible Exchange's response messages: None.

| Tag | FixName          | Req | Valid Values | Data Type | Description                                                                                                    |
|-----|------------------|-----|--------------|-----------|----------------------------------------------------------------------------------------------------|
|     | Standard Header  | Υ   | MsgType = A  |           |                                                                                                    |
| 112 | TestReqID        | С   |              | String    | Required if heartbeat message is generated in response to a Test Request message. In this case, this tag must contain the TestReqID that was sent in the Test Request message. |
|     | Standard Trailer | Υ   |              |           |                                                                                                    |

### Test Request (MsgType = 1)

The test request message forces a heartbeat from the opposing application. The test request message checks sequence numbers or verifies communication line status. The opposite application responds to the Test Request with a Heartbeat containing the TestReqID.

| Tag | FixName          | Req | Valid Values | Data Type | Description                                                                        |
|-----|------------------|-----|--------------|-----------|------------------------------------------------------------------------------------|
|     | Standard Header  | Υ   | MsgType = 1  |           |                                                                                    |
| 112 | TestReqID        | Y   |              | String    | Identifier included in Test Request message to be returned in resulting Heartbeat. |
|     | Standard Trailer | Υ   |              |           |                                                                                    |

### Resend Request (MsgType = 2)

The resend request is sent by the receiving application to initiate the retransmission of messages. This function is utilized if a sequence number gap is detected, if the receiving application lost a message, or as a function of the initialization process

| Tag | FixName          | Req | Valid Values                      | Data Type | Description                                                                                                    |
|-----|------------------|-----|-----------------------------------|-----------|----------------------------------------------------------------------------------------------------|
|     | Standard Header  | Υ   | MsgType = 2                       |           |                                                                                                    |
| 7   | BeginSeqNo       | Y   | Valid sequence number for session | Int       | Message sequence number of first message in range to be resent.                                                                                                    |
| 16  | EndSeqNo         | Y   | 0= Infinity                       | Int       | Message sequence number of last message in range to be resent. If request is for a single message BeginSeqNo (7) = EndSeqNo. If request is for all messages subsequent to a particular message, EndSeqNo = "0" (representing infinity). |
|     | Standard Trailer | Υ   |                                   |           |                                                                                                    |

Reject - Session Level (MsgType = 3)

The FIX Reject message should be issued when a message is received but cannot be properly processed due to a session-level rule violation.

This message will be sent by the Exchange when a session level error has occurred.

| Tag | FixName             | Req | Valid Values                                                                                                    | Data Type | Description                                                                                                    |
|-----|---------------------|-----|----------------------------------------------------------------------------------------------------|-----------|----------------------------------------------------------------------------------------------------|
|     | Standard Header     | Υ   | MsgType = 3                                                                                                    |           |                                                                                                    |
| 45  | RefSeqNum           | Υ   |                                                                                                    | Int       | Reference message sequence number (MsgSeqNum) of rejected message.                                                           |
| 371 | RefTagID            | N   |                                                                                                    | Int       | The tag number of the FIX field being referenced                                                                             |
| 372 | RefMsgType          | N   |                                                                                                    | String    | The MsgType of the FIX message being referenced                                                                              |
| 373 | SessionRejectReason | N   | 0 = Invalid tag number 1 = Required tag missing 2 = Tag not defined for this message type 3 = Undefined tag 4 = Tag specified without a value 5 = Value is incorrect (out of range) for this tag 6 = Incorrect data format for value 7 = Decryption problem 8 = Signature problem 9 = CompID problem 10 = SendingTime accuracy problem 11 = Invalid MsgType 12 = XML Validation error 13 = Tag appears more than once 14 = Tag specified out of required order 15 = Repeating group fields out of order 16 = Incorrect NumInGroup count | Int       | Code to identify reason for a session-level reject message. The server will report the reason for rejection in all messages. |

| Tag | FixName          | Req | Valid Values                                                                                                 | Data Type | Description                                              |
|-----|------------------|-----|----------------------------------------------------------------------------------------------------|-----------|----------------------------------------------------------|
|     |                  |     | for repeating group<br>17 = Non "data"<br>value includes field<br>delimiter (SOH<br>character)<br>99 = Other |           |                                                          |
| 58  | Text             | N   |                                                                                                    | String    | Where possible, message to explain reason for rejection. |
|     | Standard Trailer | Υ   |                                                                                                    |           |                                                          |

#### Sequence Reset (MsgType = 4)

The Sequence Reset message has two modes: Gap Fill mode and Reset mode. Gap Fill mode is used in response to a FIX Resend Request when one or more messages must be skipped. Reset mode involves specifying an arbitrarily higher new sequence number to be expected by the receiver of the FIX Sequence Reset message, and is used to reestablish a FIX session after an unrecoverable application failure.

Possible Exchange's response messages: None.

The FIX Reject message should be issued when a message is received but cannot be properly processed due to a session-level rule violation.

This message will be sent by the Exchange when a session level error has occurred.

| Tag | FixName          | Req | Valid Values                                                                                          | Data Type | Description                                                                                                    |
|-----|------------------|-----|----------------------------------------------------------------------------------------------------|-----------|----------------------------------------------------------------------------------------------------|
|     | Standard Header  | Υ   | MsgType = 4                                                                                           |           |                                                                                                    |
| 36  | NewSeqNo         | Υ   |                                                                                                    | Int       | New sequence number. This number cannot be lower than the expected incoming sequence number of either the client or the Exchange that originally sent the resend request. |
| 123 | GapFillFlag      | N   | Y = Gap Fill<br>message,<br>MsgSeqNum field is<br>valid<br>N = Sequence<br>Reset, ignore<br>MsgSeqNum | Boolean   | Indicates that the Sequence<br>Reset message is replacing<br>administrative or<br>application messages, which<br>will not be resent.                                      |
|     | Standard Trailer | Υ   |                                                                                                    |           |                                                                                                    |

### Logout (MsgType = 5)

The FIX Logout message initiates or confirms the termination of a FIX session. Disconnection without the exchange Logout messages should be interpreted as an abnormal condition.

Possible Exchange's response messages: Logout (MsgType = 5), Resend Request (MsgType = 2) or Reject – Session Level (MsgType = 3).

| Tag | FixName          | Req | Valid Values | Data Type | Description             |
|-----|------------------|-----|--------------|-----------|-------------------------|
|     | Standard Header  | Υ   | MsgType = 5  |           |                         |
| 58  | Text             | N   |              | String    | Free format text string |
|     | Standard Trailer | Υ   |              |           |                         |

### **Common Messages**

**MESSAGE SPECIFICATION** 

News (MsgType = B)

The news message is a general free format message between the broker and institution. The message is used by the exchange to notify to connected participants (brokers) of market news; contains flags to identify the news item's urgency

| Tag  | FixName          | Req | Valid Values                                   | Data Type    | Description                                                                                                    |
|------|------------------|-----|------------------------------------------------|--------------|----------------------------------------------------------------------------------------------------|
|      | Standard Header  | Υ   | MsgType = B                                    |              |                                                                                                    |
| 61   | Urgency          | N   | 0 = Normal<br>1 = Flash                        | Char         | Default value is 0.                                                                                                    |
|      |                  |     | 2 = Background                                 |              |                                                                                                    |
| 42   | OrigTime         | N   |                                                | UTCTimestamp | Time of message origination                                                                                                    |
| 148  | Headline         | Υ   |                                                | String       | Specifies the headline text.                                                                                                    |
|      | BlockLinesOfText | Υ   |                                                |              | Set of "Lines of Text".                                                                                                    |
| 33   | NoLinesOfText    |     |                                                | NumInGroup   | Specified the number of lines of text specified                                                                                                    |
| 149  | URLLink          | N   |                                                | String       | Optional. A URI (Uniform Resource Identifier) or URL (Uniform Resource Locator) link to additional information (i.e. http://www.primary.com/re search.html) |
| 1300 | MarketSegmentID  | Y   | E.g.: "DDF", "DDA",<br>"DUAL", "MERV",<br>etc. | String       | Market Segment for which this News message applies.                                                                                                    |
|      | Standard Trailer | Υ   |                                                |              |                                                                                                    |

### Business Message Reject (MsgType = j)

Message sent by the exchange when it receives a supported message that is syntactically correct in an unsupported situation, and there is no specific rejection message.

| Tag | FixName                  | Req | Valid Values                                                                                                    | Data Type | Description                             |
|-----|--------------------------|-----|----------------------------------------------------------------------------------------------------|-----------|-----------------------------------------|
|     | Standard Header          | Υ   | MsgType = j                                                                                                    |           |                                         |
| 372 | RefMsgType               | Υ   |                                                                                                    | String    | MsgType of the rejected message         |
| 380 | BusinessRejectReas<br>on | Υ   | 0 = Other 1 = Unknown ID 2 = Unknown Security 3 = Unsupported Message Type 4 = Application not available 5 = Conditionally required field missing 6 = Not Authorized 7 = DeliverTo firm not available at this time 18 = Invalid price increment | Int       | Reason for rejection                    |
| 58  | Text                     | N   |                                                                                                    | String    | Where possible explanation of rejection |
|     | Standard Trailer         | Υ   |                                                                                                    |           |                                         |

#### MESSAGE FLOW - COMMON MESSAGES

#### News

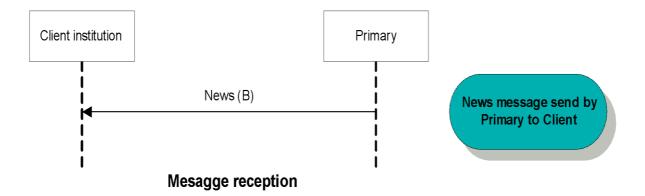

# Application Messages – User accounts, market and trading session status information

#### **MESSAGE SPECIFICATION**

Trading session status (MsgType = h) with market segment information

The Trading Session Status message provides information on the status of a market, and particularly, of the segments and the phase in which they are.

| Tag  | FixName              | Req | Valid Values                                                                       | Data Type | Description                                                                                                    |
|------|----------------------|-----|------------------------------------------------------------------------------------|-----------|----------------------------------------------------------------------------------------------------|
|      | Standard Header      | Υ   | MsgType = h                                                                        |           |                                                                                                    |
| 58   | Text                 | С   | "EXTERNAL"                                                                         | String    | Conditionally required when the market segment does not belong to Matba Rofex (commonly referred to as external segment).                                                                                                    |
| 335  | TradSesReqID         | N   | NONE                                                                               | String    | Provided for a response to a specific Trading Session Status Request message.                                                                                                    |
| 336  | TradingSessionID     | Υ   | [N/A]                                                                              | String    | Identifier for TradingSession                                                                                                    |
| 625  | TradingSessionSubID  | С   | 0 = Pre-Trading<br>1 = Trading<br>2 = Post-Trading<br>3 = After Hour<br>4 = Closed | String    | Optional market assigned sub identifier for a trading phase within a trading session. Only required to inform trading session status state.                                                                                                    |
| 340  | TradSesStatus        | Υ   | 0 = Unknown<br>1 = Halted<br>2 = Open<br>3 = Closed                                | Int       | State of the trading session.  0 = Unknown, if there isn't external fix market connection.  1 = Halted for suspended market or market segment.  2 = Open for active market or market segment.  3 = Closed for closed market or market segment. |
| 1301 | MarketID             | Υ   | "ROFX"                                                                             | String    | Market for which trading session applies                                                                                                    |
| 1300 | MarketSegmentID      | Y   | E.g.: "DDF", "DDA",<br>"DUAL", "MERV",<br>etc.                                     | String    | Market Segment for which trading session applies.                                                                                                    |
| 325  | UnsolicitedIndicator | N   | Y = Message is<br>being sent<br>unsolicited.                                       | Boolean   | Set to 'Y' if message is sent unsolicited as a result of a previous subscription request.                                                                                                    |
|      | Standard Trailer     | Υ   |                                                                                    |           |                                                                                                    |

Trading session status (MsgType = h) with trading session status information

The Trading Session Status message provides information on the status of a market, and particularly, of the segments and the phase in which they are.

| Tag  | FixName              | Req | Valid Values                                                                       | Data Type | Description                                                                                                    |
|------|----------------------|-----|------------------------------------------------------------------------------------|-----------|----------------------------------------------------------------------------------------------------|
|      | Standard Header      | Υ   | MsgType = h                                                                        |           |                                                                                                    |
| 58   | Text                 | С   | "EXTERNAL"                                                                         | String    | Conditionally required when the market segment does not belong to Matba Rofex (commonly referred to as external segment).                                                                                                    |
| 335  | TradSesReqID         | N   | NONE                                                                               | String    | Provided for a response to a specific Trading Session Status Request message.                                                                                                    |
| 336  | TradingSessionID     | Υ   |                                                                                    | String    | Identifier for TradingSession                                                                                                    |
| 625  | TradingSessionSubID  | С   | 0 = Pre-Trading<br>1 = Trading<br>2 = Post-Trading<br>3 = After Hour<br>4 = Closed | String    | Optional market assigned sub identifier for a trading phase within a trading session.                                                                                                    |
| 340  | TradSesStatus        | Υ   | 0 = Unknown<br>1 = Halted<br>2 = Open<br>3 = Closed                                | Int       | State of the trading session.  0 = Unknown, if there isn't external fix market connection.  1 = Halted for suspended market or market segment.  2 = Open for active market or market segment.  3 = Closed for closed market or market segment. |
| 1301 | MarketID             | Υ   | "ROFX"                                                                             | String    | Market for which trading session applies                                                                                                    |
| 1300 | MarketSegmentID      | Υ   | [N/A]                                                                              | String    | Market Segment for which Trading Session applies.                                                                                                    |
| 325  | UnsolicitedIndicator | N   | Y = Message is<br>being sent<br>unsolicited.                                       | Boolean   | Set to 'Y' if message is sent unsolicited as a result of a previous subscription request.                                                                                                    |
|      | Standard Trailer     | Υ   |                                                                                    |           |                                                                                                    |

### Account List Request (MsgType = UALR)

The Account List Request message is used by institutions for ask to Exchange for the Accounts for the logged user. Possible Exchange's response messages: Account List (MsgType = UALT) or Reject — Session Level (MsgType = 3).

| Tag  | FixName                     | Req | Valid Values                                                                                                    | Data Type | Description               |
|------|-----------------------------|-----|----------------------------------------------------------------------------------------------------|-----------|---------------------------|
|      | Standard Header             | Υ   | MsgType = UALR                                                                                                    |           |                           |
| 263  | SubscriptionRequ<br>estType | N   | 0 = Snapshot<br>1= Snapshot +<br>updates (subscribe)<br>2 = Disable<br>previous snapshot<br>+ update request<br>(unsubscribe) | Char      | Subscription Request Type |
| 7110 | AccountRequestI<br>D        | Υ   |                                                                                                    | String    | Request Id                |
| 7111 | AccountListReque stType     | Y   | 0 = Account<br>1 = Account type<br>2 = All accounts                                                                           | Int       | Type of request           |
|      | Standard Trailer            | Υ   |                                                                                                    |           |                           |

### Account List (MsgType = UALT)

The Account List message is used by the Exchange to answer to the account list request.

| Т                         | ag              | FixName                  | Req | Valid Values                                                           | Data Type  | Description                                                |
|---------------------------|-----------------|--------------------------|-----|------------------------------------------------------------------------|------------|------------------------------------------------------------|
|                           |                 | Standard Header          | Υ   | MsgType = UALT                                                         |            |                                                            |
| 71                        | 110             | AccountRequestI<br>D     | Y   |                                                                        | String     | ID of account list request as assigned by the institution. |
| 71                        | 112             | AccountRequestR<br>esult | Y   | 0 = Valid request                                                      | Int        | Type of result returned                                    |
| -                         | <del>&gt;</del> | Block Account            | Y   |                                                                        |            | Set of "Account data"                                      |
| 71                        | 113             | NoRelatedAcc             | N   |                                                                        | NumInGroup |                                                            |
| $\rightarrow$             | 1               | Account                  | N   |                                                                        | String     | Account name.                                              |
| $\rightarrow$             | 448             | PartyID                  | N   |                                                                        | String     | Identity of Matba Rofex Agent                              |
| <b>→→</b>                 | 581             | AccountType              | N   | 1 = Account carried<br>on customer side of<br>books                    | Char       | Type of account associated with an order. By default 1,    |
| $\rightarrow \rightarrow$ | 7121            | PersonID                 | N   | -                                                                      | Qty        | Identification number of person                            |
| $\rightarrow \rightarrow$ | 1048            | DealingCapacity          | N   | A = Agent<br>P = Principal                                             | Char       | Account ownership                                          |
| $\rightarrow \rightarrow$ | 7114            | AccountAlias             | N   |                                                                        | String     | Matba Rofex account alias                                  |
| $\rightarrow \rightarrow$ | 7125            | AccountRiskCheck         | N   | Y = account with risk calculation N = account without risk calculation | Boolean    | It indicates whether the account has risk calculation      |
|                           |                 | Standard Trailer         | Υ   |                                                                        |            |                                                            |

Account List Incremental (MsgType = UALI)

The Account List Incremental message is used by the Exchange to update the list of accounts with the new account entered.

| Т                                    | ag              | FixName               | Req | Valid Values                                        | Data Type  | Description                                                                   |
|--------------------------------------|-----------------|-----------------------|-----|-----------------------------------------------------|------------|-------------------------------------------------------------------------------|
|                                      |                 | Standard Header       | Υ   | MsgType = UALI                                      |            |                                                                               |
| 71                                   | 110             | AccountRequestI<br>D  | Υ   |                                                     | String     |                                                                               |
| 71                                   | L12             | AccountRequestR esult | Υ   | 0 = Valid request                                   | Int        |                                                                               |
| -                                    | <del>&gt;</del> | Block Account         | Υ   |                                                     |            | Set of "Account data"                                                         |
| 71                                   | 113             | NoRelatedAcc          | N   |                                                     | NumInGroup | Indicates number of orders to be combined for average pricing and allocation. |
| $\rightarrow$                        | 1               | Account               | N   |                                                     | String     | Account name.                                                                 |
| $\rightarrow$ $\rightarrow$          | 448             | PartyID               | N   |                                                     | String     | Identity of Matba Rofex Agent                                                 |
| $\rightarrow \rightarrow$            | 581             | AccountType           | N   | 1 = Account carried<br>on customer side of<br>books | Char       | Type of account associated with an order. By default 1.                       |
| $\rightarrow \rightarrow$            | 7121            | PersonID              | Ν   | -                                                   | Qty        | Identification number of person                                               |
| $\rightarrow \rightarrow$            | 1048            | DealingCapacity       | N   | A = Agent P = Principal R = Riskless Principal      | Char       | Identifies role of dealer; Agent,<br>Principal, Riskless Principal            |
| $\rightarrow \rightarrow$            | 7114            | AccountAlias          | Ν   |                                                     | String     | Matba Rofex account alias                                                     |
| $\rightarrow \rightarrow$            | 7122            | NoMarketAlias         | N   |                                                     | NumInGroup | Number of external markets alias of Matba Rofex account                       |
| $\overset{\rightarrow}{\rightarrow}$ | 1300            | MarketSegmentID       | N   |                                                     | String     | Market segment identifier                                                     |
| $\overset{\rightarrow}{\rightarrow}$ | 7123            | MarketAliasName       | N   |                                                     | String     | Account alias name                                                            |
|                                      |                 | Standard Trailer      | Υ   |                                                     |            |                                                                               |

### **Application Messages – Order Management**

This section describes messages exchanged that are relevant to order management, i.e. the sending of orders, cancellations, modifications and reporting of state changes.

#### **MESSAGE SPECIFICATION**

New Order - Single (MsgType = D)

The New Order Single message is used by institutions to electronically submit orders to be executed by the exchange. Orders should have a unique identifier (tag ClOrdID <11>) assigned by the institution for a trading day. Orders with duplicate identifiers will be rejected by the exchange.

The acknowledgment of receipt of a New Order Single message is issued in the form of an Execution Report message. Possible Exchange's response messages: Execution Report (MsgType = 8) or Reject – Session Level (MsgType = 3)

| T          | ag            | FixName             | Req | Valid Values                                                                                                    | Data Type               | Description                                                                                                    |
|------------|---------------|---------------------|-----|----------------------------------------------------------------------------------------------------|-------------------------|----------------------------------------------------------------------------------------------------|
|            |               | Standard Header     | Υ   | MsgType = D                                                                                                    |                         |                                                                                                    |
|            | 1             | Account             | Υ   |                                                                                                    | String                  | Executing account mnemonic                                                                                                    |
|            | 11            | ClOrdID             | Y   |                                                                                                    | String                  | Unique identifier for Order as assigned by the client. Single session                                                                                                    |
|            | $\rightarrow$ | Block<br>OrdQtyData | Y   |                                                                                                    | Qty                     | Quantity of order                                                                                                    |
| <i>→ →</i> | 40            | OrderType           | Y   | 1 = Market 2 = Limit K = Market with left over as limit(market order with unexecuted quantity becoming limit order at last price) 3 = Stop 4 = Stop Limit z = Stop Merval | Char                    | Order Type                                                                                                    |
| <i>→</i>   | 44            | Price               | С   |                                                                                                    | Price                   | Order price. Required for limit, and stop limit orders.                                                                                                    |
| !          | 54            | Side                | Y   | 1 = Buy<br>2 = Sell                                                                                                    | Char                    | Side of order.                                                                                                    |
|            | 18            | ExecInst            | N   | Z = Cancel if not Best x = replace previous orders Matba Rofex indicator. G = All or None (AON) o = Cancel on connection loss                                             | MultipleValue<br>String | Instructions for order handling. Can contain multiple instructions, no delimiter, next to each other. x = if present, must cancel all previous orders, if they match in the following fields: account, side, symbol and security exchange. Z = indicates that the order will not be bookable (for products with the option of put or not in book). G = for orders in "all or none" |

| Tag           | FixName          | Req | Valid Values                                                                                                    | Data Type        | Description                                                                                                    |
|---------------|------------------|-----|----------------------------------------------------------------------------------------------------|------------------|----------------------------------------------------------------------------------------------------|
|               |                  |     |                                                                                                    |                  | products. o = Performs cancellation of orders with TIF Day when system disconnect                                                                                                    |
| $\rightarrow$ | Block TrdgSesGrp | N   |                                                                                                    |                  | Insert here the set of "Trading sessions"                                                                                                    |
| $\rightarrow$ | Block Instrument | Υ   |                                                                                                    |                  | Single Instrument Block                                                                                                    |
| <b>→</b>      | Block Parties    | Y   |                                                                                                    |                  | Insert here the set of "Parties". Repeating group below should contain unique combinations of PartyID, PartyIDSource, and PartyRole.                                                                        |
| 59            | TimeInForce      | N   | 0 = Day (or session) 1 = Good Till Cancel (GTC) 3 = Immediate or Cancel (IOC) 4 = Fill or Kill (FOK) 6 = Good Till Date (GTD) | Char             | Specifies for how long the order remains in effect.  For Bid and Offer: 0 = Day is used commonly  For Buy and Sell: 3 = Immediate or Cancel is used commonly.  Absence of this field is interpreted as DAY. |
| 60            | TransacTime      | N   |                                                                                                    | UTCTimestam<br>p | Time of order creation                                                                                                    |
| 99            | StopPx           | С   |                                                                                                    | Price            | Price per unit of quantity. Conditionally required when order type is 3,4,or z.                                                                                                    |
| 432           | ExpireDate       | С   |                                                                                                    | LocalMktDate     | Date of order expiration. Conditionally required when TimeInForce = GTD                                                                                                    |
| <1084>        | DisplayMethod    | N   | 1 = Initial                                                                                                    |                  | Iceberg                                                                                                    |
| <1138>        | DisplayQty       | С   |                                                                                                    | Qty              | Display Quantity. Conditionally required when DisplayMethod is 1                                                                                                    |
|               | Standard Trailer | Υ   |                                                                                                    |                  |                                                                                                    |

Tag 18 -> ExecInst = G, only valid in the following cases:

For instruments "all or none" with TIFs GTC and DAY

For instruments that are not declared as "all or none" with TIFs IOC and FOK.

For bookable orders (not 18=Z flag specified) with TIFs DAY or GTC, in instruments declared "all or none" must specify ExecInst = G

For Bookable orders (not 18=Z flag specified) with TIFs DAY or GTC, in instruments declared "not all or none" with flag ExecInst = G will be rejected

#### Order Cancel Request (MsgType = F)

The Order Cancel Request message requests the cancellation of all of the remaining quantity of an existing order. The request will only be accepted if the order can successfully be pulled back from the exchange book without executing. A cancel request is assigned a ClOrdID and is treated as a separate entity. If rejected, the ClOrdID of the Cancel Request will be sent in the Cancel Reject message, as well as the ClOrdID of the actual order in the OrigClOrdID field. The ClOrdID assigned to the cancel request must be unique amongst the ClOrdID assigned to regular orders and replacement orders. A successful Order Cancel Request is replied to with an Execution Report message. Note that the Order Cancel/Replace Request = G should be used to partially cancel (reduce) an order.

Possible Exchange's response messages: Execution Report (MsgType = 8), Reject – Session Level (MsgType = 3) or Order Cancel Reject (MsgType = 9).

| Tag           | FixName                         | Req | Valid Values        | Data Type        | Description                                                                                                    |
|---------------|---------------------------------|-----|---------------------|------------------|----------------------------------------------------------------------------------------------------|
|               | Standard Header                 | Υ   | MsgType = F         |                  |                                                                                                    |
| 11            | ClOrdID                         | Υ   |                     | String           | Unique ID of cancel request as assigned by the institution                                                                                                    |
| 37            | OrderId                         | С   |                     | String           | Unique identifier for the order to be canceled as assigned by the server. Conditionally required if OrigClOrdId is not present. For cancel orders, simply send this identifier, will not be necessary to include ClOrdID or OrigClOrdID. |
| 41            | OrigClOrdID                     | С   |                     | String           | The last accepted ClOrdID in an order chain. ClOrdID (11) of the previous non rejected order (generated by user) which will be canceled. Conditionally required if OrderId is not present.                                               |
| 54            | Side                            | Υ   | 1 = Buy<br>2 = Sell | Char             | Side of order                                                                                                    |
| 60            | Transactime                     | Υ   |                     | UTC<br>Timestamp | Time of order creation                                                                                                    |
| 1             | Account                         | Υ   |                     | String           |                                                                                                    |
| <b>→</b>      | Block<br>OrdQtyData             | Y   |                     |                  | Insert here the set of "OrderQtyData" fields defined in "Common Components Blocks of Application Messages"                                                                                                    |
| $\rightarrow$ | Block Instrument                | Y   |                     |                  | In this case the Security Exchange field is mandatory                                                                                                    |
| <b>&gt;</b>   | Block Parties  Standard Trailer | Y   |                     |                  | Single Instrument Block Insert here the set of "Parties". Repeating group below should contain unique combinations of PartyID, PartyIDSource, and PartyRole.                                                                             |

#### Order Cancel - Replace Request (MsgType = G)

The Order Cancel Replace Request message is used to change the parameters of a previously entered order. It may be used to change attributes of an order (i.e. reduce/increase quantity, change price, etc.). The Cancel/Replace request will only be accepted if the order can successfully be pulled back from the exchange book without executing.

Do not use this message to cancel the remaining quantity of an outstanding order, use the Order Cancel Request message for this purpose.

Only the fields that are being changed need to be sent in the replacement message, (except required fields that must be sent anyway). Fields that are not sent are considered without changes.

If an order is successfully replaced, then it will generate a new OrderID for it, while the replaced order will be canceled.

For the moment may be changed only the following fields:

- OrderQty from OrderQtyData Block;
- Price
- ExecInst

Possible Exchange's response messages: Execution Report (MsgType = 8), Reject – Session Level (MsgType = 3) or Order Cancel Reject (MsgType = 9).

| Tag | FixName         | Req | Valid Values                                                                                           | Data Type               | Description                                                                                                    |
|-----|-----------------|-----|----------------------------------------------------------------------------------------------------|-------------------------|----------------------------------------------------------------------------------------------------|
|     | Standard Header | Υ   | MsgType = G                                                                                            |                         |                                                                                                    |
| 1   | Account         | Υ   |                                                                                                    | String(45)              | Executing account mnemonic                                                                                                    |
| 11  | ClOrdID         | N   |                                                                                                    | String                  | Unique identifier for the order to Cancel/Replace as assigned by the client.                                                                                                    |
| 18  | Execinst        | N   | Z = Cancel if not Best x= replace previous orders Matba Rofex indicator. o = Cancel on connection loss | MultipleValue<br>String | Instructions for order handling can be used to change the original order handling instructions.  Can contain multiple instructions, no delimiter, next to each other. x = if present, must cancel all previous orders, if they match in the following fields: account, side, symbol, and security exchange.  Z = indicates that the order will not be bookable (for products with the option of put or not in book).  G = for orders in "all or none" products.  o = Performs cancellation of orders with TIF Day when system disconnect |
| 37  | OrderId         | С   |                                                                                                    | String                  | Unique identifier for the order to Cancel/Request as assigned by the server. Conditionally required if OrigClOrdId is not present.                                                                                                    |
| 40  | OrdType         | Y   | 1 = Market<br>2 = Limit<br>K = Market with left                                                        | Char                    | Order type                                                                                                    |

| Tag      | FixName             | Req | Valid Values                                                                                                    | Data Type        | Description                                                                                                    |
|----------|---------------------|-----|----------------------------------------------------------------------------------------------------|------------------|----------------------------------------------------------------------------------------------------|
|          |                     |     | over as limit(market order with unexecuted quantity becoming limit order at last price) 3 = Stop 4 = Stop Limit z = Stop Merval |                  |                                                                                                    |
| 41       | OrigClOrdID         | С   |                                                                                                    | String           | The last accepted ClOrdID in an order chain. ClOrdID (11) of the previous non rejected order (generated by user) which will be canceled. Conditionally required if OrderId is not present.                                                               |
| 44       | Price               | Y   |                                                                                                    | Price            | To indicate the new price of the order in case of modification.                                                                                                    |
| 54       | Side                | Y   | 1 = Buy<br>2 = Sell                                                                                                    | Char             | Side of order.                                                                                                    |
| 59       | TimeInForce         | С   | 0 = Day (or session) 1 = Good Till Cancel (GTC) 3 = Immediate or Cancel (IOC) 4 = Fill or Kill (FOK) 6 = Good Till Date (GTD)   | Char             | Specifies for how long the order remains in effect.  Absence of this field indicates Day order.  Conditionally required if TIF is not "Day".  For Bid and Offer "0 = Day" is used commonly For Buy and Sell "3 = Immediate or Cancel", is used commonly. |
| 60       | Transactime         | Y   |                                                                                                    | UTCTimestam<br>p | Time this order request was initiated/released by the trader or trading system.                                                                                                    |
| <b>→</b> | Block<br>OrdQtyData | Y   |                                                                                                    |                  | Insert here the set of "OrderQtyData" fields defined in "Common Components Blocks of Application Messages" To indicate the new amount of the order in case of modification.                                                                              |
| <b>→</b> | Block Instrument    | Y   |                                                                                                    |                  | In this case the Security Exchange field is mandatory Single Instrument Block                                                                                                    |
| <b>→</b> | Block Parties       | Y   |                                                                                                    |                  | Insert here the set of "Parties". Repeating group below should contain unique combinations of PartyID, PartyIDSource, and PartyRole.                                                                                                    |
|          | Standard Trailer    | Υ   |                                                                                                    |                  | ,                                                                                                    |

#### Order Cancel Reject (MsgType = 9)

The "Order Cancel Reject" message is issued by the exchange, upon receipt of a "Cancel Request", "Mass Cancel Request" or "Order Cancel Replace Request" (modification) message sent by client, which cannot be honored. Filled orders cannot be cancelled or modified.

When rejecting an "Order Cancel Request", the "Order Cancel Reject" message will provide the ClOrdID and OrigClOrdID values which were specified on the original message "Cancel/Mass Cancel/Replace Request" for identification.

| Tag | FixName          | Req | Valid Values                                                                  | Data Type | Description                                                                          |
|-----|------------------|-----|-------------------------------------------------------------------------------|-----------|--------------------------------------------------------------------------------------|
|     | Standard Header  | Υ   | MsgType = 9                                                                   |           |                                                                                      |
| 11  | ClOrdID          | N   |                                                                               | String    | ClOrdID of the Cancel Request or<br>Cancel/Replace Request that is<br>being rejected |
| 41  | OrigClOrdID      | Y   |                                                                               | String    | The last accepted ClOrdID in an order chain.                                         |
| 37  | Orderld          | Y   |                                                                               | String    | If CxlRejReason="Unknown order", specify "NONE".                                     |
| 39  | OrdStatus        | Y   | 0 = New<br>1 = Partially Filled<br>2 = Filled<br>4 = Canceled<br>8 = Rejected | Char      | Identifies the current status of the order.                                          |
| 434 | CxlRejResponseTo | Υ   | 1 = Order Cancel<br>Request                                                   | Char      | Identifies the type of request this Cancel Reject is in response to.                 |
| 102 | CxlRejReason     | Y   | 0 = Too late to<br>Cancel<br>1 = Unknown Order<br>99 = Other                  | Int       | Code to identify reason for cancel rejection.                                        |
| 58  | Text             | N   |                                                                               | String    | Provides the reason why the order was rejected.                                      |
|     | Standard Trailer | Υ   |                                                                               |           |                                                                                      |

#### Order Status Request (MsgType=H)

The order status request message is used by the institution to generate an order status message back from the Exchange. The use of this message is recommended only on specific situations (e.g. to know the status of a specific order, in case of a missing Execution Report).

In order to know the status of all orders after a re-connection or at system startup, the use of OrderMassStatus is encouraged.

| Tag      | FixName          | Req | Valid Values       | Data Type | Description                                                                                                    |
|----------|------------------|-----|--------------------|-----------|----------------------------------------------------------------------------------------------------|
|          | Standard Header  | Υ   | MsgType = H        |           |                                                                                                    |
| 790      | OrdStatusReqID   | N   |                    | String    | Optional, can be used to uniquely identify a specific Order Status Request message. Echoed back on Execution Report if provided.                                                                                                    |
| 11       | ClOrderID        | С   |                    | String    | The ClOrdID of the order whose status is being requested Conditionally required if OrderID is not provided.                                                                                                    |
| 37       | OrderID          | С   |                    | String    | Conditionally required if ClOrdID(11) is not provided (Either OrderID or ClOrdID must be provided)                                                                                                    |
| <b>→</b> | Block Instrument | Υ   |                    |           | Insert here the set of "Instrument" (symbology) fields defined in "Common Components of Application Messages". Single Instrument Block.                                                                                                    |
| <b>→</b> | Block Parties    | С   |                    |           | Insert here the set of "Parties". Repeating group below should contain unique combinations of PartyID, PartyIDSource, and PartyRole. Conditionally required if you are not the order owner, in this case send the order owner with party role (452) = 11. |
| 54       | Side             | Υ   | 1 = Buy<br>2= Sell | Char      | Side of order.                                                                                                    |
|          | Standard Trailer | Υ   |                    |           |                                                                                                    |

Order Mass Status Request (MsgType=AF)

Message sent by the client to request status of orders meeting certain selection criteria.

| Т          | ag       | FixName               | Req | Valid Values                                                                                  | Data Type   | Description                                                                                                    |
|------------|----------|-----------------------|-----|-----------------------------------------------------------------------------------------------|-------------|----------------------------------------------------------------------------------------------------|
|            |          | Standard Header       | Υ   | MsgType = AF                                                                                  |             |                                                                                                    |
| 5          | 84       | MassStatusReqID       | Υ   |                                                                                               | String (10) | Unique identifier of this Order<br>Mass Status Request message.                                                                                                    |
| 5          | 85       | MassStatusReqTy<br>pe | Υ   | 7 = Status for all orders                                                                     | Int         | Mass Status Request Type.                                                                                                    |
| -          | <b>→</b> | Block Parties         | N   |                                                                                               |             | Insert here the set of "Parties". Repeating group below should contain unique combinations of PartyID, PartyIDSource, and PartyRole.                                   |
|            | 1        | Account               | N   |                                                                                               | String      | Can be used to specify the parties to whom the Order Mass Status Request should apply.                                                                                 |
| 2          | .07      | SecurityExchange      | N   |                                                                                               | String      | Security exchange identifier. Value defined ROFX.                                                                                                    |
| -          | <b>→</b> | Block Instrument      | N   |                                                                                               |             | Insert here the set of "Instrument" (symbology) fields defined in "Common Components of Application Messages". Single Instrument Block.                                |
| <b>→ →</b> | 1151     | SecurityGroup         | N   | "external" (to refer<br>to orders pertaining<br>to external markets<br>segments<br>contracts) | String      | An exchange specific name assigned to a group of related securities which may be concurrently affected by market events and actions.                                   |
| <i>→</i>   | 965      | SecurityStatus        | N   | 0= All,<br>1= Actives                                                                         | String      | 1 = is used for requesting orders<br>in the active state,<br>0 = all the states of orders are<br>requested.<br>By default, if none is sent, the<br>value 1 is assumed. |
|            |          | Standard Trailer      | Υ   |                                                                                               |             |                                                                                                    |

### Order Mass Cancel Request (MsgType=q)

Message sent by the client to request the cancellation of orders that meet certain selection criteria.

| Tag      | FixName                   | Req | Valid Values                                                                                          | Data Type        | Description                                                                                                    |
|----------|---------------------------|-----|----------------------------------------------------------------------------------------------------|------------------|----------------------------------------------------------------------------------------------------|
|          | Standard Header           | Υ   | MsgType = q                                                                                           |                  |                                                                                                    |
| 530      | MassCancelReque<br>stType | Y   | 1 = Cancel orders<br>for a security<br>4 = Cancel orders<br>for a CFICode<br>7 = Cancel all<br>orders | Char             | Selection criteria                                                                                                    |
| 11       | ClOrdID                   | Y   |                                                                                                    | String           | Unique ID of Order Mass Cancel Request as assigned by the institution.                                                                                                    |
| 60       | TransactTime              | N   |                                                                                                    | UTCTimestam<br>p | Time this order request was initiated/released by the trader or trading system.                                                                                                    |
| <b>→</b> | Block Parties             | N   |                                                                                                    |                  | Insert here the set of "Parties". Repeating group below should contain unique combinations of PartyID, PartyIDSource, and PartyRole. Used for massive cancelation of all orders belonging to a specified account |
| 1300     | MarketSegmentID           | Υ   |                                                                                                    | String           | Cancel orders for a market segment.                                                                                                    |
|          | Standard Trailer          | Υ   |                                                                                                    |                  |                                                                                                    |

#### Execution Report (MsgType=8): New

The Execution Report message is used in the following scenarios:

Confirm the receipt of an order;

Confirm changes to an existing order (i.e. accept order cancel requests);

Relay order status information;

Relay fill information on working orders (trades);

Reject orders.

Each execution report contains two fields which are used to communicate both the current state of the order as understood by the broker and the purpose of the message: OrdStatus (used to convey the current status of an order) and ExecType (used to identify the purpose of the Execution Report message).

| Tag           | FixName               | Req | Valid Values                                                                             | Data Type               | Description                                                                                                    |
|---------------|-----------------------|-----|------------------------------------------------------------------------------------------|-------------------------|----------------------------------------------------------------------------------------------------|
|               | Standard Header       | Υ   | MsgType = 8                                                                              |                         |                                                                                                    |
| 1             | Account               | Υ   |                                                                                          | String (32)             | Executing account mnemonic.                                                                                                    |
| 6             | AVgPx                 | Υ   | 0                                                                                        | Price                   | This tag will always be 0.                                                                                                    |
| 11            | ClOrdID               | Y   |                                                                                          | String (32)             | Unique identifier for New Order,<br>Cancel, or Cancel/Replace that<br>this Execution Report confirms.                                                                                                    |
| 17            | ExecID                | Y   |                                                                                          | String (32)             | Unique Exchange identifier for message. This identifier is unique trading session.                                                                                                    |
| 18            | ExecInst              | N   | Z= Cancel if not<br>Best<br>G = All or None<br>(AON)<br>O = Cancel on<br>connection loss | MultipleValue<br>String | Instructions for order handling. Can contain multiple instructions, no delimiter, next to each other. Z = for products with the option of put or not in book, and non bookeable orders. G = for orders in "all or none" products. o = Performs cancellation of orders with TIF Day when system disconnect |
| 31            | LastPx                | Υ   | 0                                                                                        | Price                   | Price of this (last) fill. This tag will always be 0.                                                                                                    |
| 32            | LastQty               | Y   | 0                                                                                        | Qty                     | Quantity (e.g. shares) bought/sold on this (last) fill. This tag will always be 0.                                                                                                    |
| 37            | OrderID               | Y   |                                                                                          | String (32)             | Unique identifier for order as assigned by Exchange. This identifier is unique per trading session.                                                                                                    |
| <b>→</b>      | Block Parties         | N   |                                                                                          |                         | Insert here the set of "Parties". Repeating group below should contain unique combinations of PartyID, PartyIDSource, and PartyRole.                                                                                                    |
| $\rightarrow$ | Block<br>OrderQtyData | Υ   |                                                                                          | Qty                     | OrderQty submitted by the client.                                                                                                    |
| 39            | OrdStatus             | Y   | 0 = New                                                                                  | Char                    | Identifies the current status of an order. The value will be 0 for New if the original FIX message was New                                                                                                    |

| Tag      | FixName          | Req | Valid Values                                                                                                    | Data Type        | Description                                                                                                    |
|----------|------------------|-----|----------------------------------------------------------------------------------------------------|------------------|----------------------------------------------------------------------------------------------------|
|          |                  |     |                                                                                                    |                  | Order – Single.                                                                                                    |
| 40       | OrdType          | Υ   | 2 = Limit<br>K = Market with<br>Left Over as Limit                                                                            | Char             | Type of order specified by individual entering the order.                                                                                                    |
| 41       | OrigClOrdID      | С   |                                                                                                    | String (32)      | Conditionally required for response to a Cancel or Cancel/Replace request (ExecType=PendingCancel, Replace, or Canceled) when referring to orders that where electronically submitted over FIX or otherwise assigned a ClOrdID (11).  ClOrdID of the previous accepted order (NOT the initial order of the day) when canceling or replacing an order. |
| 44       | Price            | С   |                                                                                                    | Price            | Order Price submitted by the client.                                                                                                    |
| 54       | Side             | Y   | 1 = Buy<br>2 = Sell                                                                                                    | Char (1)         | Side submitted by the client. Single Instrument Block.                                                                                                    |
| <b>→</b> | Block Instrument | Υ   |                                                                                                    |                  | In this case the Security Exchange field is mandatory                                                                                                    |
| 59       | TimeInForce      | N   | 0 = Day (or session) 1 = Good Till Cancel (GTC) 3 = Immediate or Cancel (IOC) 4 = Fill or Kill (FOK) 6 = Good Till Date (GTD) | Char             | Specifies how long the order remains in effect. If not present, DAY order is the default.                                                                                                    |
| 60       | TransactTime     | Υ   |                                                                                                    | UTC<br>Timestamp | Time at which the order is accepted by the exchange.                                                                                                    |
| 150      | ЕхесТуре         | Y   | 0 = New                                                                                                    | Char             | The value will be 0 for New if the original FIX message was New Order – Single.                                                                                                    |
| 151      | LeavesQty        | Υ   |                                                                                                    | Qty (9)          | Amount of stocks units open for further execution.                                                                                                    |
| 336      | TradingSessionID | N   | ʻa'                                                                                                    | String           | Used to specify the BYMA CPX trading session.                                                                                                    |
| 58       | Text             | N   |                                                                                                    | String           |                                                                                                    |
|          | Standard Trailer | Υ   |                                                                                                    |                  |                                                                                                    |

Execution Report (MsgType=8): Order Canceled Response

| Tag      | FixName               | Req | Valid Values                                                                              | Data Type               | Description                                                                                                    |
|----------|-----------------------|-----|-------------------------------------------------------------------------------------------|-------------------------|----------------------------------------------------------------------------------------------------|
|          | Standard Header       | Υ   | MsgType = 8                                                                               |                         |                                                                                                    |
| 1        | Account               | Υ   |                                                                                           | String (32)             | Executing account mnemonic.                                                                                                    |
| 6        | AvgPx                 | Y   |                                                                                           | Price                   | AvgPx submitted with Cancel order. Calculated average price of all fills on this order.                                                                                                    |
| 11       | ClOrdID               | Y   |                                                                                           | String (32)             | Unique identifier for Cancel order that this Execution Report confirms                                                                                                    |
| 14       | CumQty                | Y   |                                                                                           | Qty                     | CumQty submitted with Cancel order.                                                                                                    |
| 17       | ExecID                | Y   |                                                                                           | String (32)             | Unique Exchange's identifier for message. This identifier is unique per trading session.                                                                                                    |
| 18       | ExecInst              | N   | Z = Cancel if not<br>Best<br>G = All or None<br>(AON)<br>o = Cancel on<br>connection loss | MultipleValue<br>String | Instructions for order handling. Can contain multiple instructions, no delimiter, next to each other. Z = for products with the option of put or not in book, and non bookeable orders. G = for orders in "all or none" products. o = Performs cancellation of orders with TIF Day when system disconnect Returned when OrderStatus is not Rejected. |
| 31       | LastPx                | С   |                                                                                           | Price                   | Price of this fill. Required if ExecType = Trade.                                                                                                    |
| 32       | LastQty               | С   |                                                                                           | Qty                     | Quantity of stocks units bought/sold on this fill. Required if ExecType = Trade.                                                                                                    |
| 37       | OrderID               | Y   |                                                                                           | String (32)             | Unique identifier for order as assigned by the exchange. This identifier is unique per trading session.                                                                                                    |
| <b>→</b> | Block Parties         | N   |                                                                                           |                         | Repeating group below should contain unique combinations of PartyID, PartyIDSource, and PartyRole.                                                                                                    |
| <b>→</b> | Block<br>OrderQtyData | Υ   |                                                                                           | Qty                     | OrderQty submitted with Cancel order.                                                                                                    |
| 39       | OrdStatus             | Y   | 4 = Canceled                                                                              | Char                    | Identifies the current status of an order.                                                                                                    |
| 40       | OrdType               | Y   | 2 = Limit<br>K = Market with<br>Left Over as Limit                                        | Char                    | Type of order specified by individual entering the order.                                                                                                    |
| 41       | OrigClOrdID           | N   |                                                                                           | String (32)             | The last accepted ClOrdID in an order chain.                                                                                                    |

| Tag           | FixName          | Req | Valid Values                                                                                                    | Data Type        | Description                                                                                       |
|---------------|------------------|-----|----------------------------------------------------------------------------------------------------|------------------|---------------------------------------------------------------------------------------------------|
| 44            | Price            | N   |                                                                                                    | Price            | Price submitted with Cancel order.                                                                |
| 54            | Side             | Υ   | 1 = Buy<br>2 = Sell                                                                                                    | Char             | Side submitted with Cancel order.                                                                 |
| $\rightarrow$ | BlockInstrument  | Y   |                                                                                                    |                  | In this case the Security Exchange field is mandatory Single Instrument Block.                    |
| 59            | TimeInForce      | N   | 0 = Day (or session) 1 = Good Till Cancel (GTC) 3 = Immediate or Cancel (IOC) 4 = Fill or Kill (FOK) 6 = Good Till Date (GTD) | Char             | Specifies how long the order remains in effect. If not present, DAY order is the default.         |
| 60            | TransactTime     | Υ   |                                                                                                    | UTC<br>Timestamp | Time at which the order is cancelled by the exchange.                                             |
| 150           | ЕхесТуре         | Y   | 4 = Canceled                                                                                                    | Char             | Describes the nature of the execution report while OrdStatus identifies the current order status. |
| 151           | LeavesQty        | Υ   |                                                                                                    | Qty (9)          | Amount of stocks units open for further execution.                                                |
| 336           | TradingSessionID | N   | ʻa'                                                                                                    | String           | Used to specify the BYMA CPX trading session.                                                     |
| 58            | Text             | N   |                                                                                                    | String           | It always returns Canceled                                                                        |
|               | Standard Trailer | Υ   |                                                                                                    |                  |                                                                                                   |

Execution Report (MsgType=8): Order Replaced Response

| Tag      | FixName               | Req | Valid Values                                                                              | Data Type               | Description                                                                                                    |
|----------|-----------------------|-----|-------------------------------------------------------------------------------------------|-------------------------|----------------------------------------------------------------------------------------------------|
|          | Standard Header       | Υ   | MsgType = 8                                                                               |                         |                                                                                                    |
| 1        | Account               | Υ   |                                                                                           | String (32)             | Executing account mnemonic.                                                                                                    |
| 6        | AvgPx                 | Y   |                                                                                           | Price                   | AvgPx submitted with replaced order. Calculated average price of all fills on this order.                                                                                                    |
| 11       | ClOrdID               | Y   |                                                                                           | String (32)             | Unique identifier for replaced order that this Execution Report confirms                                                                                                    |
| 14       | CumQty                | Υ   |                                                                                           | Qty                     | CumQty submitted with replaced order.                                                                                                    |
| 17       | ExecID                | Y   |                                                                                           | String (32)             | Unique Exchange's identifier for message. This identifier is unique per trading session.                                                                                                    |
| 18       | ExecInst              | N   | Z = Cancel if not<br>Best<br>G = All or None<br>(AON)<br>o = Cancel on<br>connection loss | MultipleValue<br>String | Instructions for order handling. Can contain multiple instructions, no delimiter, next to each other. Z = for products with the option of put or not in book, and non bookeable orders. G = for orders in "all or none" products. o = Performs cancellation of orders with TIF Day when system disconnect Returned when OrderStatus is not Rejected. |
| 31       | LastPx                | С   |                                                                                           | Price                   | Price of this fill. Required if ExecType = Trade.                                                                                                    |
| 32       | LastQty               | С   |                                                                                           | Qty                     | Quantity of stocks units bought/sold on this fill. Required if ExecType = Trade.                                                                                                    |
| 37       | OrderID               | Y   |                                                                                           | String (32)             | Unique identifier for order as assigned by the exchange. This identifier is unique per trading session and identifies the replaced order.                                                                                                    |
| <b>→</b> | Block<br>OrderQtyData | Y   |                                                                                           | Qty                     | OrderQty submitted with replaced order.                                                                                                    |
| 39       | OrdStatus             | Y   | 0= New<br>1 = Partially Filled<br>2= Filled                                               | Char                    | Identifies the current status of the order.                                                                                                    |
| 40       | OrdType               | Y   | 2 = Limit<br>K = Market with<br>Left Over as Limit                                        | Char                    | Type of order specified by individual entering the order.                                                                                                    |
| 41       | OrigClOrdID           | N   |                                                                                           | String (32)             | The last accepted ClOrdID in an ordelr chain.                                                                                                    |
| 44       | Price                 | N   |                                                                                           | Price                   | Price submitted with the replaced order.                                                                                                    |

| Tag      | FixName          | Req | Valid Values                                                                                                    | Data Type        | Description                                                                                        |
|----------|------------------|-----|----------------------------------------------------------------------------------------------------|------------------|----------------------------------------------------------------------------------------------------|
| 54       | Side             | Y   | 1 = Buy<br>2 = Sell                                                                                                    | Char             | Side submitted with the replaced order.                                                            |
| <b>→</b> | BlockInstrument  | Y   |                                                                                                    |                  | In this case the Security Exchange field is mandatory. Single Instrument Block.                    |
| 58       | Text             | N   | "Reemplazada"                                                                                                    | String           |                                                                                                    |
| 59       | TimeInForce      | N   | 0 = Day (or session) 1 = Good Till Cancel (GTC) 3 = Immediate or Cancel (IOC) 4 = Fill or Kill (FOK) 6 = Good Till Date (GTD) | Char             | Specifies how long the order remains in effect. If not present, DAY order is the default.          |
| 60       | TransactTime     | Υ   |                                                                                                    | UTC<br>Timestamp | Time at which the order is cancelled by the exchange.                                              |
| 150      | ExecType         | Y   | 5 = Replaced                                                                                                    | Char             | Describes the nature of the execution report while OrdStatus identifies the current order status.  |
| 151      | LeavesQty        | Y   |                                                                                                    | Qty (9)          | Amount of stocks units open for further execution.                                                 |
| <b>→</b> | Block Parties    | N   |                                                                                                    |                  | Repeating group below should contain unique combinations of PartyID, PartyIDSource, and PartyRole. |
| 336      | TradingSessionID | N   | ʻa'                                                                                                    | String           | Used to specify the BYMA CPX trading session.                                                      |
|          | Standard Trailer | Υ   |                                                                                                    |                  |                                                                                                    |

Execution Report (MsgType=8): Order Filled/ Partially Filled Response

This message will be sent to the customer as a result of an order matching leading to trade creation

| Tag           | FixName               | Req | Valid Values                                                                              | Data Type               | Description                                                                                                    |
|---------------|-----------------------|-----|-------------------------------------------------------------------------------------------|-------------------------|----------------------------------------------------------------------------------------------------|
|               | Standard Header       | Υ   | MsgType = 8                                                                               |                         |                                                                                                    |
| 1             | Account               | Υ   |                                                                                           | String (32)             | Executing account mnemonic.                                                                                                    |
| 6             | AvgPx                 | Υ   |                                                                                           | Price                   | Calculated average price of all fills on this order.                                                                                                    |
| 11            | ClOrdID               | Y   |                                                                                           | String (32)             | Unique identifier for the order that this Execution Report references                                                                                                    |
| 14            | CumQty                | Υ   |                                                                                           | Qty                     | Total number of shares filled.                                                                                                    |
| 17            | ExecID                | Y   |                                                                                           | String (32)             | Unique Exchange's identifier for message. This identifier is unique per trading session.                                                                                                    |
| 18            | ExecInst              | N   | Z = Cancel if not<br>Best<br>G = All or None<br>(AON)<br>o = Cancel on<br>connection loss | MultipleValue<br>String | Instructions for order handling. Can contain multiple instructions, no delimiter, next to each other. Z = for products with the option of put or not in book, and non bookeable orders. G = for orders in "all or none" products. o = Performs cancellation of orders with TIF Day when system disconnect |
| 31            | LastPx                | Υ   |                                                                                           | Price                   | Price of this fill.                                                                                                    |
| 32            | LastQty               | Υ   |                                                                                           | Qty                     | Quantity of stocks units bought/sold on this fill.                                                                                                    |
| 37            | OrderID               | Y   |                                                                                           | String (32)             | Unique identifier for order as assigned by the exchange. This identifier is unique per trading session.                                                                                                    |
| <b>→</b>      | Block Parties         | N   |                                                                                           |                         | Repeating group below should contain unique combinations of PartyID, PartyIDSource, and PartyRole.                                                                                                    |
| $\rightarrow$ | Block<br>OrderQtyData | Υ   |                                                                                           | Qty                     | OrderQty submitted by the client.                                                                                                    |
| 39            | OrdStatus             | Υ   | 1 = Partially Filled<br>2= Filled                                                         | Char                    | Type of order specified by individual entering the order.                                                                                                    |
| 40            | OrdType               | Y   | 1 = Market<br>2 = Limit<br>K = Market with<br>Left Over as Limit                          | Char                    | Type of order specified by individual entering the order.                                                                                                    |
| 41            | OrigClOrdID           | N   |                                                                                           | String (32)             | The last accepted ClOrdID in an ordelr chain.                                                                                                    |
| 44            | Price                 | N   |                                                                                           | Price                   | Price per share.                                                                                                    |
| 54            | Side                  | Y   | 1 = Buy<br>2 = Sell                                                                       | Char                    | Side submitted by the client.                                                                                                    |

| Tag      | FixName          | Req | Valid Values                                                                                                    | Data Type        | Description                                                                                       |
|----------|------------------|-----|----------------------------------------------------------------------------------------------------|------------------|---------------------------------------------------------------------------------------------------|
| <b>→</b> | BlockInstrument  | Υ   |                                                                                                    |                  | In this case the Security Exchange field is mandatory. Single Instrument Block.                   |
| 59       | TimeInForce      | N   | 0 = Day (or session) 1 = Good Till Cancel (GTC) 3 = Immediate or Cancel (IOC) 4 = Fill or Kill (FOK) 6 = Good Till Date (GTD) | Char             | Specifies how long the order remains in effect. If not present, DAY order is the default.         |
| 60       | TransactTime     | Υ   |                                                                                                    | UTC<br>Timestamp | Time at which the order was filled.                                                               |
| 150      | ЕхесТуре         | Y   | F = Trade (Partial<br>Fill or Fill)                                                                                           | Char             | Describes the nature of the execution report while OrdStatus identifies the current order status. |
| 151      | LeavesQty        | Υ   |                                                                                                    | Qty (9)          | Amount of stocks units open for further execution.                                                |
| 336      | TradingSessionID | N   | ʻa'                                                                                                    | String           | Used to specify the BYMA CPX trading session.                                                     |
| 58       | Text             | N   |                                                                                                    | String           |                                                                                                   |
|          | Standard Trailer | Υ   |                                                                                                    |                  |                                                                                                   |

Execution Report (MsgType=8): Order Status Response - No orders

This message will be sent to the customer as the reply of an order mass status request or an order status request, in the case that if there are no associated orders.

| Tag           | FixName          | Req | Valid Values     | Data Type        | Description                                                                                                    |
|---------------|------------------|-----|------------------|------------------|----------------------------------------------------------------------------------------------------|
| _             | Standard Header  | Υ   | MsgType = 8      |                  |                                                                                                    |
| 790           | OrdStatusReqID   | С   |                  | String           | Required if responding to and if provided on the Order Status Request message. Echo back the value provided by the requester. |
| 584           | MassStatusReqID  | С   |                  | Int              | When responding to an Order Mass Status Request, corresponds to the unique identifier of Order Mass Status Request message    |
| 6             | AvgPx            | Υ   | 0                | Price            | Calculated average price of all fills on this order.                                                                          |
| 14            | CumQty           | Υ   | 0                | Qty              | Total number of shares filled.                                                                                                |
| 17            | ExecID           | Υ   | 0                | String (32)      | Unique identifier for message. This identifier is unique per trading session.                                                 |
| 37            | OrderID          | Y   | 0                | String           | Unique identifier for order as assigned by the exchange. This identifier is unique per trading session.                       |
| 39            | OrdStatus        | Υ   | 4 = Cancelled    | Char             | Identifies the current status of an order.                                                                                    |
| 41            | OrigClOrdID      | N   |                  | String (32)      | The last accepted ClOrdID in an order chain.                                                                                  |
| 54            | Side             | Υ   | 1 = Buy          | Char             | Side submitted by the client.                                                                                                 |
| $\rightarrow$ | Block Instrument | Y   | [N/A]            |                  | Single Instrument Block. Symbol(55)="N/A" and no Security Exchange                                                            |
| <b>→</b>      | Block Parties    | N   |                  |                  | Repeating group below should contain unique combinations of PartyID, PartyIDSource, and PartyRole.                            |
| 60            | TransactTime     | Y   |                  | UTC<br>Timestamp | Timestamp when the business transaction represented by the message occurred. i.e. 20181120-11:36:59                           |
| 150           | ЕхесТуре         | Y   | I = Order Status | Char (1)         | Describes the nature of the order status report while OrdStatus identifies the status of the order.                           |
| 151           | LeavesQty        | Υ   | 0                | Qty (9)          | Amount of stocks units open for further execution.                                                                            |
| 336           | TradingSessionID | N   | ʻa'              | String           | Used to specify the BYMA CPX trading session.                                                                                 |
| 58            | Text             | N   |                  | String           |                                                                                                    |
| 911           | TotNumReports    | С   | 0                | Int              | Can be used when responding to an Order Mass Status to identify                                                               |

| Tag | FixName          | Req | Valid Values     | Data Type | Description                                                                                                    |
|-----|------------------|-----|------------------|-----------|----------------------------------------------------------------------------------------------------|
|     |                  |     |                  |           | the total number of Execution Reports which will be returned. It is related with the amount of reported orders. |
| 912 | LastRptRequested | Y   | Y = Last message | Boolean   | Indicates that this is the last Execution Reports which will be returned as a result of the request.            |
|     | Standard Trailer | Υ   |                  |           |                                                                                                    |

Execution Report (MsgType=8): Order Status Response - With orders

This message will be sent to the customer as the reply of an order mass status request or an order status request, in the case that there are at least one order associated that satisfies the request.

| Tag      | FixName               | Req | Valid Values                                                                              | Data Type               | Description                                                                                                    |
|----------|-----------------------|-----|-------------------------------------------------------------------------------------------|-------------------------|----------------------------------------------------------------------------------------------------|
|          | Standard Header       | Υ   | MsgType = 8                                                                               |                         |                                                                                                    |
| 1        | Account               | Υ   |                                                                                           | String(32)              | Executing account mnemonic.                                                                                                    |
| 6        | AvgPx                 | Y   |                                                                                           | Price                   | Calculated average price of all fills on this order. It will be 0 in case of OrdStatus = 8 (Rejected)                                                                                                    |
| 11       | ClOrdID               | Y   |                                                                                           | String(32)              | Unique identifier for the order that this Execution Report references.                                                                                                    |
| 14       | CumQty                | Y   |                                                                                           | Qty                     | Total number of shares filled. It will be 0 in case of OrdStatus = 8 (Rejected)                                                                                                    |
| 17       | ExecID                | Y   | 0                                                                                         | String (32)             | Unique identifier for message. This identifier is unique per trading session.                                                                                                    |
| 18       | ExecInst              | N   | Z = Cancel if not<br>Best<br>G = All or None<br>(AON)<br>o = Cancel on<br>connection loss | MultipleValue<br>String | Instructions for order handling. Can contain multiple instructions, no delimiter, next to each other. Z = for products with the option of put or not in book, and non bookeable orders. G = for orders in "all or none" products. o = Performs cancellation of orders with TIF Day when system disconnect. Returned when OrderStatus is not Rejected. |
| 31       | LastPx                | С   |                                                                                           | Price                   | Price of this (last) fill. Required if ExecType = Trade.                                                                                                    |
| 32       | LastQty               | С   |                                                                                           | Qty                     | Quantity of stocks units bought/sold on this (last) fill. Required if ExecType = Trade.                                                                                                    |
| 37       | OrderID               | Υ   | 0                                                                                         | String                  | Unique identifier for order as assigned by the exchange. This identifier is unique per trading session.                                                                                                    |
| <b>→</b> | Block<br>OrderQtyData | Y   |                                                                                           | Qty                     | OrderQty submitted by the client. It will be 0 in case of OrdStatus = 8 (Rejected)                                                                                                    |
| 39       | OrdStatus             | Y   | 0 = New<br>1 = Partially Filled<br>2 = Filled<br>4 = Canceled<br>8 = Rejected             | Char                    | Identifies the current status of an order.                                                                                                    |
| 40       | OrdType               | Y   | 1 = Market<br>2 = Limit<br>K = Market with                                                | Char                    | Type of order specified by individual entering the order.                                                                                                    |

| Tag      | FixName          | Req | Valid Values                                                                                                    | Data Type        | Description                                                                                                    |
|----------|------------------|-----|----------------------------------------------------------------------------------------------------|------------------|----------------------------------------------------------------------------------------------------|
|          |                  |     | Left Over as Limit                                                                                                    |                  |                                                                                                    |
| 41       | OrigClOrdID      | N   |                                                                                                    | String (32)      | The last accepted ClOrdID in an order chain.                                                                                                    |
| 44       | Price            | Υ   |                                                                                                    | Price            | Price per share. It will be 0 in case of OrdStatus = 8 (Rejected)                                                                                                    |
| 54       | Side             | Υ   | 1 = Buy<br>2 = Sell                                                                                                    | Char             | Side submitted by the client.                                                                                                    |
| <b>→</b> | Block Instrument | Υ   |                                                                                                    |                  | In this case the Security Exchange field is mandatory Single Instrument Block                                                                                           |
| 58       | Text             | N   | "Order Updated"                                                                                                    | String           |                                                                                                    |
| 59       | TimeInForce      | N   | 0 = Day (or session) 1 = Good Till Cancel (GTC) 3 = Immediate or Cancel (IOC) 4 = Fill or Kill (FOK) 6 = Good Till Date (GTD) | Char             | Specifies how long the order remains in effect. If not present, DAY order is the default.                                                                               |
| 60       | TransactTime     | Y   |                                                                                                    | UTC<br>Timestamp | Timestamp when the business transaction represented by the message occurred. i.e. 20181120-11:36:59                                                                     |
| 103      | OrdRejReason     | N   |                                                                                                    | Int              | It will be 5= Unknown Order in case of OrdStatus = 8 (Rejected)                                                                                                    |
| 150      | ЕхесТуре         | Y   | I = Order Status                                                                                                    | Char (1)         | Describes the nature of the order status report while OrdStatus identifies the status of the order.                                                                     |
| 151      | LeavesQty        | Y   |                                                                                                    | Qty (9)          | Amount of stocks units open for further execution. It will be 0 in case of OrdStatus = 8 (Rejected)                                                                     |
| 336      | TradingSessionID | N   | ʻa'                                                                                                    | String           | Used to specify the BYMA CPX trading session.                                                                                                    |
| <b>→</b> | Block Parties    | N   |                                                                                                    |                  | Repeating group below should contain unique combinations of PartyID, PartyIDSource, and PartyRole.                                                                      |
| 584      | MassStatusReqID  | С   |                                                                                                    | Int              | When responding to an Order Mass Status Request, corresponds to the unique identifier of Order Mass Status Request message                                              |
| 790      | OrdStatusReqID   | С   |                                                                                                    | String           | Required if responding to and if provided on the Order Status Request message. Echo back the value provided by the requester.                                           |
| 911      | TotNumReports    | Y   |                                                                                                    | Int              | Can be used when responding to an Order Mass Status Request to identify the total number of Execution Reports which will be returned.  One report will be sent for each |

| Tag | FixName          | Req | Valid Values                                | Data Type | Description                                                                                                    |
|-----|------------------|-----|---------------------------------------------|-----------|----------------------------------------------------------------------------------------------------|
|     |                  |     |                                             |           | status of order informed                                                                                                    |
| 912 | LastRptRequested | Y   | N = Not last<br>message<br>Y = Last message | Boolean   | Can be used when responding to an Order Mass Status Request to indicate that this is the last Execution Reports which will be returned as a result of the request. |
|     | Standard Trailer | Υ   |                                             |           |                                                                                                    |

Execution Report (MsgType = 8): Reject Message Response

(The original FIX message sent by the customer was New Order – Single request.)

| Tag           | FixName               | Req | Valid Values                                                                                                    | Data Type        | Description                                                                                                |
|---------------|-----------------------|-----|----------------------------------------------------------------------------------------------------|------------------|----------------------------------------------------------------------------------------------------|
|               | Standard Header       | Υ   | MsgType = 8                                                                                                    |                  |                                                                                                    |
| 1             | Account               | Υ   |                                                                                                    | String (32)      | Executing account mnemonic.                                                                                |
| 6             | AvgPx                 | Υ   | 0                                                                                                    | Price            | This tag will always be 0.                                                                                 |
| 11            | ClOrdID               | Υ   |                                                                                                    | String (32)      | Unique identifier for the order                                                                            |
|               |                       |     |                                                                                                    |                  | that the Execution Report                                                                                  |
| 14            | CumQty                | Υ   | 0                                                                                                    | Qty              | references. This tag will always be 0                                                                      |
| 17            | ExecID                | Y   |                                                                                                    | String (32)      | Unique Exchange identifier for                                                                             |
| 1,            | EXCOID                | ·   |                                                                                                    | 301116 (32)      | message. This identifier is unique per trading session.                                                    |
| 37            | OrderID               | Υ   | "NONE"                                                                                                    | String (32)      | Unique identifier for order as                                                                             |
| 37            | Orderib               | '   | NONE                                                                                                    | 3tt mg (32)      | assigned by the Exchange. This identifier is unique per trading session. "NONE" in case of rejected order. |
| <b>→</b>      | Block Parties         | N   |                                                                                                    |                  | Repeating group below should contain unique combinations of PartyID, PartyIDSource, and PartyRole.         |
| $\rightarrow$ | Block<br>OrderQtyData | Υ   |                                                                                                    | Qty              | OrderQty submitted by the client.                                                                          |
| 39            | OrdStatus             | Υ   | 8 = Rejected                                                                                                    | Char             | Identifies the current status of an order.                                                                 |
| 44            | Price                 | N   |                                                                                                    | Price            | Price per share.                                                                                           |
| 54            | Side                  | Υ   | 1 = Buy<br>2 = Sell                                                                                                    | Char             | Side submitted by the client.                                                                              |
| <b>→</b>      | Block Instrument      | Y   |                                                                                                    |                  | Security Exchange field is always present Single Instrument Block                                          |
| 59            | TimeInForce           | N   | 0 = Day (or session) 1 = Good Till Cancel (GTC) 3 = Immediate or Cancel (IOC) 4 = Fill or Kill (FOK) 6 = Good Till Date (GTD) | Char             | Specifies how long the order remains in effect. If not present, DAY order is the default.                  |
| 60            | TransactTime          | Υ   |                                                                                                    | UTC<br>Timestamp | Time at which the order was rejected.                                                                      |
| 150           | ЕхесТуре              | Y   | 8 = Rejected                                                                                                    | Char (1)         | The value will always be 8 for Rejected because the original FIX message was New Order – Single.           |
| 151           | LeavesQty             | Y   | 0                                                                                                    | Qty (9)          | Amount of instrument units open for further execution. It will always be 0.                                |
| 336           | TradingSessionID      | N   | ʻa'                                                                                                    | String           | Used to specify the BYMA CPX trading session.                                                              |
| 58            | Text                  | N   |                                                                                                    | String           |                                                                                                    |

| Tag | FixName          | Req | Valid Values | Data Type | Description |
|-----|------------------|-----|--------------|-----------|-------------|
|     | Standard Trailer | Υ   |              |           |             |

#### MESSAGE FLOW - ORDER MANAGEMENT

New Order - Single

In this example, an order is sent by the client institution. This order is partially filled and is completely filled afterwards.

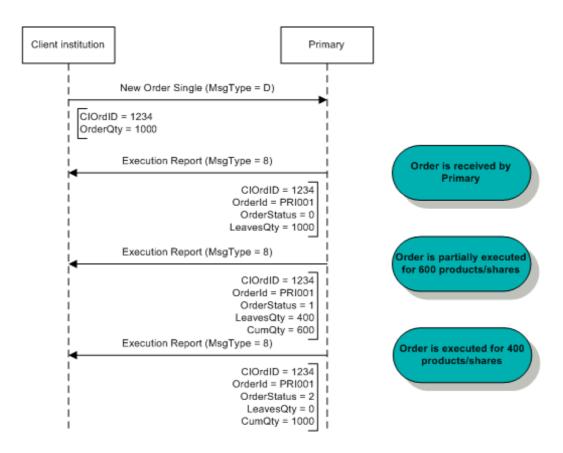

New Order, Partial Fill and Complete Fill

#### **Order Cancel Request**

Once an order is accepted by the exchange, it is assigned a unique internal identifier by instrument, sent to the client in the tag OrderID in each Execution Report message. The client may take action on that order using the OrderID instead of the ClOrdID.

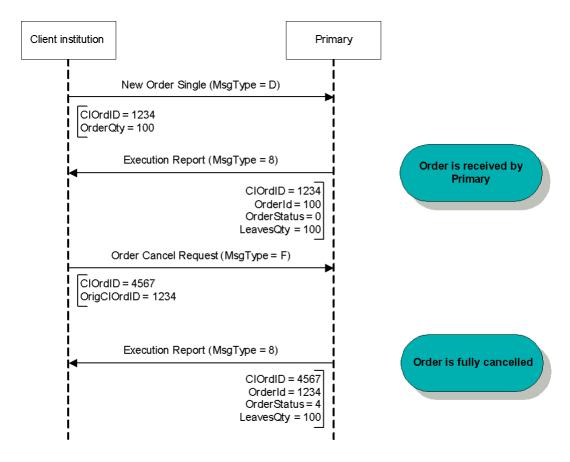

**Order Cancellation** 

#### Order Cancel/Replace Request

Once an order is accepted by the exchange, it is assigned a unique internal identifier by instrument, sent to the client in the tag OrderID in each Execution Report message. The client may take action on that order using the OrderID instead of the ClOrdID.

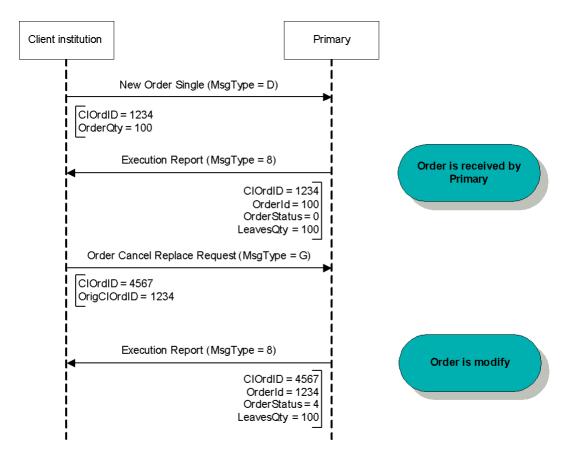

**Order Modification** 

#### Order Status Request

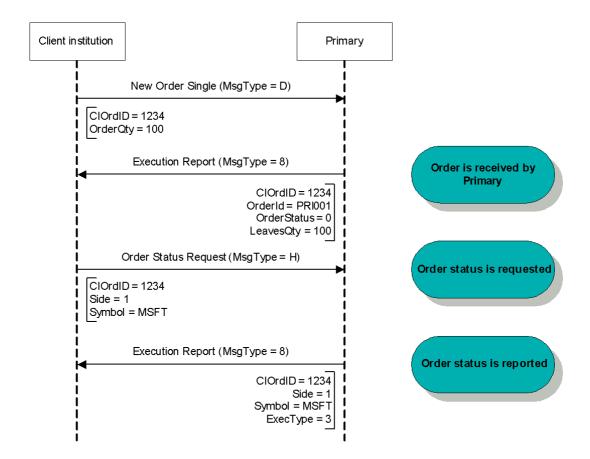

**Order Status Request** 

#### **Application Messages – Market Data**

MESSAGE SPECIFICATION

Market Data Request (MsgType = V)

A Market Data Request is a general request for market data on a specific security. A successful Market Data Request returns one Market Data Full Snapshot message containing one or more Market Data Entries.

Possible Exchange response messages: Market Data – Snapshot / Full Refresh (MsgType = W) and Market Data Request Reject (MsgType = Y)

| Tag        |                 | FixName                     | Req | Valid Values                                                                                                    | Data Type   | Description                                                                                                    |
|------------|-----------------|-----------------------------|-----|----------------------------------------------------------------------------------------------------|-------------|----------------------------------------------------------------------------------------------------|
|            |                 | Standard Header             | Υ   | MsgType = V                                                                                                    |             |                                                                                                    |
| 2          | 262             | MDReqID                     | Y   |                                                                                                    | String (32) | Must be unique, or the ID of previous Market Data Request to disable if SubscriptionRequestType = Disable previous Snapshot + Updates Request.                               |
| 2          | 263             | SubscriptionRequ<br>estType | Y   | 0 = Snapshot<br>1 = Snapshot +<br>Updates<br>2 = Disable<br>Previous Snapshot<br>+ Update                                                                                                    | Char        | SubscriptionRequestType indicates to the other party what type of response is expected.                                                                                      |
| 2          | 264             | MarketDepth                 | Y   | 0 = Full Book<br>1 = Top of Book<br>N >1 = Report best<br>N price tiers of data                                                                                                    | Int         | Depth of market for Book<br>Snapshot. Maximun depth 5.                                                                                                    |
| 2          | 265             | MDUpdateType                | С   | 0 = Full Refresh                                                                                                    | Int         | Conditional field when SubscriptionRequestType = 1 Specifies the type of Market Data update.                                                                                 |
| 2          | 266             | AggregatedBook              | Y   | Y = one book entry<br>per side per price<br>N = Multiple entries<br>per side per price                                                                                                    | Boolean     | Specifies whether or not book entries should be aggregated.                                                                                                    |
|            | <del>&gt;</del> | Block MDReqGrp              | Υ   |                                                                                                    |             | Number of MDEntryType fields requested                                                                                                    |
| <b>→</b> → | 269             | MDEntryType                 | Y   | 0 = Bid<br>1 = Offer<br>2 = Trade<br>3 = Index<br>4 = Opening Price<br>5 = Closing Price<br>6 = Settlement Price<br>7 = Trading Session<br>High Price<br>8 = Trading Session<br>Low Price<br>x = Nominal<br>Volume<br>w = Cash Volume | Char        | Must be the first field in this repeating group. This is a list of all the types of Market Data Entries that the firm requesting the Market Data is interested in receiving. |

| Tag                       | FixName                         | Req | Valid Values                                                                     | Data Type           | Description                                |
|---------------------------|---------------------------------|-----|----------------------------------------------------------------------------------|---------------------|--------------------------------------------|
|                           |                                 |     | B = TradeVolume C = Open Interest Q = Auction clearing price W = Reference Price |                     |                                            |
| <b>→</b>                  | Block<br>InstrumentMDRe<br>qGrp | Y   |                                                                                  |                     |                                            |
| 146                       | NoRelatedSym                    | Υ   |                                                                                  | NumInGroup<br>(Int) | Number of symbols requested                |
| $\rightarrow \rightarrow$ | Block Instrument                | Y   |                                                                                  |                     | Security Exchange field is always present. |
|                           | Standard Trailer                | Υ   |                                                                                  |                     |                                            |

Market Data - Snapshot / Full Refresh (MsgType = W)

The Market Data Snapshot/Full Refresh messages are sent as the response to a Market Data Request message. The message refers to only one Market Data Request. It will contain the appropriate MDReqID tag value to correlate the request with the response.

| Т          | ag              | FixName          | Req | Valid Values                                                                                                    | Data Type           | Description                                                                                                    |
|------------|-----------------|------------------|-----|----------------------------------------------------------------------------------------------------|---------------------|----------------------------------------------------------------------------------------------------|
|            |                 | Standard Header  | Υ   | MsgType = W                                                                                                    |                     |                                                                                                    |
| 2          | :62             | MDReqID          | Υ   |                                                                                                    | String (32)         | Unique identifier for Market Data<br>Request                                                                                                    |
| 2          | .64             | MarketDepth      | N   |                                                                                                    | Int                 | Can be used to define the current depth of the book.                                                                                                    |
| -          | $\rightarrow$   | Block Instrument | Υ   |                                                                                                    |                     | Single Instrument Block                                                                                                    |
| -          | <del>&gt;</del> | Block MDFullGrp  | Y   |                                                                                                    |                     | Number of entries following.                                                                                                    |
| 2          | 168             | NoMDEntries      | Υ   |                                                                                                    | NumInGroup<br>(Int) | Number of entries following.                                                                                                    |
| <b>→</b> → | 269             | MDEntryType      | Y   | 0 = Bid 1 = Offer 2 = Trade 3 = Index 4 = Opening Price 5 = Closing Price 6 = Settlement Price 7 = Trading Session High Price 8 = Trading Session Low Price x = Nominal Volume w = Cash Volume B = TradeVolume C = Open Interest Q = Auction clearing price W = Reference Price | Char                | Must be the first field in this repeating group. Identifies the type of this entry.                                                                                                    |
| <i>→ →</i> | 270             | MDEntryPx        | С   |                                                                                                    | Price               | Price of the Market Data Entry. Conditional field when MDEntryType is 0 = Bid 1 = Offer 2 = Trade 3 = Index 4 = Opening Price 5 = Closing Price 6 = Settlement Price 7 = Trading Session High Price 8 = Trading Session Low Price w= Cash Volume Q = Auction clearing price W= Reference price |
| <b>→</b>   | 271             | MDEntrySize      | С   |                                                                                                    | Qty                 | Conditionally required if                                                                                                    |

| Т             | ag  | FixName               | Req | Valid Values                                                                            | Data Type   | Description                                                                                                    |
|---------------|-----|-----------------------|-----|-----------------------------------------------------------------------------------------|-------------|----------------------------------------------------------------------------------------------------|
| <b>→</b>      |     |                       |     |                                                                                         |             | MDEntryType is 0 = Bid 1 = Offer 2 = Trade B = TradeVolume y C= Open Interest x= Nominal Volume Q = Auction clearing price                                                                                                    |
| <b>→</b> →    | 272 | MDEntryDate           | N   |                                                                                         | UTCDateOnly | Date of Market Data Entry. Date represented in UTC (Universal Time Coordinated, also known as "GMT") in YYYYMMDD format. This special-purpose field is paired with UTCTimeOnly to form a proper UTCTimestamp for bandwidth-sensitive messages. Valid values: YYYY = 0000-9999, MM = 01-12, DD = 01-31.                                  |
| <b>→</b> →    | 273 | MDEntryTime           | N   |                                                                                         | UTCTimeOnly | Time of Market Data Entry. Field of type "Time-only" represented in UTC (Universal Time Coordinated, also known as "GMT") expressed in HH:MM: SS.sss (milliseconds) format, colons, and period required. Valid values are: HH = 00-23, MM = 00-59, SS = 00-5960 (60 only if UTC leaps a second), sss=000-999 (indicating milliseconds). |
| <i>→</i>      | 277 | Trade Condition       | N   | U = Exchange Last                                                                       | String      | Sent with the fields: TradeSide(7201), MDEntryPx(270), MDEntrySize(271), MDEntryDate(272), MDEntryTime(273), when MDEntryType(269) = Trade(2), to inform the "Last Trade" has occurred or not, at the moment when the message is sent.                                                                                                  |
| <b>→</b>      | 290 | MDEntryPositionN<br>o | N   |                                                                                         | Int         | Display position of a bid or offer, numbered from most competitive to least competitive, per market side, beginning with 1.                                                                                                    |
| $\rightarrow$ | 828 | TrdType               | N   | 0=Regular Trade<br>1=Block Trade<br>1001=Allocation<br>1002=Give Up<br>1003=Floor Trade | Int         | Specifies trade type when a trade is being reported. Unlike the "Exchange Last" or "Last Trade", here trades are reported when they occur, while the "Exchange Last" will be reported even if trade has not happened recently.  Sent with the fields: TrdType (828), MDEntryPx (270), MDEntrySize                                       |

| Tag           |            | FixName          | Req | Valid Values        | Data Type | Description                                                                                                 |
|---------------|------------|------------------|-----|---------------------|-----------|----------------------------------------------------------------------------------------------------|
|               |            |                  |     |                     |           | (271), MDEntryDate (272), MDEntryTime (273), and MDEntryPositionNo (290) for MDEntryType (269) = Trade (2). |
| $\rightarrow$ | <7201<br>> | Trade Side       | N   | 1 = Buy<br>2 = Sell | Char      | Side of the trade.                                                                                          |
|               |            | Standard Trailer | Υ   |                     |           |                                                                                                    |

Market Data Request Reject (MsgType = Y)

The Market Data Request Reject will be issued by the Exchange when it cannot honor the Market Data Request, due to business or technical reasons.

| Tag | FixName          | Req | Valid Values                                                                                                    | Data Type   | Description                                        |
|-----|------------------|-----|----------------------------------------------------------------------------------------------------|-------------|----------------------------------------------------|
|     | Standard Header  | Υ   | MsgType = W                                                                                                    |             |                                                    |
| 262 | MDReqID          | Υ   |                                                                                                    | String (32) | Must refer to the MDReqID of the request.          |
| 281 | MDReqRejReason   | N   | 0 = Unknown symbol 1 = Duplicate MDReqID 2 = Insufficient Bandwidth 3 = Insufficient Permissions 4 = Unsupported Subscription Request Type 5 = Unsupported MarketDepth 6 = Unsupported MDUpdateType 7 = Unsupported AggregatedBook 8 = Unsupported MDEntryType | Char        | Reason for the rejection of a Market Data request. |
| 58  | Text             | N   |                                                                                                    | String      |                                                    |
|     | Standard Trailer | Υ   |                                                                                                    |             |                                                    |

MESSAGE FLOW - MARKET DATA

#### Market Data Request (Full Refresh) without updates

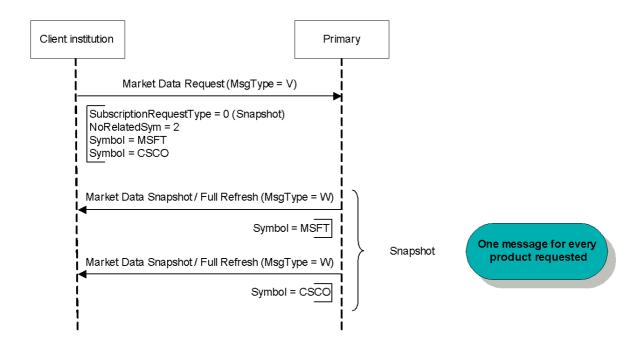

Market Data Request (Full Refresh) without updates

#### Market Data Request (Full Refresh) with updates

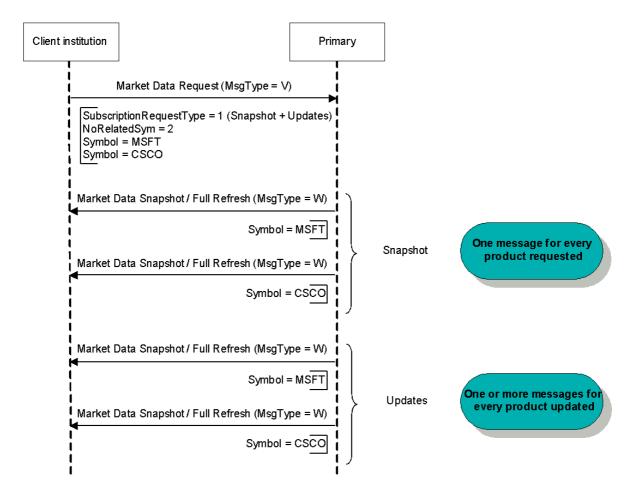

Market Data Request (Full Refresh) with updates

#### Market Data Unsubscribe

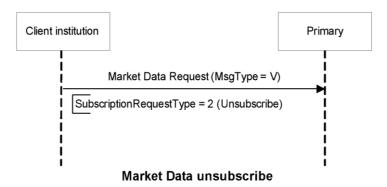

#### Market Data Request Incorrect

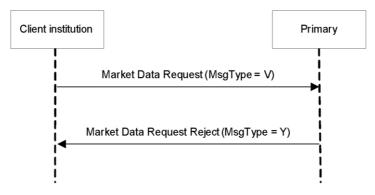

**Market Data Request Incorrect** 

#### **Application Messages – Security Definition**

FIX messages are utilized so that the connecting parties are able to determine which instruments are negotiated at the Exchange. Instrument definition messaging is based on a subscription model, in which the client institutions subscribe to receive instrument definitions according to specific criteria, and optionally receive updates afterwards. The subscription may be cancelled at any time.

MESSAGE SPECIFICATION

Security List Request (MsgType = x)

Used by the client to request the instrument definitions.

Possible exchange's response messages: Security List (MsgType = y)

| Tag           |     | FixName                     | Req | Valid Values                                                                                                    | Data Type | Description                                                                                                    |
|---------------|-----|-----------------------------|-----|----------------------------------------------------------------------------------------------------|-----------|----------------------------------------------------------------------------------------------------|
|               |     | Standard Header             | Υ   | MsgType = x                                                                                                    |           |                                                                                                    |
| 3             | 320 | SecurityReqID               | Υ   |                                                                                                    | String    | Unique identifier for each Security List Request message                                                                                           |
| 5             | 559 | SecurityListReque<br>stType | Y   | 0 = Symbol<br>1 = SecurityType or<br>CFICode<br>2 = Product<br>4 = All Securities                                                                                                    | Int       | Selection criteria used                                                                                                    |
| 1             | 301 | MarketID                    | N   | "ROFX"                                                                                                    | String    | Identifies the market which lists and trades the instrument                                                                                        |
| 1             | 300 | MarketSegmentID             | N   | E.g.: "DDF", "DDA"                                                                                                    | String    | Identifies the market segment                                                                                                    |
| <b>→</b>      |     | Block Instrument            | С   |                                                                                                    |           | Conditional field where SecurityListRequestType is 0 = Symbol, in this case the security exchange-field is also expected. Single Instrument Block. |
| $\rightarrow$ | 461 | CFICode                     | С   | "FXXXSX" = Future "OPXXXS" = Option Put "OCXXXS" = Option Call "OXXXPS" = MERVAL Option "ESXXXX" = Stock "DBXXXX" = Bond "XXWXXX" = Swap "FXXXXX" = Futures Spread "EMXXXX" = CEDEAR "DTXXXX" = Financial Trust "RPXXXX" = Repurchase "MRIXXX" = Index "MXXXXX" = Undefined "OMAOCS" = Combined Options | String    | Conditional field where SecurityListRequestType is 1 = CFICode                                                                                     |

| Tag | FixName                     | Req | Valid Values                                                                                                    | Data Type | Description                                                         |
|-----|-----------------------------|-----|----------------------------------------------------------------------------------------------------|-----------|---------------------------------------------------------------------|
|     |                             |     | "OPAMPS" = Put Title Option "OCAMPS" = Call Title Option "OPAFXS" = Put Future Option "OCAFXS" = Call Future Option "OPASPS" = Put Option Values "OCASPS" = Call Option Values |           |                                                                     |
| 58  | Text                        | С   | "INC"                                                                                                    | String    | Conditionally required to subscribe to security list incremental.   |
| 263 | SubscriptionRequ<br>estType | N   | 0 = Snapshot<br>1 = Snapshot +<br>Updates<br>2 = Disable<br>Previous Snapshot<br>+ Update                                                                                      | Char      | Defines the type of subscription. By default Snapshot subscription. |
|     | Standard Trailer            | Υ   |                                                                                                    |           |                                                                     |

Security List (MsgType = y)

The Security List message is used to return a list of securities that matches the criteria specified in a Security List Request.

| Tag           |      | FixName                   | Req | Valid Values                        | Data Type  | Description                                                       |
|---------------|------|---------------------------|-----|-------------------------------------|------------|-------------------------------------------------------------------|
|               |      | Standard Header           | Υ   | MsgType = y                         |            |                                                                   |
| 3             | 20   | SecurityReqID             | Υ   |                                     | String     | Identifier of Security List Request                               |
|               |      |                           |     |                                     |            | message that it is replying to                                    |
| 3             | 22   | SecurityResponsel         | Υ   |                                     | String     | Identifier for each Security List                                 |
|               |      | D                         |     |                                     |            | message                                                           |
| 5             | 60   | SecurityRequestR<br>esult | Y   | 0 = Valid request<br>1 = Invalid or | Int        | Result of request identified by SecurityReqID.                    |
|               |      |                           |     | unsupported request                 |            |                                                                   |
|               |      |                           |     | 2 = No instruments                  |            |                                                                   |
|               |      |                           |     | found that match                    |            |                                                                   |
|               |      |                           |     | selection criteria                  |            |                                                                   |
|               |      |                           |     | 5 = Request was rejected because    |            |                                                                   |
|               |      |                           |     | the CFICode                         |            |                                                                   |
|               |      |                           |     | specified is not                    |            |                                                                   |
|               |      |                           |     | supported                           |            |                                                                   |
| <5            | 59>  | SecurityListReque stType  | N   | 4 = All Securities                  | Int        | Type of Security List Request was made                            |
| 13            | 301  | MarketID                  | N   | "ROFX"                              | String     | Identifies the market which lists                                 |
|               |      |                           |     |                                     |            | and trades the instrument                                         |
|               | 300  | MarketSegmentID           | N   | E.g.: "DDF", "DDA"                  | String     | Identifies the market segment.                                    |
| 3             | 93   | TotNoRelatedSym           | Υ   |                                     | Int        | Total number of securities for                                    |
|               |      |                           |     |                                     |            | request. For use in fragmented messages.                          |
| 8             | 93   | LastFragment              | Υ   | N = Not Last                        | Boolean    | Indicates whether this is the last                                |
|               |      |                           |     | Message                             | 200.00     | fragment in a sequence of                                         |
|               |      |                           |     | Y = Last Message                    |            | message fragments. Only                                           |
|               |      |                           |     |                                     |            | required where message has                                        |
|               |      |                           |     |                                     |            | been fragmented. Currently the                                    |
|               |      |                           |     |                                     |            | Security List message is sent                                     |
|               |      |                           |     |                                     |            | fragmented, a message for each                                    |
| •             |      |                           |     |                                     |            | segment.                                                          |
| <b>→</b>      |      | Block SecListGrp          |     |                                     |            | Specifies the number of repeating symbols (instruments) specified |
| 1             | .46  | NoRelatedSym              | С   | >=1                                 | NumInGroup | Indicates the number of                                           |
|               |      |                           |     |                                     | (Int)      | instruments contained in this                                     |
|               |      |                           |     |                                     |            | message. It is omitted when there are no instruments that         |
|               |      |                           |     |                                     |            | meet the selection criteria.                                      |
|               | <999 | ContractPositionN         | N   |                                     | Long       | Indicates the order number for                                    |
|               | 6>   | umber                     | , , |                                     | 20119      | the instrument. This field provides                               |
| $\rightarrow$ |      |                           |     |                                     |            | a specific order (defined by the                                  |
|               |      |                           |     |                                     |            | Exchange) for contracts, allowing                                 |
|               |      |                           |     |                                     |            | their classification according to                                 |
|               |      |                           |     |                                     |            | criteria: Segment - Type - Product                                |
|               |      |                           |     |                                     |            | among others.                                                     |

| Tag                                   |     | FixName                | Req | Valid Values                                                                                                    | Data Type | Description                                                                                                    |
|---------------------------------------|-----|------------------------|-----|----------------------------------------------------------------------------------------------------|-----------|----------------------------------------------------------------------------------------------------|
| $\rightarrow \rightarrow$             |     | Block Instrument       | Υ   |                                                                                                    |           |                                                                                                    |
| <b>→ → →</b>                          | 107 | SecurityDesc           | Y   |                                                                                                    | String    | Security description. Can be used to provide an optional textual description for a financial instrument.                                                                        |
| <b>→ → →</b>                          | 228 | Factor                 | Y   |                                                                                                    | Float     | For Derivatives: Contract Value Factor by which price must be adjusted to determine the true nominal value of one derivatives contract. (Qty * Price) * Factor = Nominal Value. |
| $\rightarrow \rightarrow \rightarrow$ | 461 | CFICode                | Y   | "FXXXSX" = Future "OPXXXS" = Option Put "OCXXXS" = Option Call "OXXXPS" = MERVAL Option "ESXXXX" = Stock "DBXXXX" = Bond "XXWXXXX" = Swap "FXXXXX" = Futures Spread "EMXXXX" = Futures Spread "EMXXXX" = CEDEAR "DTXXXX" = Financial Trust "RPXXXX" = Repurchase "MRIXXX" = Index "MXXXXX" = Undefined "OMAOCS" = Combined Options "OPAMPS" = Put Title Option "OCAMPS" = Call Title Option "OCAFXS" = Put Future Option "OCAFXS" = Call Future Option "OPASPS" = Put Option Values "OCASPS" = Call Option Values | String    | Classification of Financial Instruments values. If an Option: StrikePrice and StrikeCurrency are required                                                                       |
| <b>→ → →</b>                          | 231 | ContractMultiplie<br>r | С   |                                                                                                    | Float     | Indicates the ratio or multiplier to convert "nominal" units to total units. Present if the security has this information associated.                                           |

| Tag                       |            | FixName                      | Req | Valid Values                                            | Data Type    | Description                                                                                                    |
|---------------------------|------------|------------------------------|-----|---------------------------------------------------------|--------------|----------------------------------------------------------------------------------------------------|
| <b>* * *</b>              | 200        | MaturityMonthYe<br>ar        | С   | YYYYMM                                                  | Month-Year   | Month and Year of the maturity. Applicable for standardized derivatives which are typically only referenced by month and year; ex: futures, options, bonds, stocks and futures spread. |
| <b>+ + +</b>              | 541        | MaturityDate                 | С   | YYYYMMDD                                                | LocalMktDate | Specifies date of maturity (a full date). Present when MaturityMonthYear (=200) is present. Enrich the information in Field 200.                                                       |
| <b>^ ^ ^</b>              | 202        | StrikePrice                  | С   |                                                         | Price        | Required when, CFICode is OPXXXS or OCXXXS                                                                                                    |
| <b>→ → →</b>              | 947        | StrikeCurrency               | С   | E.g.:<br>ARS = Argentine<br>pesos<br>USD = U.S. dollars | String       | Currency in which the StrikePrice is denominated. Required when, CFICode is OPXXXS or OCXXXS.                                                                                          |
| <b>→ → →</b>              | 969        | MinPriceIncremen<br>t        | Υ   |                                                         | Float        | Minimum Pricing Increment.                                                                                                    |
| <b>→ → →</b>              | <502<br>3> | TickSize                     | Y   |                                                         | Qty          | Minimum permitted size change.<br>Cannot be 0 (zero)                                                                                                    |
| <b>→ → →</b>              | <551<br>4> | InstrumentPricePr<br>ecision | Υ   |                                                         | Int          | Number of decimals in prices.                                                                                                    |
| <b>→ → →</b>              | <711<br>7> | InstrumentSizePre<br>cision  | Y   |                                                         | Int          | Number of decimals in size.                                                                                                    |
| <b>→ → →</b>              | 15         | Currency                     | N   | E.g:<br>ARS = Argentine<br>pesos<br>USD = U.S. dollars  | String       | Identifies currency used for price. Absence of this field is interpreted as the default for the security. It is recommended that systems provide the currency value whenever possible  |
| $\rightarrow \rightarrow$ | •          | Block<br>FinancingDetails    | С   |                                                         |              |                                                                                                    |
| <b>→ → →</b>              | 917        | EndDate                      | С   | E.g: "20150507"                                         | LocalMktDate | End date of a financing deal, i.e. the date the seller reimburses the buyer and takes back control of the collateral.                                                                  |

| Tag                       |                   | FixName                           | Req | Valid Values  | Data Type           | Description                                                                                                    |
|---------------------------|-------------------|-----------------------------------|-----|---------------|---------------------|----------------------------------------------------------------------------------------------------|
|                           |                   |                                   |     |               |                     | Required only when CFI Code is RPXXXX (Repurchase).                                                                               |
| <b>→→</b>                 |                   | Block<br>UndInstumentGr<br>p      | N   |               |                     | Underlying security's Symbol.                                                                                                    |
| <b>→→</b>                 | •                 | Block<br>SecurityTradingR<br>ules |     |               |                     |                                                                                                    |
| $\rightarrow \rightarrow$ | · <del>&gt;</del> | Block<br>BaseTradingRules         | N   |               |                     | This block contains the base trading rules                                                                                        |
| →<br>→<br>→               | 1140              | MaxTradeVol                       | N   |               | Float               | The maximum order quantity that can be submitted for a security.                                                                  |
| → → → → → → → → → → → →   | 561               | RoundLot                          | Y   |               | Float               | The trading lot size of a security                                                                                                |
| →<br>→<br>→<br>→          | 562               | MinTradeVol                       | N   |               | Float               | The minimum order quantity that can be submitted for a security.                                                                  |
| →<br>→<br>→               | 423               | PriceType                         |     | 9 = Yield     | Int                 | If PriceType = 9 indicates that the instrument operates by rate.                                                                  |
| $\rightarrow \rightarrow$ | <b>→</b>          | Block<br>LotTypeRules             | N   |               |                     |                                                                                                    |
|                           | 234               | NoLotTypeRules                    |     |               | NumInGroup<br>(Int) | Number of Lot Types                                                                                                    |
| →<br>→<br>→<br>→          | 1093              | LotType                           | N   | 3 = Block Lot | Char                | Defines the lot type assigned to the order.                                                                                       |
| →<br>→<br>→<br>→<br>→     | 1231              | MinLotSize                        | С   |               | Qty                 | Minimum lot size allowed based on lot type specified in LotType(1093) If LotType=3 means the min lot size for Block Trade orders. |
| →<br>→<br>→               | <551<br>5>        | MaxLotSize                        | N   |               | Qty                 | Maximum lot size allowed based on lot type specified in LotType(1093) If LotType=3 means the max lot                              |

| Tag                                                         |                           | FixName                             | Req | Valid Values                                                                                                    | Data Type           | Description                                                                                                    |
|-------------------------------------------------------------|---------------------------|-------------------------------------|-----|----------------------------------------------------------------------------------------------------|---------------------|----------------------------------------------------------------------------------------------------|
| $\rightarrow$                                               |                           |                                     |     |                                                                                                    |                     | size for Block Trade orders.                                                                                                    |
| <b>→</b>                                                    |                           |                                     |     |                                                                                                    |                     |                                                                                                    |
|                                                             | $\rightarrow \rightarrow$ | Block PriceLimits                   |     |                                                                                                    |                     |                                                                                                    |
| <b>→ → → → →</b>                                            | 1148                      | LowLimitPrice                       | С   |                                                                                                    | Price               | Minimum authorized price at which an instrument can trade. Present if the security has this information associated.                                                                         |
| <ul><li>→</li><li>→</li><li>→</li><li>→</li><li>→</li></ul> | 1149                      | HighLimitPrice                      | С   |                                                                                                    | Price               | Maximum authorized price at which an instrument can trade. Present if the security has this information associated.                                                                         |
| $\rightarrow \rightarrow$                                   |                           | Block<br>TradingSessionRu<br>lesGrp |     |                                                                                                    |                     | This block contains the base trading rules                                                                                                    |
| 13                                                          | 309                       | NoTradingSession<br>Rules           |     |                                                                                                    | NumInGroup<br>(Int) |                                                                                                    |
| → → → → →                                                   | 336                       | TradingSessionID                    | N   |                                                                                                    | String              | Identifier for the trading session  Must be provided if  NoTradingSessions > 0  Set to [N/A] if values are not specific to trading session.                                                 |
|                                                             | <b>→→</b>                 | Block<br>TradingSessionRu<br>les    |     |                                                                                                    |                     | Contains trading rules specified at the trading session level                                                                                                    |
| <b>→→</b>                                                   | · <del></del>             | Block<br>OrdTypeRules               | N   |                                                                                                    |                     | Specifies the order types that are valid for trading. The scope of the rule is determined by the context in which the component is used. In this case, the scope is trading session.        |
| 12                                                          | 237                       | NoOrdTypeRules                      | N   |                                                                                                    | NumInGroup<br>(Int) | Number of order types                                                                                                    |
| →<br>→<br>→<br>→<br>→                                       | 40                        | OrdType                             | N   | 1 = Market 2 = Limit K = Market With Left Over as Limit 3 = Stop (STM) 4 = Stop Limit (STL) z = Stop Limit MERVAL (STX) | Char                | Indicates order types that are valid for the specified market segment. 3, 4 y z for routing to MERVAL                                                                                       |
| <i>→→</i>                                                   | <b>→→</b>                 | Block<br>TimeInForceRules           | N   |                                                                                                    |                     | Specifies the time in force rules that are valid for trading. The scope of the rule is determined by the context in which the component is used. In this case, the scope is trading session |

| Tag                                       |          | FixName                           | Req | Valid Values                                                                                            | Data Type           | Description                                                                                                    |
|-------------------------------------------|----------|-----------------------------------|-----|----------------------------------------------------------------------------------------------------|---------------------|----------------------------------------------------------------------------------------------------|
|                                           | 239      | NoTimeInForceRu<br>les            | N   | 1                                                                                                    | NumInGroup<br>(Int) | Number of time in force techniques                                                                                                    |
| <b>+ + + + +</b>                          | 59       | TimeInForce                       | N   | 0 = Day<br>1 = Good Till Cancel<br>3 = Inmediate or<br>Cancel<br>4 = Fill or Kill<br>6 = Good Till Date | Char                | Indicates time in force techniques that are valid for the specified market segment                                                                                                    |
| <i>→→</i>                                 | →→→<br>- | Block<br>ExecInstRules            | N   |                                                                                                    |                     | Specifies the execution instructions that are valid for trading. The scope of the rule is determined by the context in which the component is used. In this case, the scope is trading session |
| 1                                         | 232      | NoExecInstRules                   | N   | 1                                                                                                    | NumInGroup<br>(Int) | Number of execution instructions                                                                                                    |
| →<br>→<br>→<br>→<br>→                     | 1308     | ExecInstValue                     | N   | G = All or None                                                                                         | Char                | Indicates execution instructions that are valid for the specified market segment                                                                                                    |
| <b>→</b> →                                |          | Block<br>InstrmtLegSecList<br>Grp | С   |                                                                                                    |                     | Required only when CFI Code (461) is MRIXXX (Index) and MarketSegmentID (1300) = "DDF", "DDA" o "DUAL".                                                                                        |
| 5                                         | 555      | NoLegs                            | С   |                                                                                                    | NuminGroup<br>(Int) | Number of InstrumentLeg repeating group instances. Required only in the condition mentioned previously for group                                                                               |
| $\rightarrow$ $\rightarrow$ $\rightarrow$ | 600      | LegSymbol                         | С   |                                                                                                    | String              | Contract symbol. Required only in the condition mentioned previously for group.                                                                                                    |
| →<br>→<br>→<br>→                          | 623      | LegRatioQty                       | С   |                                                                                                    | float               | Number of shares in the index. Required only in the condition mentioned previously for group                                                                                                   |
|                                           |          | Standard Trailer                  | Υ   |                                                                                                    |                     |                                                                                                    |

#### Security Status Request (MsgType = e)

The Security Status Request message provides for the ability to request the status of a security. One or more Security Status messages are returned as a result of a Security Status Request message.

| Tag           |    | FixName                     | Req | Valid Values                                                                                                    | Data Type | Description                                                                                                    |
|---------------|----|-----------------------------|-----|----------------------------------------------------------------------------------------------------|-----------|----------------------------------------------------------------------------------------------------|
|               |    | Standard Header             | Υ   | MsgType = e                                                                                                    |           |                                                                                                    |
| 3.            | 24 | SecurityStatusRe<br>qID     | Y   |                                                                                                    | String    | Identifier of Security Status Request message. Must be unique, or the ID of previous Security Status Request to disable if SubscriptionRequestType = Disable previous Snapshot + Updates Request (2). |
| 20            | 63 | SubscriptionRequ<br>estType | Y   | 0 = Snapshot<br>1 = Snapshot +<br>Updates<br>(Subscribe)<br>2 = Disable<br>previous Snapshot<br>+ Update Request<br>(Unsuscribe) | String    | Subscription Request Type                                                                                                    |
| $\rightarrow$ |    | Block Instrument            | Υ   |                                                                                                    |           | Single Instrument Block.                                                                                                    |
| $\rightarrow$ | 55 | Symbol                      | Υ   | [N/A] = all symbols                                                                                                    | String    | Ticker symbol or [N/A] to request the security status for all symbols.                                                                                                    |
|               |    | Standard Trailer            | Υ   |                                                                                                    |           |                                                                                                    |

#### Security Status (MsgType = f)

The Security Status message provides for the ability to report changes in status to a security. The Security Status message contains fields to indicate trading status, corporate actions, financial status of the company. The Security Status message is used by one trading entity (for instance an exchange) to report changes in the state of a security.

| T             | ag  | FixName                   | Req | Valid Values                   | Data Type | Description                                                                                                    |
|---------------|-----|---------------------------|-----|--------------------------------|-----------|----------------------------------------------------------------------------------------------------|
|               |     | Standard Header           | Υ   | MsgType = f                    |           |                                                                                                    |
| 324           |     | SecurityStatusRe<br>qID   | Y   |                                | String    | Identifier of Security Status Request message that it is replying to. Must be unique, or the ID of previous Security Status Request to disable if SubscriptionRequestType = Disable previous Snapshot + Updates Request (2). |
| <b>→</b>      |     | Block Instrument          | Υ   |                                |           | Single Instrument Block.                                                                                                    |
| $\rightarrow$ | 55  | Symbol                    | Υ   | [N/A] = all symbols            | String    | Ticker symbol or [N/A] to request the security status for all symbols.                                                                                                    |
| 3             | 326 | SecurityTradingSt<br>atus | Y   | 2 = TRADING_HALT<br>3 = RESUME | Int       | Identifies the trading status applicable to the transaction. When SecurityTradingStatus is 2 the symbol is suspended, if it is 3 the symbol is enabled to Trade.                                                             |
|               |     | Standard Trailer          | Υ   |                                |           |                                                                                                    |

#### MESSAGE FLOW- SECURITY DEFINITION

#### Security List without updates

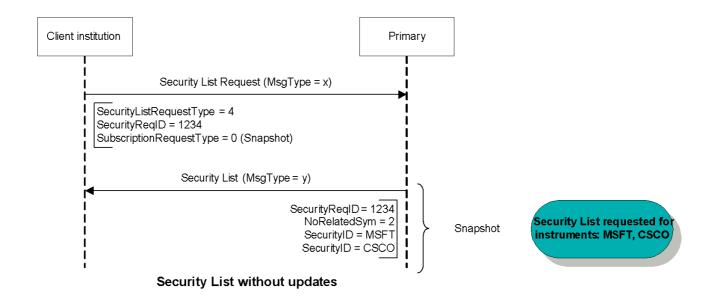

#### Security List with updates

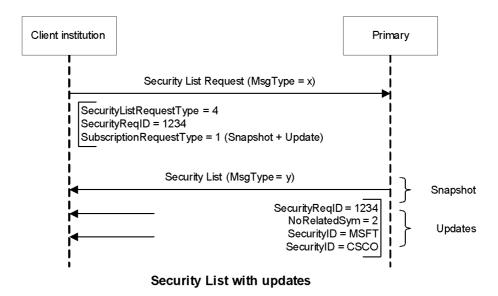

#### **Application Messages – Post trade messages**

MESSAGE SPECIFICATION

Trade Capture Report Request (MsgType = AD): Regular Trades by Account

The Trade Capture Report Request can be used to:

• Request one or more trade capture reports based upon selection criteria provided on the trade capture report request

| Т             | ag  | FixName          | Req | Valid Values                   | Data Type  | Description                                                                                                    |
|---------------|-----|------------------|-----|--------------------------------|------------|----------------------------------------------------------------------------------------------------|
|               |     | Standard Header  | Υ   | MsgType = AD                   |            |                                                                                                    |
| 5             | 68  | TradeRequestID   | Υ   |                                | String     | Identifier for the trade request.                                                                                                    |
| 5             | 69  | TradeRequestTyp  | Υ   | 1=                             | Int        | Type of "trade capture report".                                                                                                    |
|               |     | е                |     | MatchedTradesMat chingCriteria |            |                                                                                                    |
| 8             | 328 | TrdType          | N   | 0=RegularTrade                 | Int        | To request all trades of a specific trade type.                                                                                                    |
| 8             | 330 | TransferReason   | С   | "AccountDetail"                | String     | To request all trades for a specific transfer reason, "AccountDetail" for all trades belonging a specific account.                                                                  |
| <b>→</b>      |     | Block Parties    | С   |                                |            | Repeating group below should contain unique combinations of PartyID, PartyIDSource, and PartyRole. Conditionally required when Trade capture report is request by customer account. |
| 4             | 53  | NoPartyIDs       | Y   |                                | NumInGroup | Number of PartyID (448),<br>PartyIDSource (447), and<br>PartyRole (452) entries                                                                                                    |
| $\rightarrow$ | 448 | PartyID          | Υ   | Ex. "000100002"                | String     | Account name                                                                                                    |
| <i>→ → →</i>  | 447 | PartyIDSource    | Υ   | D-Proprietary                  | Char       | Used to identify class source of PartyID value (e.g. BIC). Required if PartyID is specified. Required if NoPartyIDs > 0.                                                            |
| <i>→</i>      | 452 | PartyRole        | Y   | 24- Customer<br>Account        | Int        | Identifies the type or role of the PartyID (448) specified. See "Appendix 6-G - Use of <parties> Component Block" (see Volume : "Glossary" for value definitions)</parties>         |
|               |     | Standard Trailer | Υ   |                                |            |                                                                                                    |

Trade Capture Report (MsgType = AE): Regular Trades by Account

The Trade Capture Report message can be:

- Used to report trades between counterparties.
- Sent as a reply to a Trade Capture Report Request.

| Tag        |     | FixName                | Req | Valid Values                              | Data Type        | Description                                                                                                    |
|------------|-----|------------------------|-----|-------------------------------------------|------------------|----------------------------------------------------------------------------------------------------|
|            |     | Standard Header        | Υ   | MsgType = AE                              |                  |                                                                                                    |
| 568        |     | TradeRequestID         | Υ   |                                           | String           | Identifier for the trade request.                                                                                                    |
| 571        |     | TradeReportID          | Y   |                                           | String           | TradeReportID is conditionally required in a message-chaining model in which a subsequent message may refer to a prior message via TradeReportRefID. The alternative to a message-chain model is an entity-based model in which TradeID is used to identify a trade. In this case, TradeID is required and TradeReportID can be optionally specified. |
| 568        |     | TradeRequestID         | N   |                                           | String           | Request ID if the Trade Capture<br>Report is in response to a Trade<br>Capture Report Request.                                                                                                    |
| 828        |     | TrdType                | Υ   | 0=REGULAR_TRADE                           | Int              | Type of Trade                                                                                                    |
| 60         |     | TransactTime           | N   |                                           | UTCTimestam<br>p | Timestamp when the business transaction represented by the message occurred. i.e. 20131230-19:36:59                                                                                                    |
| 570        |     | PreviouslyReport<br>ed | N   | N= Not reported to counterparty           | Boolean          | Indicates if the trade capture report was previously reported to the counterparty.                                                                                                    |
| 748        |     | TotNumTradeRep<br>orts | N   |                                           | int              | Total number of trade reports returned.                                                                                                    |
| 912        |     | LastRptRequested       | N   | N= Not last<br>message<br>Y= Last message | Boolean          | Indicates whether this message is<br>that last report message in<br>response to a request, such as<br>Order Mass Status Request                                                                                                    |
| 31         |     | LastPx                 | Υ   |                                           | Price            | Trade Price                                                                                                    |
| 32         |     | LastQty                | Υ   |                                           | Qty              | Trade Quantity                                                                                                    |
| <b>→</b>   |     | Block Parties          | С   |                                           |                  | Used to specify the parties for the trades to be returned (clearing firm, execution broker, trader id, etc.)                                                                                                    |
| 453        |     | NoPartyIDs             | Υ   |                                           | NumInGroup       | Number of PartylD (448),<br>PartylDSource (447), and<br>PartyRole (452) entries                                                                                                    |
| <b>→</b> → | 448 | PartyID                | Υ   | Ex."jramirez".                            | String           | User name                                                                                                    |

| →       447       PartyIDSource       Y       D-Prop         →       452       PartyRole       Y       11-         Order C | PartyID value (e.g. BIC). Required if PartyID is specified. Required if NoPartyIDs > 0.  Int Identifies the type or role of the PartyID (448) specified.                                |
|----------------------------------------------------------------------------------------------------|----------------------------------------------------------------------------------------------------|
|                                                                                                    | riginationTr PartyID (448) specified.                                                                                                    |
| → OrderC ader                                                                                                    | See "Appendix 6-G - Use of<br><parties> Component Block"<br/>(see Volume : "Glossary" for value<br/>definitions)</parties>                                                              |
| Block Instrument Y                                                                                                    | Insert here the set of "Instrument" (symbology) fields defined in "Common Components of Application Messages". Single instrument block.                                                 |
| Block TrdCapRptSideGr p                                                                                                    |                                                                                                    |
| 552 NoSides Y 1 = One 2 = Bot                                                                                              |                                                                                                    |
| → 54 Side Y 1= Buy,                                                                                                    | 2= Sell Char Side of order                                                                                                    |
| → 1 Account N Ex. "000 → Standard Trailer Y                                                                                | D100023"  String  Account mnemonic as agreed between buy and sell sides, e.g. broker and institution or investor/intermediary and fund manager.  "*" when account is from counterparty. |

Trade Capture Report Request (MsgType = AD): Regular Trades by Symbol

The Trade Capture Report Request can be used to:

• Request one or more trade capture reports based upon selection criteria provided on the trade capture report request

| Tag | FixName              | Req | Valid Values                            | Data Type | Description                                                                           |
|-----|----------------------|-----|-----------------------------------------|-----------|---------------------------------------------------------------------------------------|
|     | Standard Header      | Υ   | MsgType = AD                            |           |                                                                                       |
| 568 | TradeRequestID       | Υ   |                                         | String    | Identifier for the trade request.                                                     |
| 569 | TradeRequestTyp<br>e | Υ   | 1=<br>MatchedTradesMat<br>chingCriteria | Int       | Type of "trade capture report".                                                       |
| 828 | TrdType              | N   | 0=RegularTrade                          | Int       | To request all trades of a specific trade type.                                       |
| 55  | Symbol               | С   |                                         | String    | Ticker symbol. Conditionally required when Trade capture report is request by symbol. |
|     | Standard Trailer     | Υ   |                                         |           |                                                                                       |

Trade Capture Report (MsgType = AE): Regular Trades by Symbol

The Trade Capture Report message can be:

- Used to report trades between counterparties.
- Sent as a reply to a Trade Capture Report Request.

| Tag         | FixName                       | Req | Valid Values                              | Data Type        | Description                                                                                                    |
|-------------|-------------------------------|-----|-------------------------------------------|------------------|----------------------------------------------------------------------------------------------------|
|             | Standard Header               | Υ   | MsgType = AE                              |                  |                                                                                                    |
| 571         | TradeReportID                 | Y   |                                           | String           | TradeReportID is conditionally required in a message-chaining model in which a subsequent message may refer to a prior message via TradeReportRefID. The alternative to a message-chain model is an entity-based model in which TradeID is used to identify a trade. In this case, TradeID is required and TradeReportID can be optionally specified. |
| 568         | TradeRequestID                | N   |                                           | String           | Request ID if the Trade Capture Report is in response to a Trade Capture Report Request.                                                                                                    |
| 828         | TrdType                       | Υ   | 0=REGULAR_TRADE                           | Int              | Type of Trade                                                                                                    |
| 60          | TransactTime                  | N   |                                           | UTCTimestam<br>p | Timestamp when the business transaction represented by the message occurred. i.e. 20131230-19:36:59                                                                                                    |
| 570         | PreviouslyReport<br>ed        | N   | N= Not reported to counterparty           | Boolean          | Indicates if the trade capture report was previously reported to the counterparty.                                                                                                    |
| 748         | TotNumTradeRep<br>orts        | N   |                                           | int              | Total number of trade reports returned.                                                                                                    |
| 912         | LastRptRequested              | N   | N= Not last<br>message<br>Y= Last message | Boolean          | Indicates whether this message is<br>that last report message in<br>response to a request, such as<br>Order Mass Status Request                                                                                                    |
| 31          | LastPx                        | Υ   |                                           | Price            | Trade Price                                                                                                    |
| 32          | LastQty                       | Υ   |                                           | Qty              | Trade Quantity                                                                                                    |
| <b>→</b>    | Block Instrument              | Y   |                                           |                  | Insert here the set of "Instrument" (symbology) fields defined in "Common Components of Application Messages". Single instrument block.                                                                                                    |
| <b>→</b>    | Block<br>TrdCapRptSideGr<br>p | Y   |                                           |                  |                                                                                                    |
| 552         | NoSides                       | Υ   | 1 = One Side<br>2 = Both Sides            |                  | Number of Sides.                                                                                                    |
| <b>→</b> 54 | Side                          | Υ   | 1= Buy, 2= Sell                           | Char             | Side of order                                                                                                    |

| Т                                         | ag  | FixName          | Req | Valid Values                      | Data Type  | Description                                                                                                    |
|-------------------------------------------|-----|------------------|-----|-----------------------------------|------------|----------------------------------------------------------------------------------------------------|
| $\rightarrow$                             |     |                  |     |                                   |            |                                                                                                    |
| <b>→</b> →                                | •   | Block Parties    | N   |                                   |            | Used to specify the parties for the trades to be returned (clearing firm, execution broker, trader id, etc.)                                                                 |
| 4                                         | 153 | NoPartyIDs       | Y   |                                   | NumInGroup | Number of PartyID (448),<br>PartyIDSource (447), and<br>PartyRole (452) entries                                                                                              |
| $\rightarrow$ $\rightarrow$ $\rightarrow$ | 448 | PartyID          | Y   | Ex."jramirez".                    | String     | User name                                                                                                    |
| →<br>→<br>→<br>→<br>→                     | 447 | PartyIDSource    | Υ   | D-Proprietary                     | Char       | Used to identify class source of PartyID value (e.g. BIC). Required if PartyID is specified. Required if NoPartyIDs > 0.                                                     |
| →<br>→<br>→                               | 452 | PartyRole        | Y   | 11-<br>OrderOriginationTr<br>ader | Int        | Identifies the type or role of the PartyID (448) specified.  See "Appendix 6-G - Use of <parties> Component Block" (see Volume : "Glossary" for value definitions)</parties> |
| <i>→</i>                                  | 1   | Account          | N   | Ex. "000100023"                   | String     | Account mnemonic as agreed between buy and sell sides, e.g. broker and institution or investor/intermediary and fund manager.  "*" when account is from counterparty.        |
|                                           |     | Standard Trailer | Υ   |                                   |            |                                                                                                    |

Trade Capture Report Request (MsgType = AD): Regular Trades by Account (used by External Markets)

The Trade Capture Report Request can be used to:

• Request one or more trade capture reports based upon selection criteria provided on the trade capture report request.

If in the Block Parties are submitted the values 1 and 4 for the PartyRole field the response for message will include all trades for accounts of the Block Parties related Agent.

If in the Block Parties there are not submitted values then the response for message will include trades of all Agents of the related session User.

|              | Гад | FixName              | Req | Valid Values                            | Data Type  | Description                                                                                                    |
|--------------|-----|----------------------|-----|-----------------------------------------|------------|----------------------------------------------------------------------------------------------------|
|              |     | Standard Header      | Υ   | MsgType = AD                            |            |                                                                                                    |
|              | 568 | TradeRequestID       | Υ   |                                         | String     | Identifier for the trade request.                                                                                                    |
|              | 569 | TradeRequestTyp<br>e | Y   | 1=<br>MatchedTradesMat<br>chingCriteria | Int        | Type of "trade capture report".                                                                                                    |
|              | 828 | TrdType              | N   | 0=RegularTrade                          | Int        | To request all trades of a specific trade type.                                                                                                    |
| <b>→</b>     |     | Block Parties        | С   |                                         |            | Repeating group below should contain unique combinations of PartyID, PartyIDSource, and PartyRole.  Conditionally required when Trade capture report is request by customer account. |
|              | 453 | NoPartyIDs           | Y   | Ex. 6                                   | NumInGroup | Number of PartyID (448),<br>PartyIDSource (447), and<br>PartyRole (452) entries                                                                                                    |
| →<br>→<br>→  | 448 | PartyID              | Υ   | Ex. "EF1"                               | String     | Negotiation Agent CNV Code                                                                                                    |
| <b>→ → →</b> | 447 | PartyIDSource        | Υ   | D-Proprietary                           | Char       | Used to identify class source of PartyID value (e.g. BIC). Required if PartyID is specified. Required if NoPartyIDs > 0.                                                             |
| →<br>→<br>→  | 452 | PartyRole            | Y   | 1-Executing_Firm<br>(Negotiation Agent) | Int        | Identifies the type or role of the PartyID (448) specified.  See "Appendix 6-G - Use of <parties> Component Block" (see Volume: "Glossary" for value definitions)</parties>          |
| →<br>→<br>→  | 448 | PartyID              | Υ   | Ex. "20111111112"                       | String     | Client Identificator ID                                                                                                    |
| →<br>→<br>→  | 447 | PartyIDSource        | Υ   | D-Proprietary                           | Char       | Used to identify class source of PartyID value (e.g. BIC). Required if PartyID is specified. Required if NoPartyIDs > 0.                                                             |

| •                                                 | Гад | FixName       | Req | Valid Values                                          | Data Type | Description                                                                                                    |
|---------------------------------------------------|-----|---------------|-----|-------------------------------------------------------|-----------|----------------------------------------------------------------------------------------------------|
| $\rightarrow \rightarrow \rightarrow \rightarrow$ | 452 | PartyRole     | Y   | 3-Client_ID                                           | Int       | Identifies the type or role of the PartyID (448) specified.  See "Appendix 6-G - Use of <parties> Component Block" (see Volume: "Glossary" for value definitions)</parties>  |
| →<br>→<br>→                                       | 448 | PartyID       | Y   | Ex. "CF1"                                             | String    | Clearing Firm CNV Code                                                                                                    |
| $\rightarrow$                                     | 447 | PartyIDSource | Y   | D-Proprietary                                         | Char      | Used to identify class source of PartyID value (e.g. BIC). Required if PartyID is specified. Required if NoPartyIDs > 0.                                                     |
| <b>→ → →</b>                                      | 452 | PartyRole     | Y   | 4-Clearing Firm<br>(Clearing and<br>Settlement Agent) | Int       | Identifies the type or role of the PartyID (448) specified. See "Appendix 6-G - Use of <parties> Component Block" (see Volume: "Glossary" for value definitions)</parties>   |
| →<br>→<br>→<br>→                                  | 448 | PartyID       | Y   | Ex. "fix_c790"                                        | String    | Executing Trader                                                                                                    |
| <ul><li>→</li><li>→</li><li>→</li></ul>           | 447 | PartyIDSource | Y   | D-Proprietary                                         | Char      | Used to identify class source of PartyID value (e.g. BIC). Required if PartyID is specified. Required if NoPartyIDs > 0.                                                     |
| $\rightarrow \rightarrow \rightarrow \rightarrow$ | 452 | PartyRole     | Y   | 4-Executing_Trader                                    | Int       | Identifies the type or role of the PartyID (448) specified. See "Appendix 6-G - Use of <parties> Component Block" (see Volume: "Glossary" for value definitions)</parties>   |
| <b>→ → →</b>                                      | 448 | PartyID       | Y   | Ex. "84-2B-2B-7C-<br>3E-B7"                           | String    | Desk ID                                                                                                    |
| →<br>→<br>→<br>→                                  | 447 | PartyIDSource | Y   | D-Proprietary                                         | Char      | Used to identify class source of PartyID value (e.g. BIC). Required if PartyID is specified. Required if NoPartyIDs > 0.                                                     |
| →<br>→<br>→                                       | 452 | PartyRole     | Y   | 76- Desk ID                                           | Int       | Identifies the type or role of the PartyID (448) specified.  See "Appendix 6-G - Use of <parties> Component Block" (see Volume : "Glossary" for value definitions)</parties> |
| <b>→</b>                                          | 448 | PartyID       | Υ   | Ex. "8009"                                            | String    | Customer Account                                                                                                    |

| Т                                       | ag  | FixName          | Req | Valid Values            | Data Type | Description                                                                                                    |
|-----------------------------------------|-----|------------------|-----|-------------------------|-----------|----------------------------------------------------------------------------------------------------|
| <b>→</b>                                |     |                  |     |                         |           |                                                                                                    |
| <ul><li>→</li><li>→</li><li>→</li></ul> | 447 | PartyIDSource    | Y   | D-Proprietary           | Char      | Used to identify class source of PartyID value (e.g. BIC). Required if PartyID is specified. Required if NoPartyIDs > 0.                                                    |
| →<br>→<br>→                             | 452 | PartyRole        | Y   | 24-Customer_<br>Account | Int       | Identifies the type or role of the PartyID (448) specified. See "Appendix 6-G - Use of <parties> Component Block" (see Volume : "Glossary" for value definitions)</parties> |
|                                         |     | Standard Trailer | Υ   |                         |           |                                                                                                    |

Trade Capture Report Request (MsgType = AD): Regular Trades by Symbol (used by External Markets)

The Trade Capture Report Request can be used to:

• Request one or more trade capture reports based upon selection criteria provided on the trade capture report request.

If in the Block Parties there are not submitted values then the response for message will include trades of all Agents of the related session User.

| 1                                         | Гад | FixName              | Req | Valid Values                            | Data Type  | Description                                                                                                    |
|-------------------------------------------|-----|----------------------|-----|-----------------------------------------|------------|----------------------------------------------------------------------------------------------------|
|                                           |     | Standard Header      | Υ   | MsgType = AD                            |            |                                                                                                    |
| Į.                                        | 568 | TradeRequestID       | Υ   |                                         | String     | Identifier for the trade request.                                                                                                    |
| !                                         | 569 | TradeRequestTyp<br>e | Y   | 1=<br>MatchedTradesMat<br>chingCriteria | Int        | Type of "trade capture report".                                                                                                    |
|                                           | 828 | TrdType              | N   | 0=RegularTrade                          | Int        | To request all trades of a specific trade type.                                                                                                    |
| <b>→</b>                                  |     | Block Instrument     | Y   |                                         |            | Insert here the set of "Instrument" (symbology) fields defined in "Common Components of Application Messages". Single instrument block.                                              |
| <b>→</b>                                  |     | Block Parties        | С   |                                         |            | Repeating group below should contain unique combinations of PartyID, PartyIDSource, and PartyRole.  Conditionally required when Trade capture report is request by customer account. |
| 4                                         | 453 | NoPartyIDs           | Y   | Ex. 6                                   | NumInGroup | Number of PartyID (448),<br>PartyIDSource (447), and<br>PartyRole (452) entries                                                                                                    |
| $\rightarrow$ $\rightarrow$ $\rightarrow$ | 448 | PartyID              | Υ   | Ex. "EF1"                               | String     | Negotiation Agent CNV Code                                                                                                    |
| <i>→ → → →</i>                            | 447 | PartyIDSource        | Y   | D-Proprietary                           | Char       | Used to identify class source of PartyID value (e.g. BIC). Required if PartyID is specified. Required if NoPartyIDs > 0.                                                             |
| →<br>→<br>→                               | 452 | PartyRole            | Y   | 1-Executing_Firm<br>(Negotiation Agent) | Int        | Identifies the type or role of the PartyID (448) specified. See "Appendix 6-G - Use of <parties> Component Block" (see Volume : "Glossary" for value definitions)</parties>          |
| <b>→ → →</b>                              | 448 | PartyID              | Y   | Ex. "201111111112"                      | String     | Client Identificator ID                                                                                                    |

| 1                                                 | Гад | FixName       | Req | Valid Values                                          | Data Type | Description                                                                                                    |
|---------------------------------------------------|-----|---------------|-----|-------------------------------------------------------|-----------|----------------------------------------------------------------------------------------------------|
| → → →                                             | 447 | PartyIDSource | Y   | D-Proprietary                                         | Char      | Used to identify class source of PartyID value (e.g. BIC). Required if PartyID is specified. Required if NoPartyIDs > 0.                                                    |
| →<br>→<br>→                                       | 452 | PartyRole     | Y   | 3-Client_ID                                           | Int       | Identifies the type or role of the PartyID (448) specified. See "Appendix 6-G - Use of <parties> Component Block" (see Volume : "Glossary" for value definitions)</parties> |
| <ul><li>→</li><li>→</li><li>→</li></ul>           | 448 | PartyID       | Y   | Ex. "CF1"                                             | String    | Clearing Firm CNV Code                                                                                                    |
| → → → → →                                         | 447 | PartyIDSource | Y   | D-Proprietary                                         | Char      | Used to identify class source of PartyID value (e.g. BIC). Required if PartyID is specified. Required if NoPartyIDs > 0.                                                    |
| →<br>→<br>→                                       | 452 | PartyRole     | Y   | 4-Clearing Firm<br>(Clearing and<br>Settlement Agent) | Int       | Identifies the type or role of the PartyID (448) specified. See "Appendix 6-G - Use of <parties> Component Block" (see Volume : "Glossary" for value definitions)</parties> |
| →<br>→<br>→                                       | 448 | PartyID       | Y   | Ex. "fix_c790"                                        | String    | Executing Trader                                                                                                    |
| → → → → → →                                       | 447 | PartyIDSource | Y   | D-Proprietary                                         | Char      | Used to identify class source of PartyID value (e.g. BIC). Required if PartyID is specified. Required if NoPartyIDs > 0.                                                    |
| $\rightarrow \rightarrow \rightarrow \rightarrow$ | 452 | PartyRole     | Y   | 4-Executing_Trader                                    | Int       | Identifies the type or role of the PartyID (448) specified. See "Appendix 6-G - Use of <parties> Component Block" (see Volume : "Glossary" for value definitions)</parties> |
| <b>→ → →</b>                                      | 448 | PartyID       | Y   | Ex. "84-2B-2B-7C-<br>3E-B7"                           | String    | Desk ID                                                                                                    |
| → → → → →                                         | 447 | PartyIDSource | Y   | D-Proprietary                                         | Char      | Used to identify class source of PartyID value (e.g. BIC). Required if PartyID is specified. Required if NoPartyIDs > 0.                                                    |
| →<br>→<br>→                                       | 452 | PartyRole     | Y   | 76- Desk ID                                           | Int       | Identifies the type or role of the PartyID (448) specified. See "Appendix 6-G - Use of <parties> Component Block" (see Volume: "Glossary" for value</parties>               |

| Tag | FixName          | Req | Valid Values | Data Type | Description  |
|-----|------------------|-----|--------------|-----------|--------------|
|     |                  |     |              |           | definitions) |
|     | Standard Trailer | Υ   |              |           |              |

#### Trade Capture Report (MsgType = AE): Block Trades

#### The Trade Capture Report message can be:

- Used to report trades between counterparties.
- Can be sent unsolicited between counterparties.
- Sent as a reply to a Trade Capture Report Request.
- Can be used to send a Block Trade to be confirmed by the involved parties
- Can be used to notify about the new Block Trade to be confirmed
- Can be used to notify the Block Trade acceptation, or declination.

| Tag | FixName               | Req | Valid Values                                   | Data Type        | Description                                                                                                    |
|-----|-----------------------|-----|------------------------------------------------|------------------|----------------------------------------------------------------------------------------------------|
|     | Standard Header       | Υ   | MsgType = AE                                   |                  |                                                                                                    |
| 571 | TradeReportID         | Y   |                                                | String           | TradeReportID is conditionally required in a message-chaining model in which a subsequent message may refer to a prior message via TradeReportRefID. The alternative to a message-chain model is an entity-based model in which TradeID is used to identify a trade. In this case, TradeID is required and TradeReportID can be optionally specified. |
| 572 | TradeReportRefID      | С   |                                                | String           | The TradeReportID that is being referenced for some action, such as correction or cancellation.  Sent when TradeReportType = 2 or TradeReportType = 3.                                                                                                    |
| 487 | TradeReportTrans Type |     | 0 = New                                        | Int              | Identifies Trade Report message transaction type.                                                                                                    |
| 60  | TransactTime          | N   |                                                | UTCTimestam<br>p | Timestamp when the business transaction represented by the message occurred. i.e. 20131230-19:36:59                                                                                                    |
| 75  | TradeDate             | N   |                                                | String           | Indicates date of trade referenced in this message in YYYYMMDD format.                                                                                                    |
| 570 | PreviouslyReport ed   | N   | N= Not reported to counterparty                | Boolean          | Indicates if the trade capture report was previously reported to the counterparty.                                                                                                    |
| 828 | TrdType               | Υ   | 1= BLOCK_TRADE                                 | Int              | Type of Trade                                                                                                    |
| 856 | TradeReportType       | N   | 0=Submit<br>1=Alleged<br>2=Accept<br>3=Decline | Int              | Type of Trade Report.                                                                                                    |
| 880 | TrdMatchID            | С   |                                                | String           | Identifier assigned to a trade by a matching system.                                                                                                    |
| 31  | LastPx                | Υ   |                                                | Price            | Trade Price                                                                                                    |
| 32  | LastQty               | Υ   |                                                | Qty              | Trade Quantity                                                                                                    |
| 150 | ЕхесТуре              | С   | 4 - Canceled<br>F = Trade                      | char             | Type of execution being reported. Sent the value = "F" when                                                                                                    |

| T                                       | ag  | FixName                    | Req | Valid Values    | Data Type | Description                                                  |
|-----------------------------------------|-----|----------------------------|-----|-----------------|-----------|--------------------------------------------------------------|
|                                         |     |                            |     |                 |           | TradeReportType = 2, and "4" when the TradeReportType = 3.   |
| <b>→</b>                                |     | Block RootParties          | N   |                 |           | Insert here the set of "Root                                 |
|                                         |     |                            |     |                 |           | Parties" fields defined in "common components of             |
|                                         |     |                            |     |                 |           | application messages". Sent only when TradeReportType = 3.   |
| $\rightarrow$                           |     | Block Instrument           | Υ   |                 |           | Insert here the set of                                       |
|                                         |     |                            |     |                 |           | "Instrument" (symbology) fields defined in "Common           |
|                                         |     |                            |     |                 |           | Components of Application                                    |
|                                         |     |                            |     |                 |           | Messages".                                                   |
|                                         |     |                            |     |                 |           | Single instrument block.                                     |
| $\rightarrow$                           |     | Block<br>TrdCapRptSideGr   | Υ   |                 |           |                                                              |
|                                         |     | oup                        |     |                 |           |                                                              |
|                                         | 552 | NoSides                    | Υ   | 2 = Both Sides  |           | Number of Sides.                                             |
| $\rightarrow$                           | 54  | Side                       | Y   | 1= Buy, 2= Sell | Char      | Side of order                                                |
| <ul><li>→</li><li>→</li><li>→</li></ul> | 1   | Account                    | Ν   |                 | String    | Account mnemonic as agreed                                   |
| $\rightarrow$                           |     |                            |     |                 |           | between buy and sell sides, e.g. broker and institution or   |
|                                         |     |                            |     |                 |           | investor/intermediary and fund manager.                      |
| $\rightarrow \rightarrow$               | •   | Block                      |     |                 |           |                                                              |
|                                         |     | TradeReportOrde<br>rDetail |     |                 |           |                                                              |
| $\rightarrow$                           | 37  | OrderID                    | Ν   | 0, -            | String    | Unique identifier for Order as                               |
| $\rightarrow$                           |     |                            |     |                 |           | assigned by sell-side (broker, exchange, ECN). Currently not |
| $\rightarrow$                           |     |                            |     |                 |           | sent.                                                        |
| →<br>→<br>→<br>→<br>→                   | 40  | OrderType                  | N   | 2 = Limit       | Char      | Order type from the order                                    |
| $\rightarrow$                           |     |                            |     |                 |           | associated with the trade. Sent only when TradeReportType=0  |
| $\rightarrow$                           |     |                            |     |                 |           | only when tradeneportrype-0                                  |
|                                         |     | Standard Trailer           | Υ   |                 |           |                                                              |

TradeCaptureReportAck (MsgType = AR): Block Trades

The Trade Capture Report Ack message can be:

- Used to acknowledge trade capture reports received from counterparty
- Used to inform about the Block Trades reception by the market
- Used to accept or reject a trade capture report received from a counterparty (this means accept or decline the Block Trade)

| Tag      | FixName          | Req | Valid Values            | Data Type        | Description                                                                                                    |
|----------|------------------|-----|-------------------------|------------------|----------------------------------------------------------------------------------------------------|
|          | Standard Header  | Υ   | MsgType = AR            |                  |                                                                                                    |
| 880      | TrdMatchID       | Υ   |                         | String           | Identifier assigned to a trade by a matching system.                                                                                    |
| 571      | TradeReportID    | Υ   |                         | String           | Unique identifier of "trade capture report".                                                                                            |
| 856      | TradeReportType  | Υ   | 1=Alleged<br>3=Decline  | Int              | Type of trade report.                                                                                                    |
| 828      | TrdType          | Υ   | 1 = Block Trade         | Int              | Type of Trade                                                                                                    |
| <b>→</b> | Block Instrument | Y   |                         |                  | Insert here the set of "Instrument" (symbology) fields defined in "Common Components of Application Messages". Single instrument block. |
| 58       | Text             | С   |                         | String           | Free format text string. Sent only when ExecType = 8, and used to inform about cause of rejection.                                      |
| 60       | TransactTime     | N   |                         | UTCTimestam<br>p | Timestamp when the business transaction represented by the message occurred.                                                            |
| 150      | ЕхесТуре         | N   | 0 = New<br>8 = Rejected | Char             | Type of Execution being reported: Uses subset of ExecType for Trade Capture Reports.                                                    |
|          | Standard Trailer | Υ   |                         |                  |                                                                                                    |

Trade Capture Report Request (MsgType = AD): Allocations and giveups

The Trade Capture Report Request can be used to:

- Request one or more trade capture reports based upon selection criteria provided on the trade capture report request
- Subscribe for trade capture reports based upon selection criteria provided on the trade capture report request. Currently used to request all trades made with "temporal accounts" available to do "allocations" or "giveups".

| Tag | FixName                     | Req | Valid Values                     | Data Type | Description                                                                                                    |
|-----|-----------------------------|-----|----------------------------------|-----------|----------------------------------------------------------------------------------------------------|
|     | Standard Header             | Υ   | MsgType = AD                     |           |                                                                                                    |
| 568 | TradeRequestID              | Υ   |                                  | String    | Identifier for the trade request                                                                                                    |
| 569 | TradeRequestTyp<br>e        | Υ   | 0= All Trades                    | Int       | Type of "trade capture report".                                                                                                    |
| 263 | SubscriptionRequ<br>estType | N   | 0= Snapshot                      | Char      | Used to subscribe / unsubscribe for trade capture reports If the field is absent, the value 0 will be the default (snapshot only - no subscription) |
| 828 | TrdType                     | N   | 1001= Allocation<br>1002= GiveUp | Int       | Type of trade                                                                                                    |
|     | Standard Trailer            | Υ   |                                  |           |                                                                                                    |

Trade Capture Report (MsgType = AE): Allocations and giveups

The Trade Capture Report message can be:

- Used to report trades between counterparties.
- Can be sent unsolicited between counterparties.
- Sent as a reply to a Trade Capture Report Request.
- Can be used to ask for operations available to be allocated or giveup

| Tag | FixName                 | Req | Valid Values                                                                                               | Data Type        | Description                                                                                                    |
|-----|-------------------------|-----|----------------------------------------------------------------------------------------------------|------------------|----------------------------------------------------------------------------------------------------|
|     | Standard Header         | Υ   | MsgType = AR                                                                                               |                  |                                                                                                    |
| 571 | TradeReportID           | Y   |                                                                                                    | String           | TradeReportID is conditionally required in a message-chaining model in which a subsequent message may refer to a prior message via TradeReportRefID. The alternative to a message-chain model is an entity-based model in which TradeID is used to identify a trade. In this case, TradeID is required and TradeReportID can be optionally specified. |
| 572 | TradeReportRefID        | N   |                                                                                                    | String           | The TradeReportID that is being referenced for some action, such as correction or cancellation.                                                                                                    |
| 568 | TradeRequestID          | N   |                                                                                                    | String           | Request ID if the Trade Capture<br>Report is in response to a Trade<br>Capture Report Request.                                                                                                    |
| 828 | TrdType                 | Y   | 0=REGULAR_TRADE<br>1= BLOCK_TRADE<br>1003= FLOOR<br>TRADE<br>1004= RFQ TRADE<br>1005= FLOOR<br>BLOCK TRADE | Int              | Type of Trade                                                                                                    |
| 856 | TradeReportType         | N   | 1=Alleged                                                                                                  | Int              | Type of Trade Report.                                                                                                    |
| 487 | TradeReportTrans Type   |     | 0= New                                                                                                    | Int              | Identifies Trade Report message transaction type.                                                                                                    |
| 60  | TransactTime            | N   |                                                                                                    | UTCTimestam<br>p | Timestamp when the business transaction represented by the message occurred. i.e. 20131230-19:36:59                                                                                                    |
| 75  | TradeDate               | N   |                                                                                                    | String           | Indicates date of trade referenced in this message in YYYYMMDD format.                                                                                                    |
| 570 | PreviouslyReport<br>ed  | N   | N= Not reported to counterparty                                                                            | Boolean          | Indicates if the trade capture report was previously reported to the counterparty.                                                                                                    |
| 818 | SecondaryTradeR eportID | N   |                                                                                                    | String           | Used to send the operation ID.                                                                                                    |
| 880 | TrdMatchID              | N   |                                                                                                    |                  | Identifier assigned to a trade by a matching system.                                                                                                    |
| 748 | TotNumTradeRep          | N   |                                                                                                    | int              | Total number of trade reports                                                                                                    |

|               | Tag | FixName                         | Req | Valid Values    | Data Type | Description                                                                                                 |
|---------------|-----|---------------------------------|-----|-----------------|-----------|----------------------------------------------------------------------------------------------------|
|               |     | orts                            |     |                 |           | returned.                                                                                                   |
|               | 912 | LastRptRequested                | N   | N= Not last     | Boolean   | Indicates whether this message is                                                                           |
|               |     |                                 |     | message         |           | that last report message in                                                                                 |
|               |     |                                 |     | Y= Last message |           | response to a request, such as                                                                              |
|               |     |                                 |     |                 |           | Order Mass Status Request                                                                                   |
|               | 31  | LastPx                          | Υ   |                 | Price     | Trade Price                                                                                                 |
|               | 32  | LastQty                         | Υ   |                 | Qty       | Trade Quantity                                                                                              |
|               | 150 | ЕхесТуре                        | N   | F = Trade       | char      | Type of execution being reported.                                                                           |
| $\rightarrow$ |     | Block RootParties               | N   |                 |           | Insert here the set of "Root Parties" fields defined in                                                     |
|               |     |                                 |     |                 |           | "common components of                                                                                       |
|               |     |                                 |     |                 |           | application messages".                                                                                      |
| $\rightarrow$ |     | Block Instrument                | Υ   |                 |           | Insert here the set of                                                                                      |
|               |     |                                 |     |                 |           | "Instrument" (symbology) fields                                                                             |
|               |     |                                 |     |                 |           | defined in "Common                                                                                          |
|               |     |                                 |     |                 |           | Components of Application                                                                                   |
|               |     |                                 |     |                 |           | Messages".                                                                                                  |
|               |     |                                 |     |                 |           | Single instrument block.                                                                                    |
| $\rightarrow$ |     | Block<br>TradeCapRptSide<br>Grp | Y   |                 |           |                                                                                                    |
|               | 552 | NoSides                         | Υ   | 1 = One Side    |           | Number of Sides.                                                                                            |
|               |     |                                 |     | 2 = Both Sides  |           |                                                                                                    |
| →<br>→<br>→   | 54  | Side                            | Υ   | 1= Buy, 2= Sell | Char      | Side of order                                                                                               |
| <b>→</b>      | 1   | Account                         | N   |                 | String    | Account mnemonic as agreed                                                                                  |
| <b>→</b>      |     |                                 |     |                 |           | between buy and sell sides, e.g.<br>broker and institution or<br>investor/intermediary and fund<br>manager. |
| <b>→</b>      |     | Block<br>TradeReportOrde        |     |                 |           |                                                                                                    |
|               | 27  | <u>rDetail</u>                  | 6.1 |                 | C         | 11: 11: 11: 11: 11: 11: 11: 11: 11: 11:                                                                     |
| $\rightarrow$ | 37  | OrderID                         | N   |                 | String    | Unique identifier for Order as assigned by sell-side (broker, exchange, ECN).                               |
|               |     | Standard Trailer                | Υ   |                 |           |                                                                                                    |

#### AllocationInstruction (MsgType = J)

The Allocation Instruction message provides the ability to specify how an order or set of orders should be subdivided amongst one or more accounts. Currenty used to request the allocation of the order to other of the broker accounts in case of an "allocation"; or another account from a different broker in case of a "giveup".

| Т             | ag          | FixName                 | Req | Valid Values                    | Data Type           | Description                                                                                                    |
|---------------|-------------|-------------------------|-----|---------------------------------|---------------------|----------------------------------------------------------------------------------------------------|
|               | - 0         | Standard Header         | Υ   | MsgType = J                     | //                  |                                                                                                    |
| -             | 70          | AllocID                 | Υ   | 0 71                            | String              | Unique ID for this message                                                                                                    |
|               | 71          | AllocTransType          | Υ   | 0 = New                         | Char                | Identifies allocation transaction                                                                                                    |
|               |             | 7,1                     |     |                                 |                     | type. i.e. New, Cancel, Replace                                                                                                    |
| 6             | 26          | AllocType               | Υ   | 1 = Calculated                  | Int                 | Specifies the purpose or type of                                                                                                    |
|               |             |                         |     |                                 |                     | Allocation message                                                                                                    |
| -             | <b>&gt;</b> | Block Instrument        | Y   |                                 |                     | Insert here the set of "Instrument" (symbology) fields defined in "Common Components of Application Messages". Single instrument block.       |
|               | 6           | AvgPx                   | N   |                                 | Price               | Calculated average price of all fills on this order.                                                                                          |
| į             | 53          | Quantity                | Y   |                                 | Qty                 | Total quantity (e.g. number of shares) allocated to all accounts, or that is Ready-To-Book                                                    |
| Ţ             | 54          | Side                    | Υ   | 1 = Buy<br>2 = Sell             | Char                | Side of order                                                                                                    |
| 7             | 75          | TradeDate               | Υ   |                                 | LocalMktDate        | Indicates date of trade referenced. i.e. Mon Dec 30 16:36:59 ART 2013                                                                         |
| į             | 58          | Text                    | N   | "Allocation" "Giveup"           | String              | Free format text string                                                                                                    |
| 7             | 54          | AutoAcceptIndica<br>tor |     | N = No                          | Boolean             | Indicates if Allocation has been automatically accepted on behalf of the Carry Firm by the Clearing House.                                    |
| 8             | 28          | TrdType                 | N   | 1001=Allocation<br>1002=Give Up | Int                 | Specifies trade type when a trade is being reported.                                                                                          |
| 8             | 57          | AllocNoOrdersTyp<br>e   | N   | 1=<br>ExplicitListProvided      | Int                 | Indicates how the orders being booked and allocated by this message are identified, i.e. by explicit definition in the NoOrders group or not. |
| •             | <b>→</b>    | Block Alloc             | С   |                                 |                     | Conditionally required except<br>when AllocTransType = Cancel, or<br>when AllocType = "Ready-to-<br>book" or "Warehouse<br>instruction"       |
| $\rightarrow$ | 78          | NoAllocs                | N   |                                 | NumInGroup<br>(Int) | Number of repeating AllocAccount (79)/AllocPrice (366) entries.                                                                               |

| Т             | ag  | FixName           | Req | Valid Values | Data Type           | Description                                                                                                    |
|---------------|-----|-------------------|-----|--------------|---------------------|----------------------------------------------------------------------------------------------------|
| $\rightarrow$ | 79  | AllocAccount      | С   |              | String              | Required if NoAllocs > 0. Must be first field in repeating group.  Conditionally required except when for AllocTransType="Cancel", or when AllocType= "Ready-To-Book" or "Warehouse instruction".                                                                                                    |
| <b>→ →</b>    | 366 | AllocPrice        | С   |              | Price               | Required if NoAllocs > 0. AllocAccount plus AllocPrice form a unique Allocs entry. Executed price for an AllocAccount (79) entry                                                                                                    |
| <b>→ →</b>    | 80  | AllocQty          | С   |              | Qty                 | Conditionally required except when for AllocTransType="Cancel", or when AllocType= "Ready-To- Book" or "Warehouse instruction". Quantity to be allocated to specific sub-account.                                                                                                    |
| <i>→</i>      | 467 | IndividualAllocID | С   |              | String              | Required if NoAllocs > 0. Individual identifier of the allocation. Used also when an allocation of an operation, is broken down into several parts, each one with different accounts, allowing to send it, in a single message.                                                                                                    |
| <b>→</b>      |     | Block OrdAlloc    | С   |              |                     | Indicates number of orders to be combined for allocation. If order(s) were manually delivered set to 1 (one).Required when AllocNoOrdersType = 1                                                                                                    |
|               | 73  | NoOrders          | N   |              | NumInGroup<br>(Int) | Indicates number of orders to be combined for average pricing and allocation.                                                                                                    |
| <b>→</b>      | 11  | ClOrdID           | С   | i.e. 16008   | String              | Order identifier assigned by client if order(s) were electronically delivered over FIX (or otherwise assigned a ClOrdID) and executed. If order(s) were manually delivered (or otherwise not delivered over FIX) this field should contain string "MANUAL". Note where an order has undergone one or more cancel/replaces, this should be the ClOrdID of the most recent version of the order.  Required when NoOrders(73) > 0 |

| Т          | ag | FixName          | Req | Valid Values | Data Type | Description                                                                                                    |
|------------|----|------------------|-----|--------------|-----------|----------------------------------------------------------------------------------------------------|
|            |    |                  |     |              |           | and must be the first repeating field in the group.                                                                                                    |
| <b>→</b> → | 37 | OrderID          | С   | i.e. 20029   | String    | Unique identifier for Order as assigned by sell-side (broker, exchange, ECN). Uniqueness must be guaranteed within a single trading day. Firms which accept multi-day orders should consider embedding a date within the OrderID field to assure uniqueness across days. |
|            |    | Standard Trailer | Υ   |              |           |                                                                                                    |

#### AllocationInstructionAck (MsgType = P)

The Allocation Instruction Ack message is used to acknowledge the receipt of and provide status for an Allocation Instruction message. Currently used in case of server rejects allocations and giveups; and to report of giveups requests pending confirmation.

| Tag | FixName          | Req | Valid Values                                                             | Data Type        | Description                                                                                                    |
|-----|------------------|-----|--------------------------------------------------------------------------|------------------|----------------------------------------------------------------------------------------------------|
|     | Standard Header  | Υ   | MsgType = P                                                              |                  |                                                                                                    |
| 70  | AllocID          | Υ   |                                                                          | String           | Unique ID for this message                                                                                                    |
| 87  | AllocStatus      | Y   | 1 = Block Level<br>Reject<br>2 = Account Level<br>Reject<br>3 = Received | Int              | Identifies status of allocation. Block Level Reject = 1, used for entire Allocation Instruction message rejection. In this case the request could not be processed. Account Level Reject = 2, is used when the block level matches successfully but one or more (or all) of the constituent account level details failed validation (e.g. "Las cuentas deben ser del mismo agente") Received = 3, used to inform that there is an allocation pending of confirmation |
| 58  | Text             | N   | "Pendiente de<br>confirmar"<br>Etc.                                      | String           | Text string. In case of Alloc Status = 3 the text message will be "Pendiente de confirmar" If Alloc Status = 2 the text message could be other.                                                                                                    |
| 60  | TransactTime     | N   |                                                                          | UTCTimestam<br>p | Date/Time Allocation Instruction Ack generated. i.e. 20131230-21:04:26                                                                                                    |
|     | Standard Trailer | Υ   |                                                                          |                  |                                                                                                    |

#### Confirmation (MsgType = AK): Allocations and giveups

The Confirmation messages are used to provide individual trade level confirmations from the sell side to the buy side. Unlike the allocation message, the confirmation message operates at an allocation account (trade) level rather than block level, allowing for the affirmation or rejection of individual confirmations.

| Tag      | FixName              | Req | Valid Values                                                      | Data Type        | Description                                                                                                    |
|----------|----------------------|-----|-------------------------------------------------------------------|------------------|----------------------------------------------------------------------------------------------------|
|          | Standard Header      | Υ   | MsgType = AK                                                      |                  |                                                                                                    |
| 664      | ConfirmID            | Υ   | 1                                                                 | String           | ID for this message                                                                                                    |
| 772      | ConfirmRefID         | Υ   |                                                                   | String           | Mandatory if ConfirmTransType is Replace or Cancel                                                                                                    |
| 665      | ConfirmStatus        | Y   | 1 = Received<br>4 = Confirmed<br>5 =<br>RequestRejected           | Int              | Identifies the status of the Confirmation.                                                                                                    |
| 666      | ConfirmTransTyp<br>e | Υ   | 0 = New<br>2 = Cancel                                             | Int              | Identifies the Confirmation transaction type.                                                                                                    |
| 773      | ConfirmType          | Y   | 2 = Confirmation<br>3 =<br>ConfirmationReque<br>stRejected        | Int              | Identifies the type of Confirmation message being sent. ConfirmType = 2 for allocation confirmed ConfirmType = 3 for user refused giveup                                                                                                 |
| 70       | AllociD              | Υ   |                                                                   | String           | Used to refer to an earlier Allocation Instruction via its secondary identifier.                                                                                                    |
| 60       | TransactTime         | Y   |                                                                   | UTCTimestam<br>p | Timestamp when the business transaction represented by the message occurred. i.e. 20131230-19:40:11                                                                                                    |
| 75       | TradeDate            | Y   |                                                                   | LocalMktDate     | Indicates date of trade referenced in this message in YYYYMMDD format. i.e. 20131230                                                                                                    |
| <b>→</b> | Block Instrument     | Y   |                                                                   |                  | Insert here the set of "Instrument" (symbology) fields defined in "Common Components of Application Messages". Single instrument block.                                                                                                  |
| 58       | Text                 | N   | "Confirmada" "Cancelada por el<br>usuario" "Ejecutada" "Time-out" | String           | Text string:  "Confirmada": used for allocation confirmation  "Cancelada por el usuario": used for user refused giveup  "Ejecutada": used for user accepted giveup  "Time-out": used to indicate timeout reached for giveup confirmation |

| Т             | ag          | FixName              | Req | Valid Values                                            | Data Type           | Description                                                                                                    |
|---------------|-------------|----------------------|-----|---------------------------------------------------------|---------------------|----------------------------------------------------------------------------------------------------|
| į             | 54          | Side                 | Y   | 1 = Buy<br>2 = Sell                                     | Char                | Side of order                                                                                                    |
| 7             | 79          | AllocAccount         | Y   |                                                         | String              | Account number for the trade being confirmed by this message                                                                                            |
| 3             | 80          | AllocQty             | Y   |                                                         | Qty                 | Quantity to be allocated to specific sub-account.                                                                                                    |
|               | 6           | AvgPx                | Y   |                                                         | Price               | Calculated average price of all fills on this order.                                                                                                    |
| 3             | 81          | GrossTradeAmt        | Y   | 0                                                       | Amt                 | Total amount traded (i.e. quantity * price) expressed in units of currency. AllocQty(80) * AvgPx(6)                                                     |
| 1             | 18          | NetMoney             | Y   | 0                                                       | Amt                 | Total amount due as the result of the transaction (e.g. for Buy order - principal + commission + fees) reported in currency of execution.               |
| 8             | 28          | TrdType              |     | 1001= Allocation<br>1002 = Give Up                      | Int                 | Type of Trade                                                                                                    |
|               | 61          | ReportedPx           | N   |                                                         | Price               | Reported price (may be different<br>to AvgPx in the event of a<br>marked-up or marked-down<br>principal trade)                                          |
|               | <b>&gt;</b> | Block Parties        | N   |                                                         |                     | Insert here the set of "Parties" (firm identification) fields defined in "Common Components of Application Messages"                                    |
| 453           |             | NoParties            | С   |                                                         | NumInGroup<br>(Int) | Indicates number of orders to be combined for allocation. If order(s) were manually delivered set to 1 (one).  This group will be send when             |
|               |             |                      |     |                                                         |                     | TrdType= 1002 and AllocStatus = 4.                                                                                                    |
| $\rightarrow$ | 448         | PartyID              | С   |                                                         | String              | Party identifier/code: username in this case.                                                                                                    |
| <b>→ →</b>    | 447         | PartyIDSource        | С   | D = Propietary                                          | Char                | Identifies class or source of the PartyID (448) value. Required if PartyID is specified. Note: applicable values depend upon PartyRole (452) specified. |
| <i>→</i>      | 452         | PartyRole            | С   | 11<br>=OrderOriginationT<br>rader<br>36=Entering Trader | Int                 | Identifies the type of PartyID (e.g. Executing Broker). Required if NoPartyIDs > 0.                                                                     |
| $\rightarrow$ |             | Block<br>OrdAllocGrp | Y   |                                                         |                     |                                                                                                    |
| 73            |             | NoOrders             | С   |                                                         | NumInGroup<br>(Int) | Indicates number of orders to be combined for allocation. If order(s) were manually delivered                                                           |

| Tag        |               | FixName               | Req | Valid Values | Data Type | Description                                                                                                    |
|------------|---------------|-----------------------|-----|--------------|-----------|----------------------------------------------------------------------------------------------------|
|            |               |                       |     |              |           | set to 1 (one).Required when AllocNoOrdersType = 1                                                                                                    |
| <b>→</b> → | 11            | ClOrdID               | С   |              | String    | Order identifier assigned by client if order(s) were electronically delivered over FIX (or otherwise assigned a ClOrdID) and executed. Required when NoOrders(73) > 0 and must be the first repeating field in the group.                                                                                                    |
| →<br>→     | 37            | OrderID               | С   |              | String    | Unique identifier for Order as assigned by sell-side (broker, exchange, ECN). Uniqueness must be guaranteed within a single trading day. Firms which accept multi-day orders should consider embedding a date within the OrderID field to assure uniqueness across days.  This field is not used either for "allocations" or for "give ups". |
| •          | $\rightarrow$ | Block<br>CapacityConf | Υ   | 0            |           | OrderCapacity repeating group instances.                                                                                                    |
| •          | <b>→</b>      | Block UndInstrmt      | N   | 0            |           | Underlying repeating group instances.                                                                                                    |
| •          | $\rightarrow$ | Block InstrmtLeg      | N   | 0            |           | InstrumentLeg repeating group instances.                                                                                                    |
|            |               | Standard Trailer      | Υ   |              |           |                                                                                                    |

### ConfirmationAck (MsgType = AU)

The Confirmation Ack (aka Affirmation) message is used to respond to a Confirmation (AK) message. The ConfirmationAck message is used to confirm the acceptation o rejection for a "Giveup".

| Tag | FixName          | Req | Valid Values                            | Data Type        | Description                                                            |
|-----|------------------|-----|-----------------------------------------|------------------|------------------------------------------------------------------------|
|     | Standard Header  | Υ   | MsgType = AU                            |                  |                                                                        |
| 664 | ConfirmID        | Υ   |                                         | String           | Message reference for Confirmation.                                    |
| 940 | AfirmStatus      | Y   | 2 = Confirm<br>Rejected<br>3 = Affirmed | Int              | Identifies the status of the ConfirmationAck.                          |
| 75  | TradeDate        | Y   | i.e. 20140103                           | LocalMktDate     | Indicates date of trade referenced in this message in YYYYMMDD format. |
| 60  | TransactTime     | Y   |                                         | UTCTimestam<br>p | Date/Time Confirmation Ack generated. i.e. 20131230-21:04:26           |
|     | Standard Trailer | Υ   |                                         |                  |                                                                        |

#### Block trade sent and acceptance from the parts

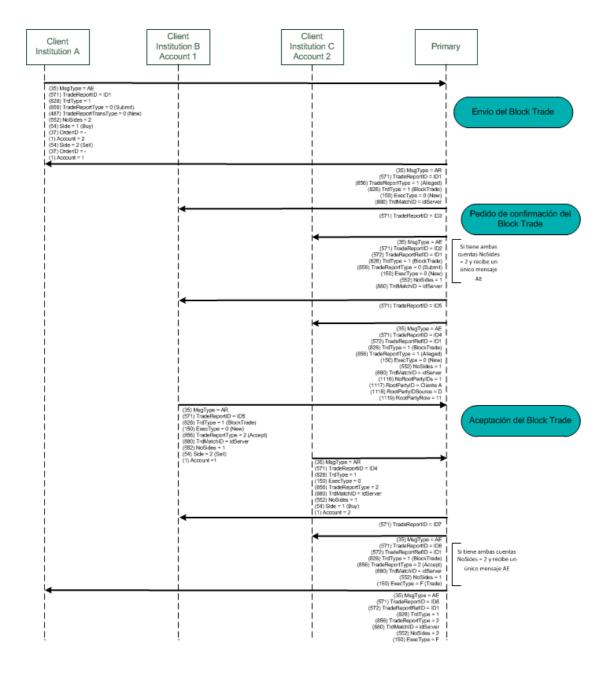

### Assignment and confirmation request

#### Allocation Messages Flow

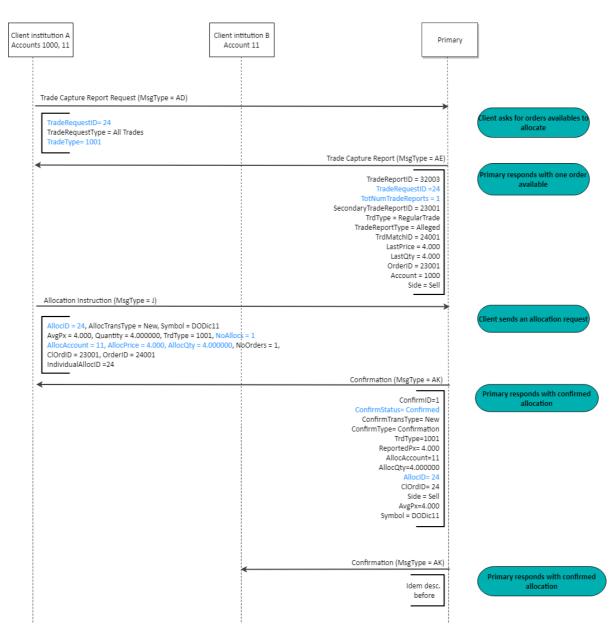

#### Giveup order and confirmation

#### GiveUp Messages Flow

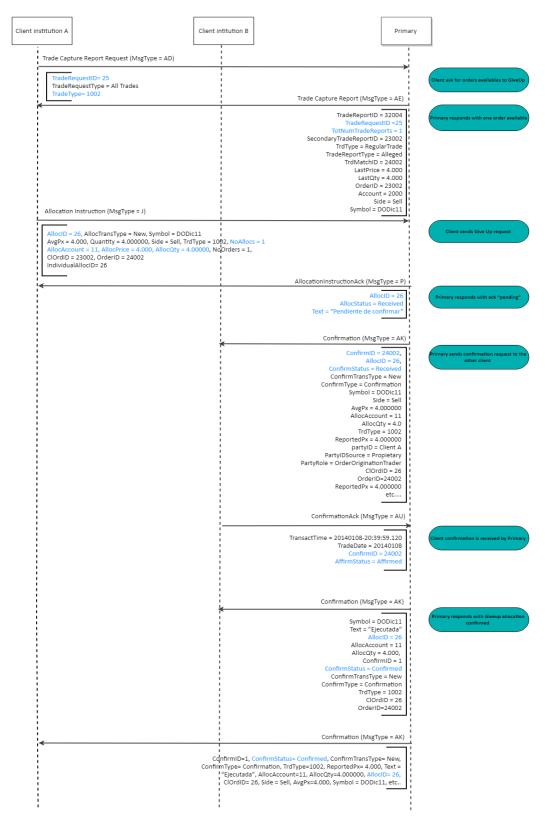

### **Revision History**

| Date       | Version | Description                                                                                                    |
|------------|---------|----------------------------------------------------------------------------------------------------|
| 09/12/2010 | 1.0     | First version of the R.O.E in which you'll find the market data messages                                                                                                    |
| 11/02/11   | 1.1     | R.O.E is updated to FIX 5.0 SP02                                                                                                    |
| 25/02/2011 | 1.2     | Contains Order Management and Security Definition                                                                                                    |
| 30/02/2011 | 1.3     | Updated messages: Logon, New Order – Single, Market Data – Snapshot / Full                                                                                                    |
|            |         | Refresh                                                                                                    |
| 31/01/2012 | 2.0     | Added messages:                                                                                                    |
|            |         | Resend Request                                                                                                    |
|            |         | Test Request                                                                                                    |
|            |         | TradingSessionStatus                                                                                                    |
|            |         | Order Status Request                                                                                                    |
|            |         | OrderMass Cancel Report                                                                                                    |
|            |         | Changed messages:                                                                                                    |
|            |         | In Logon message username and password is no longer required                                                                                                    |
|            |         | News message add URLLink field.                                                                                                    |
|            |         | Business Message Reject removes the fields BusinessRejectRefID,  Business Message Reject removes the fields BusinessRejectRefID,  Business Message Reject removes the fields BusinessRejectRefID,  Business Message Reject removes the fields BusinessRejectRefID,  Business Message Reject removes the fields BusinessRejectRefID,  Business Message Reject removes the fields BusinessRejectRefID,  Business Message Reject removes the fields BusinessRejectRefID,  Business Message Reject removes the fields BusinessRejectRefID,  Business Message Reject removes the fields BusinessRejectRefID,  Business Message Reject removes the fields BusinessRejectRefID,  Business Reject Refinest Refines |
|            |         | RefSeqNum and adds the options 1 to 7 and 18 to the                                                                                                    |
|            |         | BusinessRejectReason field.                                                                                                    |
|            |         | <ul> <li>New order single message adds :</li> <li>The option Market and Market with left over as limit order</li> </ul>                                                                                                    |
|            |         | types.                                                                                                    |
|            |         | <ul> <li>The All or None option to the Execunst field.</li> </ul>                                                                                                    |
|            |         | The TIFs GTC GTD and FOK.                                                                                                    |
|            |         | <ul> <li>The Security Exchange field.</li> </ul>                                                                                                    |
|            |         | Order Cancel Request message changes: the OrderQty was removed                                                                                                    |
|            |         | and transactime and CLOrdID fields changes to not required, the                                                                                                    |
|            |         | Security Exchange and Account fields were added, and OrdId and                                                                                                    |
|            |         | OrigClOrdID are now conditionally required.                                                                                                    |
|            |         | Order Cancel/Replace Request message adds the Transactime required                                                                                                    |
|            |         | field and Time in Force as not required field. The Price field is not                                                                                                    |
|            |         | required now, and the ExecInst field was removed from message.                                                                                                    |
|            |         | Order Cancel Reject message adds options New, Partially Filled, Filled                                                                                                    |
|            |         | and Canceled to the ordStatus field. TransactTime and text field is no                                                                                                    |
|            |         | longer required. The field CxlRejReason adds the options "Other" and                                                                                                    |
|            |         | "Too Late To Cancel"                                                                                                    |
|            |         | Order Mass Cancel Request adds the fields ClOrdID, TransactTime,     Symbol SocyrityEychange, Side, CEICode, and Parties Block data.                                                                                                    |
|            |         | Symbol SecurityExchange, Side, CFICode, and Parties Block data.  • Execution Report adds the Market and Market with Left Over as Limit                                                                                                    |
|            |         | <ul> <li>Execution Report adds the Market and Market with Left Over as Limit</li> <li>OrderType for some response messages. OrigClOrdID and price fields</li> </ul>                                                                                                    |
|            |         | are now conditionally required. TIF adds the GTD, GTC and FOK                                                                                                    |
|            |         | options.                                                                                                    |
|            |         | The ExecutionReport message in response to OrderStatus request adds                                                                                                    |
|            |         | the field OrdStatusReqID.                                                                                                    |
|            |         | The Market Data Snapshot full refresh changes the field MDReID to                                                                                                    |
|            |         | required and adds the fields MDEntryDate, MDEntryTime,                                                                                                    |
|            |         | TradeCondition, TradeSide, TradingSessionID, LotType, MinLotSize not                                                                                                    |
|            |         | required or conditionally required. The OrderID, MDEntryBuyer,                                                                                                    |
|            |         | MDEntrySeller, MDEntryPositionNo, and TrdType fields were removed.                                                                                                    |
|            |         | The MDEntryType = C, changes the type of entry from MDEntryPx to                                                                                                    |
|            |         | MDEntrySize, in accordance with the FIX specification.                                                                                                    |

| Date       | Version | Description                                                                                                    |
|------------|---------|----------------------------------------------------------------------------------------------------|
|            |         | <ul> <li>The Security List message adds the fields MarketID and MarketSegmentID, both are not required, and removes the field Product. The CFICode field adds Bond, Swap and Future Spread options.</li> <li>The Security List Response message adds the fields MarketID and MarketSegmentID, SecurityExchange, MinTradeVol, MaxTradeVol, UnderlyingSymbol, ExecInstValue and TimeInForce, OrdID not required and the TotNoRelatedSym, and LastFragment fields required. The RofexProps field was removed. The field PriceLowLimit and PriceHighLimit were replaced for LowPriceLimit and HighPriceLimit respectively and changes your tag number id.</li> </ul> |
| 20/04/2012 | 2.0.1   | In message D = "New Order Single", field 18 = ExecInst, is not longer required                                                                                                    |
| 07/05/2012 | 2.0.2   | In message F = "Order Cancel Request", field 1 = Account, now becomes required.                                                                                                    |
| 15/05/2012 | 2.0.3   | In the message q = "Order Mass Cancel Request" in field 530=  MassCancelRequestType the types:  2 = Cancel orders for an underlying security,  3 = Cancel orders for a Product,  5 = Cancel orders for a SecurityType,  6 = Cancel orders for a trading session,  8 = Cancel orders for a market,  9 = Cancel orders for a market segment,  A = Cancel orders for a security group,  B = Cancel for Security Issuer,  C = Cancel for Issuer of Underlying Security  are not supported, while the types:  1 = Cancel orders for a security,  4 = Cancel orders for a CFICode,  7 = Cancel all orders  are supported.                                              |
| 13/06/2012 | 2.0.4   | In message AF = "OrderMassStatusRequest" the fields 1= Account, and 207= SecurityExchange, are added.  In message q = "OrderMassCancelRequest" the field 1300=MarketSegmentID was added.  In message W = "Market Data Snaphot Full Refresh" the field 264=MarketDepth was added.  In message y = "SecurityList", the fields 559=SecurityListRequestType, and 9996 = ContractPositionNumber, were added.  In message 8= "ExecutionReport", the field 18=ExecInst, was added.                                                                                                    |
| 10/08/2012 | 2.0.5   | In message ExecutionReport=8  when ExecType= I (Order Status):  Field 39=OrderStatus adds the option "8" Rejected and eliminates the option "5" Replaced (which is deprecated in the fix protocol since version 4.3),  It is clarified that this message is used both as response to the messages "OrderMassStatusRequest" and "OrderStatusRequest".  when the ExecType= I (Order Status) and OrderStatus = 8  Field 103=OrdRejectReason was added.  Fields 40= OrderType, 31=LastPx and 32=LastQty are no longer sent.  When the ExecType = 8  Fields 40= OrderType, 31=LastPx and 32=LastQty are no                                                            |

| Date       | Version | Description                                                                                                    |
|------------|---------|----------------------------------------------------------------------------------------------------|
|            |         | Ionger sent.  If OrderStatus=8 the grounds for rejection could be sent in the field 58=Text.  In the Execution Reports messages added the Parties Group and some values in the fields when they are sent by default.                                                                                                    |
| 09/11/2012 | 2.0.6   | In message y="Security List", fields 863 and 9996 have been corrected in the description to reflect that fragmented messages are sent per segment.  In message W="Market Data Snapshot Full Refresh" fields 290=MDEntryPositionNo and 828= TrdType that were previously omitted in error were added.                                                                                                    |
| 20/12/2012 | 2.0.7   | In message D = "New Order-Single", the description of the field =18 was corrected, and in field= 59 GTD was an option was removed since it is not currently supported.  In message y="Security List" description of the field =461 was corrected.                                                                                                    |
| 16/01/2013 | 2.0.8   | In message "W = Market Data Snapshot Full Refresh" the precision of 273=MDEntryTime field was changed, to add millisecond-level precision.                                                                                                    |
| 21/02/2013 | 2.0.9   | Connection information and architecture was added. The descriptions of some messages such as: news, business message reject, Trading Session Status, and Order Cancel Request were improved for clarity.  Information about typography and syntax conventions was added.  Customized fields are now identified in messages.  Message y = "SecurityList" was re-ordered.  Messages "3" = Reject and "j" = Business message reject, had the description of the field =58 corrected for clarity and accuracy.  Message "W = Market Data Snapshot Full Refresh" trade information was improved.  In message F = "Order Cancel Request", the OrderQtyData block was added, and fields 11=ClientOrderID and 60=TransactTime were changed to required.  In message G = "Order Cancel/Replace Request" the OrderQtyData block was added, field 1=Account, was changed to required, and some ID fields descriptions have been improved.  In message q = "Order Mass Cancel Request", field 461=CFICode and the Instrument block were changed to conditionally required.  In messages Execution Report (MsgType = 8): Order Canceled Response, Execution Report (MsgType = 8): Order Status Response – With orders, and Execution Report (MsgType = 8): Order Replaced Response, fields LastPx and LastQty were changed to conditionally required for more accuracy, and some field descriptions were improved. |
| 03/05/2013 | 2.0.10  | In "message type x = SecurityListRequestMessage", field 559=SecurityListRequestType was simplified, to meet a single requirement. Message "r=OrderMassCancelReport" is not supported any more. The market trading hours were added as well as information to allow routing to external markets.                                                                                                    |
| 15/11/2013 | 2.0.11  | "Parties Block" was changed to add some "Party Roles" fields needed for Argentine Markets interconnection. Additional information about FIX sessions for Argentine market interconnection were introduced in this version.                                                                                                    |
| 09/01/2014 | 2.0.12  | In message New Order Single = "D", field Account=1 was changed to required. This version adds information about post-trading messages supported by the Exchange to implement Block Trade, Allocation, and Give Up functionality.                                                                                                    |
| 21/02/2014 | 2.0.13  | In message type OrderMassCancelRequest="q", the description of field MarketSegmentID (1300) was changed to reflect reality more accurately. In message type OrderCancelReplaceRequest="G" the field TimeInForce (59)                                                                                                    |

| Date       | Version | Description                                                                                                    |
|------------|---------|----------------------------------------------------------------------------------------------------|
|            |         | was changed to Conditionally required to make clear its usage.                                                                                                    |
| 26/06/2014 | 2.0.14  | In the message type SecurityList="y", the field Factor (228) was added to specify the Contract Value Factor by which price must be adjusted to determine the true nominal value of one derivatives contract.  In the message type MarketDataSnapshotFullRefresh ="W", the field MDEntryType (269) adds two new data volumes: x (nominal volume), and w (cash volume).  In the message type NewOrderSingle="D", the field OrderType (40) adds new                       |
|            |         | values to allow sending stop orders.                                                                                                    |
| 11/08/2014 | 2.0.15  | In the message type "TradingSessionStatus = h", some changes were made in the TradingSessionSubID (652) field to be able to report the suspension of a market segment.                                                                                                    |
| 08/10/2014 | 2.0.16  | In the message type "TradingSessionStatus = h", was added the field Text (58) to indicate those segments not belonging to ROFEX.  In this version were added two new uses for the "Trade Capture Report" messages, one of them for request trade capture reports by account and the other for request trade capture reports by symbol.  Some visual improvements were made to highlight the sample tags belonging to blocks.                                           |
| 26/01/2014 | 2.0.17  | The list of values availables of the field =461 (CFICode) was expanded and some values were changed.  In the message type "OrderCancelReplaceRequest" = G changes were made to the way a successful order's replacement, due to that the replaced order will be reported with a new id, while the order replaced will be canceled.  In the message type "OrderMassStatusRequest" = AF the field SecurityStatus was added to allow to consult the states of all orders. |
| 13/04/2015 | 2.0.18  | Security Status Request and Security Status messages description were added.  In the message type "News = B", the field MarketSegmentID (1300) was added to indicate the market segment target for the news message.  In the message "SecurityList = y" the field MaxLotSize (5515) was added to inform the max lot size allowed for Block Trade orders.  The field CFICode (461) adds type Index.                                                                     |
| 04/05/2015 | 2.0.19  | In the message "SecurityList = y" the field EndDate (917) was added, to indicate the liquidation date for instruments of type Repurchase.                                                                                                    |
| 02/10/2015 | 2.0.20  | The message "OrderCancelRequest =F" was modified to require only the OrderID field to cancel an order, It is no longer necessary to include the ClOrdID or OrigClOrdID tags.                                                                                                    |
| 15/12/2015 | 2.0.21  | The message "OrderCancelReplaceRequest =G" was modified to not require the ClOrdID field in order to cancel an order.  In section "Post Trade Message" was added the definition of "TradeCaptureReportRequest = AD" used by external markets.                                                                                                    |
| 28/07/2016 | 2.0.22  | The following messages: "SecurityListRequest=x, "SecurityList=y" and "OrderMassCancelRequest=q" were updated to incorporate the value "OMAOCS" = Combined Options, to the field CFI Code (461)                                                                                                    |
| 01/09/2016 | 2.0.23  | The following messages: "SecurityListRequest=x, "SecurityList=y" and "OrderMassCancelRequest=q" were updated to incorporate the values: "OPAMPS" = Put Title Option, "OCAMPS" = Call Title Option, "OPAFXS" = Put Future Option, "OCAFXS" = Call Future Option, "OPASPS" = Put Option Values and "OCASPS" = Call Option Values to the field CFI Code (461).  Message "New Order Single =D" was updated to support sending Iceberg orders.                              |
| 27/10/2016 | 2.0.24  | Messages "ExecutionReport=8" and "OrderCancelReplaceRequest=G" were                                                                                                    |

| Date       | Version | Description                                                                                                    |  |
|------------|---------|----------------------------------------------------------------------------------------------------|--|
|            |         | updated, to incorporate the TIF (59) = "GTD", now allowed in orders.                                                                                                    |  |
| 03/11/2016 | 2.0.25  | The description of account list messages (UALR, UALT and UALI) are added along with the addition of tag PartyID (448)= "Rofex Agent Identity" to the UALT message.                                                                                                    |  |
| 23/11/2016 | 2.0.26  | The message "SecurityList=y" was updated to incorporate the field RoundLot(561).                                                                                                    |  |
| 29/06/2017 | 2.0.27  | The "o" instruction is added to tag ExecInst(18) in FIX messages "NewOrderSingle=D" and "OrderCancelReplaceRequest=G".                                                                                                    |  |
| 6/07/2017  | 2.0.28  | The field OrdType(40) was corrected. The descriptions for options '3' and 'z' were interchanged.                                                                                                    |  |
| 27/11/2017 | 2.0.29  | In the messages "NewOrderSingle=D" and "ExecutionReport=8" the Group "TrdgSesGroup" and the field TradingSessionID were added respectively, to support orders entry in the BYMA CPX trading session. Also added the option "Q" = Auction clearing price to the field MDEntryType (269) in the messages "Market Data Request=V" and "Market Data Snapshot Full Refresh=W".                                                                          |  |
| 21/12/2017 | 2.0.30  | Errata: The message "AccountListIncremental = UALI" was corrected to indicate that the AccountRequestID (7110) field is not required.                                                                                                    |  |
| 21/12/2017 | 2.0.31  | The description of tag 18 was corrected to indicate that the values for it are added without delimiter.                                                                                                    |  |
| 21/12/2017 | 2.0.32  | The description of tag 18 of the Execution Report message was modified to add the option "o" to inform orden cancellation on connection loss.                                                                                                    |  |
| 14/05/2018 | 2.0.33  | The option W (Reference Price) was added to the MDEntryType (269) and MDEntryPx (270) fields, in messages MarketDataSnapshotFullRefresh ="W" and MarketDataRequest ="V".                                                                                                    |  |
| 21/05/2018 | 2.0.34  | The options: 3 (Index), x = Nominal Volume and w = Cash Volume were added to the MDEntryType (269) in message MarketDataRequest ="V". The option 3 (Index) was added to message MarketDataSnapshotFullRefresh ="W".                                                                                                    |  |
| 29/06/2018 | 2.0.35  | Group InstrmtLegSecListGrp was added to message SecurityList="y" to inform the instruments that make up an index.                                                                                                    |  |
| 23/10/2018 | 2.0.36  | Includes corrections made to the latest version due to an error in the tag numbers assigned to the fields LastPx and LastQty which were inverted.                                                                                                    |  |
| 29/10/2018 | 2.0.37  | <ul> <li>Includes modifications in the messages:</li> <li>Allocation Instruction="J" adds the field IndividualAllocID (467) to the Block Alloc.</li> <li>Allocation Instruction Ack= "P" adds the options 1 (Block Level Reject) and 2 (Account Level Reject) to the field AllocStatus (87).</li> <li>Confirmation="AK" adds the value "Time-out" to the field Text(58) and the value 36 (Entering Trader) to the field Party Role(452)</li> </ul> |  |
| 15/11/2018 | 2.0.38  | Erratum: In the Trade Capture Report="AE" message for Block Trades, the description of field TrdMatchID (880). The following text was deleted: "sent only when TradeReportType = 2 or TradeReportType = 3" because it was incorrect.                                                                                                    |  |
| 16/01/2019 | 2.0.39  | Includes modifications to the message Account List Incremental="UALI" to add information about the NoMarketAlias (7122) and DealingCapacity (1048) fields.                                                                                                    |  |
| 11/02/2019 | 2.0.40  | Includes modifications to the message Trade Capture Report= "AE" to add the following values to the field TrdType (828) → 1003= FLOOR TRADE, 1004= RFQ TRADE, and 1005= FLOOR BLOCK TRADE                                                                                                    |  |
| 17/04/2019 | 2.0.41  | Includes the following corrections: In the Order Cancel / Replace Request = "G" message the fields price and quantity are required.                                                                                                    |  |

| Date       | Version | Description                                                                                                    |  |  |
|------------|---------|----------------------------------------------------------------------------------------------------|--|--|
|            |         | In the message Order Status Request = "H" it is clarified in which cases it is advised to use this message, and in what condition it is necessary to send the Parties block.                    |  |  |
|            |         | In this version, the log of changes in the document has been cleaned to display only the ones corresponding to the current year, to see older entries see the annex at the end of the document. |  |  |
| 04/07/2019 | 2.0.42  | Includes the following changes:                                                                                                    |  |  |
|            |         | The Trading Session Status message = "h" was separated in two parts to explain                                                                                                    |  |  |
|            |         | the difference between the message sent when the status of the market segment is reported and when the status of the trading session is reported.                                               |  |  |
| 17/09/2019 | 2.0.43  | Includes the following changes:                                                                                                    |  |  |
|            |         | <ul> <li>New format that reflects the merger between Matba and Rofex<br/>markets.</li> </ul>                                                                                                    |  |  |
|            |         | <ul> <li>The field 423 (PriceType) was added to the SecurityList message to<br/>indicate that an instrument operates by rate.</li> </ul>                                                        |  |  |